# **sphinx-toolbox**

*Release 2.13.0b3*

**Box of handy tools for Sphinx**

**Dominic Davis-Foster**

**Jun 29, 2021**

### **Contents**

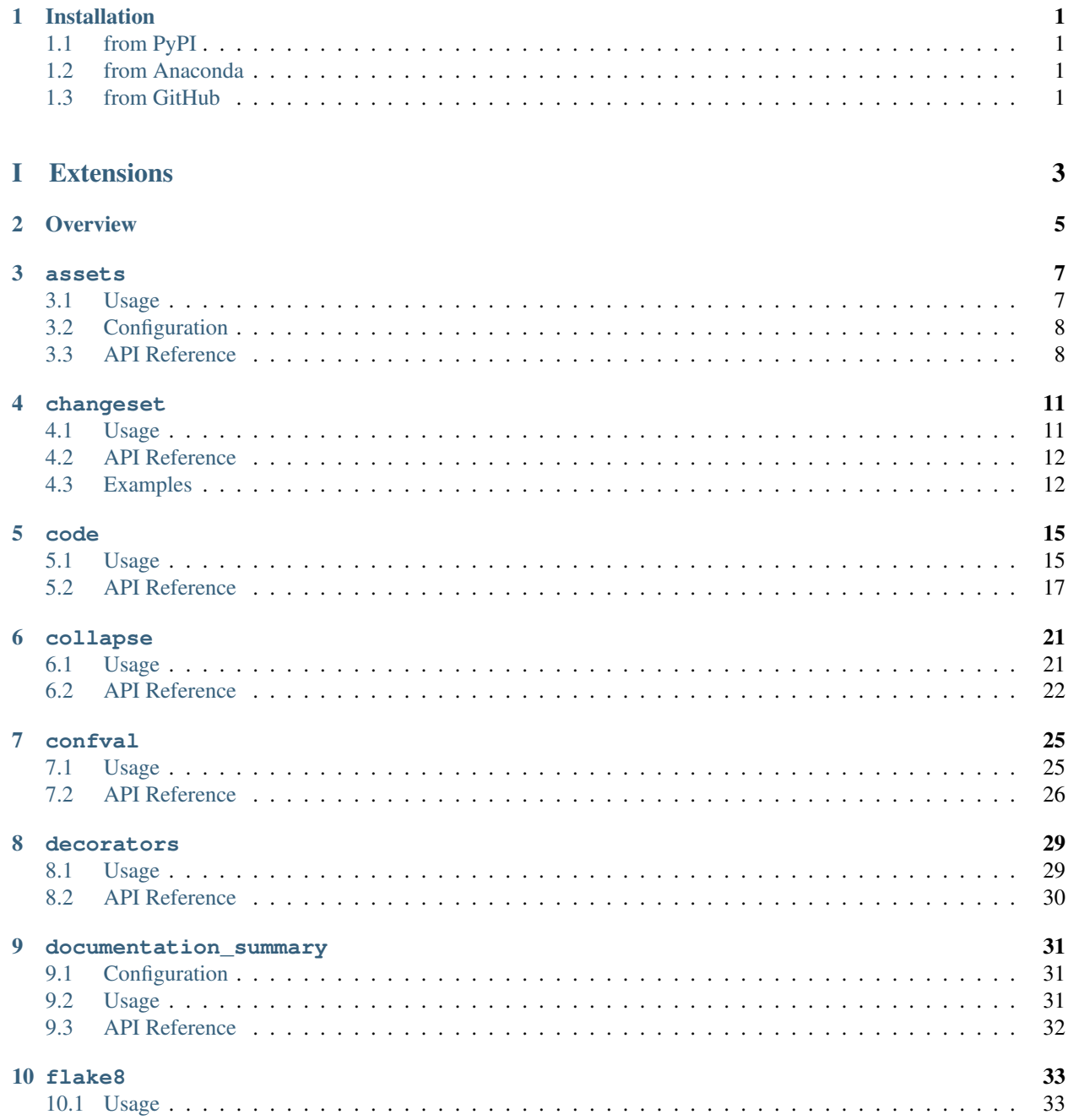

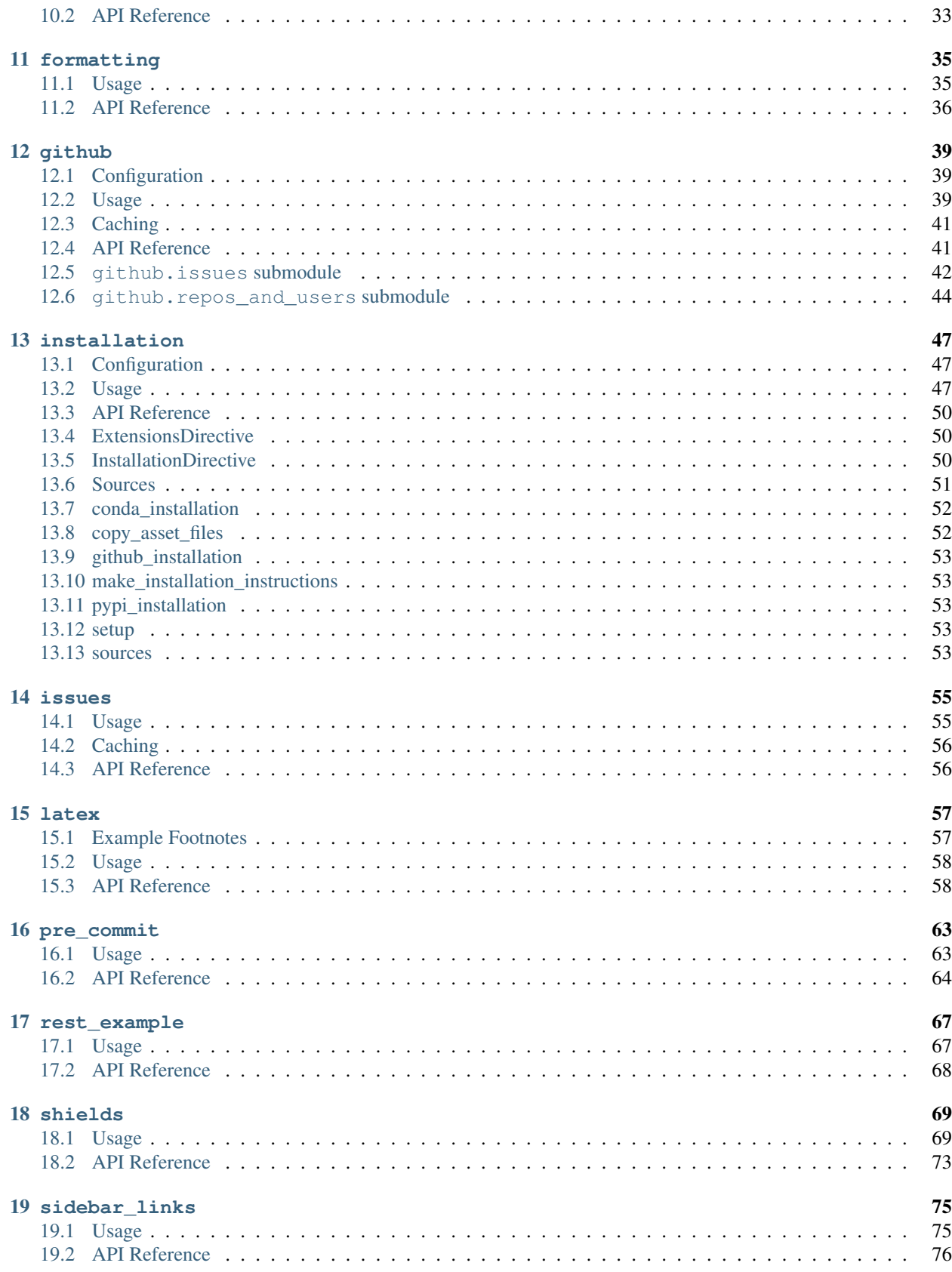

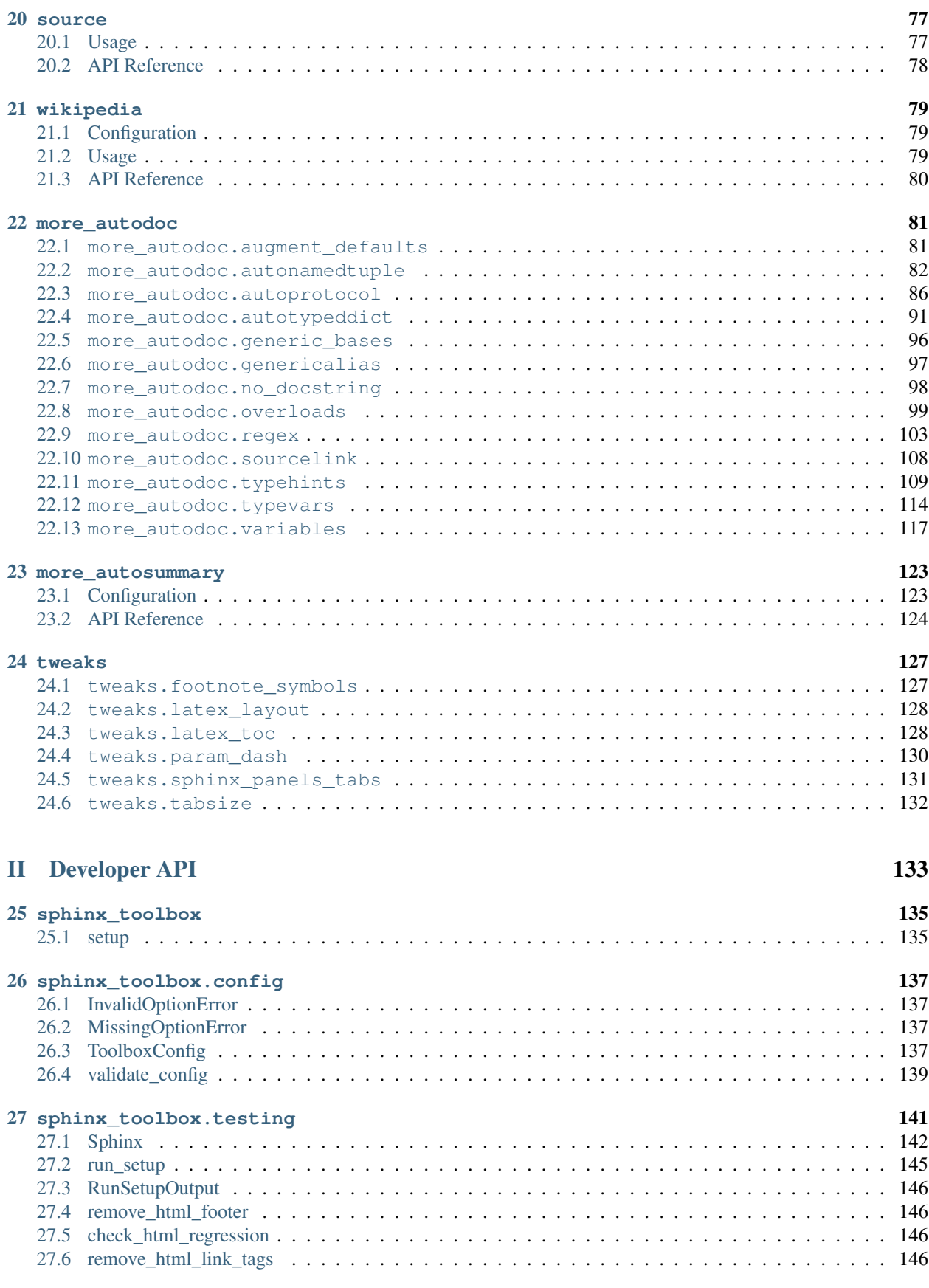

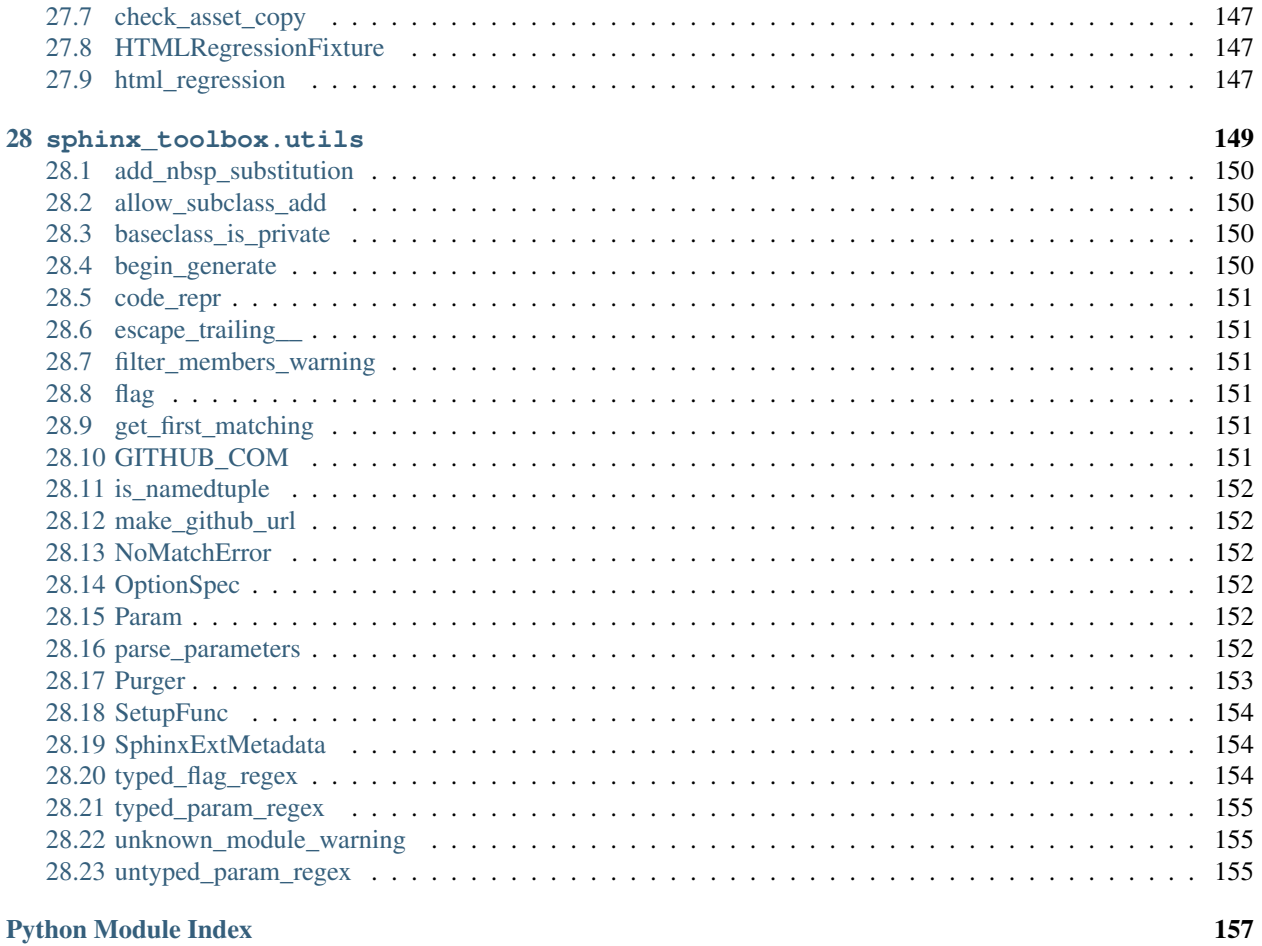

[Index](#page-164-0) 159

### **ONE**

### **Installation**

### <span id="page-6-1"></span><span id="page-6-0"></span>**1.1 from PyPI**

\$ python3 -m pip install sphinx-toolbox --user

### <span id="page-6-2"></span>**1.2 from Anaconda**

#### First add the required channels

```
$ conda config --add channels https://conda.anaconda.org/conda-forge
$ conda config --add channels https://conda.anaconda.org/domdfcoding
```
#### Then install

\$ conda install sphinx-toolbox

### <span id="page-6-3"></span>**1.3 from GitHub**

\$ python3 -m pip install git+https://github.com/sphinx-toolbox/sphinx-toolbox@master --user

## Part I

## <span id="page-8-0"></span>Extensions

### **TWO**

### **Overview**

<span id="page-10-0"></span>Enable sphinx-toolbox by adding the following to the extensions variable in your conf.py:

```
extensions = [
    ...
    'sphinx.ext.viewcode',
    'sphinx_tabs.tabs',
    'sphinx-prompt',
    'sphinx_toolbox',
    ]
```
The following features are enabled by default:

- [sphinx\\_toolbox.assets](#page-12-0)
- [sphinx\\_toolbox.changeset](#page-16-0)
- [sphinx\\_toolbox.code](#page-20-0)
- [sphinx\\_toolbox.collapse](#page-26-0)
- [sphinx\\_toolbox.confval](#page-30-2)
- [sphinx\\_toolbox.decorators](#page-34-0)
- [sphinx\\_toolbox.formatting](#page-40-0)
- [sphinx\\_toolbox.github](#page-44-0)
- [sphinx\\_toolbox.installation](#page-55-3)
- [sphinx\\_toolbox.issues](#page-60-0)
- [sphinx\\_toolbox.latex](#page-62-0)
- [sphinx\\_toolbox.rest\\_example](#page-72-0)
- [sphinx\\_toolbox.shields](#page-78-1) \*
- [sphinx\\_toolbox.sidebar\\_links](#page-80-0)
- [sphinx\\_toolbox.source](#page-82-0)
- [sphinx\\_toolbox.wikipedia](#page-84-0)
- [sphinx\\_toolbox.more\\_autodoc.autonamedtuple](#page-87-0)
- [sphinx\\_toolbox.more\\_autodoc.autoprotocol](#page-91-0)
- [sphinx\\_toolbox.more\\_autodoc.autotypeddict](#page-96-0)

\* Indicates that the extension cannot be enabled separately from the rest of sphinx\_toolbox.

#### Some features must be enabled separately:

- [sphinx\\_toolbox.more\\_autodoc](#page-86-0)
	- [sphinx\\_toolbox.more\\_autodoc.augment\\_defaults](#page-86-1)
	- [sphinx\\_toolbox.more\\_autodoc.generic\\_bases](#page-101-0)
	- [sphinx\\_toolbox.more\\_autodoc.genericalias](#page-102-0)
	- [sphinx\\_toolbox.more\\_autodoc.no\\_docstring](#page-103-0)
	- [sphinx\\_toolbox.more\\_autodoc.overloads](#page-104-1)
	- [sphinx\\_toolbox.more\\_autodoc.regex](#page-112-0)
	- [sphinx\\_toolbox.more\\_autodoc.sourcelink](#page-113-0)
	- [sphinx\\_toolbox.more\\_autodoc.typehints](#page-114-0)
	- [sphinx\\_toolbox.more\\_autodoc.typevars](#page-119-0)
	- [sphinx\\_toolbox.more\\_autodoc.variables](#page-122-0)

[sphinx\\_toolbox.more\\_autodoc](#page-86-0) can also be specified as an extension, which enables all of the above features.

• [sphinx\\_toolbox.more\\_autosummary](#page-128-0)

Provides a patched version of sphinx.ext.autosummary.Autosummary to fix an issue where the module name is sometimes duplicated.

I.e. foo.bar.baz() became foo.bar.foo.bar.baz(), which of course doesn't exist and created a broken link.

### **THREE**

#### **assets**

<span id="page-12-0"></span>Role to provide a link to open a file within the web browser, rather than downloading it.

New in version 0.5.0.

Enable sphinx\_toolbox.assets by adding the following to the extensions variable in your conf.py:

```
extensions = [
    ...
    'sphinx_toolbox.assets',
    ]
```
For more information see <https://www.sphinx-doc.org/en/master/usage/extensions#third-party-extensions> .

### <span id="page-12-1"></span>**3.1 Usage**

#### <span id="page-12-2"></span>**:asset:**

Adds a link to a local file that can be viewed within the web browser. The file will be copied from the directory set in [assets\\_dir](#page-13-2) to /\_assets in the HTML output.

This is similar to the [download](https://www.sphinx-doc.org/en/3.x/usage/restructuredtext/roles.html#role-download) role, but that role will download the file to the user's computer instead. This role may be useful for PDFs, which most web browsers can display.

If the file can't be found an error will be shown in the build output:

<page where the error occurred>: Asset file '<missing asset file name>' not found.

Asset

```
:asset:`hello_world.txt`
```
:asset:`hello\_world <hello\_world.txt>`

[hello\\_world.txt](hello_world.txt)

[hello\\_world](hello_world.txt)

#### Download

:download:`hello\_world.txt <../assets/hello\_world.txt>`

hello\_world.txt

### <span id="page-13-0"></span>**3.2 Configuration**

#### <span id="page-13-2"></span>**assets\_dir**

Type: [str](https://docs.python.org/3/library/stdtypes.html#str) Required: False Default: './assets'

The directory in which to find assets for the [asset](#page-12-2) role.

### <span id="page-13-1"></span>**3.3 API Reference**

#### Functions:

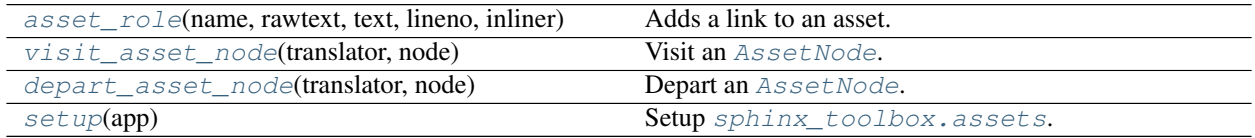

#### Classes:

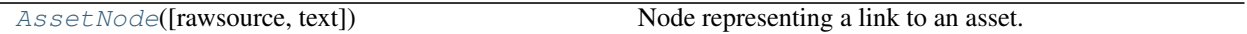

<span id="page-13-3"></span>**asset\_role**(*name*, *rawtext*, *text*, *lineno*, *inliner*, *options={}*, *content=[]*) Adds a link to an asset.

#### Parameters

- **name** ([str](https://docs.python.org/3/library/stdtypes.html#str)) The local name of the interpreted role, the role name actually used in the document.
- **rawtext**  $(str)$  $(str)$  $(str)$  A string containing the entire interpreted text input, including the role and markup.
- **text**  $(s \text{tr})$  The interpreted text content.
- **lineno** ([int](https://docs.python.org/3/library/functions.html#int)) The line number where the interpreted text begins.
- **inliner** (Inliner) The docutils.parsers.rst.states.Inliner object that called [source\\_role\(\)](#page-83-1). It contains the several attributes useful for error reporting and document tree access.
- **options** ( $Dict$ ) A dictionary of directive options for customization (from the role directive), to be interpreted by the function. Used for additional attributes for the generated elements and other functionality. Default { }.
- **content**  $(List[str]) A$  $(List[str]) A$  $(List[str]) A$  $(List[str]) A$  $(List[str]) A$  list of strings, the directive content for customization (from the role directive). To be interpreted by the function. Default [].

Return type [Tuple](https://docs.python.org/3/library/typing.html#typing.Tuple)[[Sequence](https://docs.python.org/3/library/typing.html#typing.Sequence)[[AssetNode](#page-13-4)], [List](https://docs.python.org/3/library/typing.html#typing.List)[system\_message]]

Returns A list containing the created node, and a list containing any messages generated during the function.

```
class AssetNode(rawsource='', text='', *children, **attributes)
```
Bases: reference

Node representing a link to an asset.

#### <span id="page-14-0"></span>**visit\_asset\_node**(*translator*, *node*)

Visit an [AssetNode](#page-13-4).

#### Parameters

- **translator** (HTMLTranslator)
- **node** ([AssetNode](#page-13-4)) The node being visited.

#### <span id="page-14-1"></span>**depart\_asset\_node**(*translator*, *node*)

Depart an [AssetNode](#page-13-4).

#### Parameters

- **translator** (HTMLTranslator)
- **node** ([AssetNode](#page-13-4)) The node being visited.

#### <span id="page-14-2"></span>**setup**(*app*)

Setup [sphinx\\_toolbox.assets](#page-12-0).

New in version 1.0.0.

Parameters app ([Sphinx](https://www.sphinx-doc.org/en/3.x/extdev/appapi.html#sphinx.application.Sphinx)) – The Sphinx application.

Return type [SphinxExtMetadata](#page-159-1)

### **FOUR**

### **changeset**

<span id="page-16-0"></span>Customised versions of Sphinx's [versionadded](#page-16-2), [versionchanged](#page-16-3) and [deprecated](#page-16-4) directives to correctly handle bullet lists.

New in version 2.11.0.

Enable sphinx\_toolbox.changeset by adding the following to the extensions variable in your conf.py:

```
extensions = [
    ...
    'sphinx_toolbox.changeset',
    ]
```
For more information see <https://www.sphinx-doc.org/en/master/usage/extensions#third-party-extensions> .

### <span id="page-16-1"></span>**4.1 Usage**

```
.. versionadded:: version
```
Documents the version of the project which added the described feature.

The first argument must be given and is the version in question; you can add a second argument consisting of a *brief* explanation of the change. Alternatively, a longer description my be given in the body of the directive.

```
.. versionchanged:: version
```
Similar to [versionadded](#page-16-2), but describes when and what changed in the feature in some way (new parameters, changed side effects, etc.).

<span id="page-16-4"></span>**.. deprecated::** version

Similar to [versionchanged](#page-16-3), but describes when the feature was deprecated. An explanation can also be given, for example to inform the reader what should be used instead.

This extension also adds the following directive:

```
.. versionremoved:: version [details]
```
Similar to [versionchanged](#page-16-3), but describes when the feature was or will be removed. An explanation can also be given, for example to inform the reader what should be used instead.

### <span id="page-17-0"></span>**4.2 API Reference**

```
class VersionChange(name, arguments, options, content, lineno, content_offset, block_text, state,
                            state_machine)
```
Bases: VersionChange

Directive to describe a addition/change/deprecation/removal in a specific version.

```
setup(app)
```
Setup [sphinx\\_toolbox.changeset](#page-16-0).

Parameters app ([Sphinx](https://www.sphinx-doc.org/en/3.x/extdev/appapi.html#sphinx.application.Sphinx)) – The Sphinx application.

Return type [SphinxExtMetadata](#page-159-1)

### <span id="page-17-1"></span>**4.3 Examples**

```
.. versionadded:: 2.4
.. versionadded:: 2.5 The *spam* parameter.
.. versionadded:: 2.6
   The *parrot* parameter.
.. deprecated:: 3.1
   Use :func:`spam` instead.
.. deprecated:: 3.2 Use :func: lobster' instead.
.. versionremoved:: 1.2.3 Use :func:`foo` instead.
.. versionremoved:: 1.2.3
   Due to an unfixable bug this function has been removed.
   If you desperately need this functionality please write to the mailing list at
   :email:`python-users@example.org`
.. versionchanged:: 0.3.0
   * Parameters for ``__init__`` can be documented either in the class docstring
     or alongside the attribute.
     The class docstring has priority.
    * Added support for `autodocsumm <https://github.com/Chilipp/autodocsumm>`_.
```
New in version 2.4.

New in version 2.5: The *spam* parameter.

New in version 2.6: The *parrot* parameter.

Deprecated since version 3.1: Use spam() instead.

Deprecated since version 3.2: Use lobster() instead.

Removed in version 1.2.3: Use foo() instead.

Removed in version 1.2.3: Due to an unfixable bug this function has been removed. If you desperately need this functionality please write to the mailing list at [python-users@example.org](mailto:python-users@example.org)

Changed in version 0.3.0:

- Parameters for \_\_init\_can be documented either in the class docstring or alongside the attribute. The class docstring has priority.
- Added support for [autodocsumm.](https://github.com/Chilipp/autodocsumm)

### **FIVE**

### **code**

<span id="page-20-0"></span>Customised .. code-block:: directive with an adjustable indent size.

Enable sphinx\_toolbox.code by adding the following to the extensions variable in your conf.py:

```
extensions = [
    ...
    'sphinx_toolbox.code',
    ]
```
For more information see <https://www.sphinx-doc.org/en/master/usage/extensions#third-party-extensions> .

### <span id="page-20-1"></span>**5.1 Usage**

```
.. code-block:: [language]
.. sourcecode:: [language]
    Customised .. code-block:: directive with an adjustable indent size.
```
#### **:tab-width: width (integer)**

Sets the size of the indentation in spaces.

All other options from [code-block](https://www.sphinx-doc.org/en/3.x/usage/restructuredtext/directives.html#directive-code-block) are available, see the [Sphinx documentation](https://www.sphinx-doc.org/en/3.x/usage/restructuredtext/directives.html#directive-code-block) for details.

#### Examples

```
.. code-block:: python
   def print(text):
       sys.stdout.write(text)
```

```
def print(text):
    sys.stdout.write(text)
```

```
.. code-block:: python
   :tab-width: 8
   def print(text):
       sys.stdout.write(text)
```
**def** print(text): sys.stdout.write(text)

- **.. code-cell::** [language]
- **.. output-cell::** [language]

Customised .. code-block:: directives which display an execution count to the left of the code block, similar to a Jupyter Notebook cell.

New in version 2.6.0.

**:execution-count: count (positive integer)** The execution count of the cell.

All other options from the [code-block](#page-20-2) directive above are available.

#### Examples

```
.. code-cell:: python
   :execution-count: 1
   def print(text):
       sys.stdout.write(text)
   print("hello world")
.. output-cell::
    :execution-count: 1
```
hello world

In [1]: **def** print(text): sys.stdout.write(text)

print("hello world")

[1]: hello world

```
.. code-cell:: python
   :execution-count: 2
   :tab-width: 8
   def print(text):
       sys.stdout.write(text)
```
In [2]: **def** print(text):

sys.stdout.write(text)

See also: [nbsphinx,](https://nbsphinx.readthedocs.io/en/0.8.3/) which inspired these directives and provides additional functionality for integrating Jupyter Notebooks with Sphinx.

### <span id="page-22-0"></span>**5.2 API Reference**

Classes:

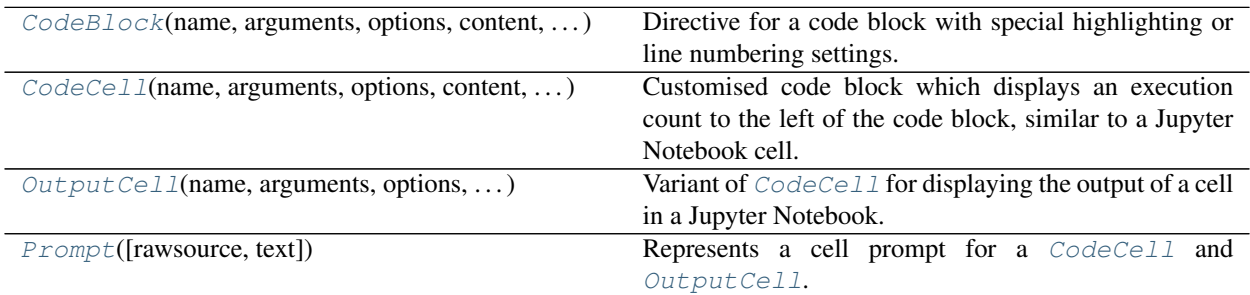

#### Functions:

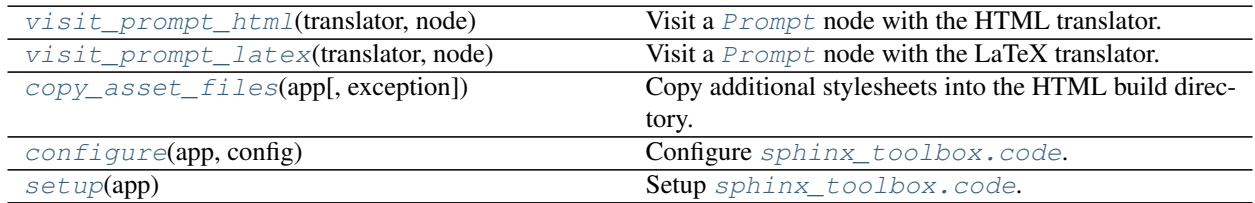

<span id="page-22-1"></span>**class CodeBlock**(*name*, *arguments*, *options*, *content*, *lineno*, *content\_offset*, *block\_text*, *state*, *state\_machine*)

Bases: CodeBlock

Directive for a code block with special highlighting or line numbering settings.

The indent\_size can be adjusted with the  $:tab-width:$   $\langle int > option$ .

#### **run**()

Process the content of the code block.

```
Return type List[Node]
```
<span id="page-22-2"></span>**class CodeCell**(*name*, *arguments*, *options*, *content*, *lineno*, *content\_offset*, *block\_text*, *state*,

*state\_machine*) Bases: [CodeBlock](#page-22-1)

Customised code block which displays an execution count to the left of the code block, similar to a Jupyter Notebook cell.

The indent\_size can be adjusted with the :tab-width:  $\langle$ int>option.

The execution count can be set using the : execution-count:  $\langle$ int>option.

New in version 2.6.0.

**run**()

Process the content of the code block.

Return type [List](https://docs.python.org/3/library/typing.html#typing.List)[Node]

<span id="page-23-0"></span>**class OutputCell**(*name*, *arguments*, *options*, *content*, *lineno*, *content\_offset*, *block\_text*, *state*, *state\_machine*)

Bases: [CodeCell](#page-22-2)

Variant of [CodeCell](#page-22-2) for displaying the output of a cell in a Jupyter Notebook.

The indent\_size can be adjusted with the :tab-width:  $\langle$ int>option.

The execution count can be set using the : execution-count:  $\langle$ int>option.

New in version 2.6.0.

<span id="page-23-1"></span>**class Prompt**(*rawsource=''*, *text=''*, *\*children*, *\*\*attributes*) Bases: General, FixedTextElement

Represents a cell prompt for a [CodeCell](#page-22-2) and [OutputCell](#page-23-0).

New in version 2.6.0.

#### <span id="page-23-2"></span>**visit\_prompt\_html**(*translator*, *node*)

Visit a [Prompt](#page-23-1) node with the HTML translator.

New in version 2.6.0.

#### Parameters

- **translator** (HTMLTranslator)
- **node** ([Prompt](#page-23-1))

#### <span id="page-23-3"></span>**visit\_prompt\_latex**(*translator*, *node*)

Visit a [Prompt](#page-23-1) node with the LaTeX translator.

New in version 2.6.0.

#### Parameters

- **translator** (LaTeXTranslator)
- **node** ([Prompt](#page-23-1))

#### <span id="page-23-4"></span>**copy\_asset\_files**(*app*, *exception=None*)

Copy additional stylesheets into the HTML build directory.

New in version 2.6.0.

#### Parameters

- **app** ([Sphinx](https://www.sphinx-doc.org/en/3.x/extdev/appapi.html#sphinx.application.Sphinx)) The Sphinx application.
- **exception** ([Optional](https://docs.python.org/3/library/typing.html#typing.Optional)[[Exception](https://docs.python.org/3/library/exceptions.html#Exception)]) Any exception which occurred and caused Sphinx to abort. Default [None](https://docs.python.org/3/library/constants.html#None).

#### <span id="page-23-5"></span>**configure**(*app*, *config*)

Configure [sphinx\\_toolbox.code](#page-20-0).

New in version 2.9.0.

#### Parameters

- **app** ([Sphinx](https://www.sphinx-doc.org/en/3.x/extdev/appapi.html#sphinx.application.Sphinx)) The Sphinx application.
- **config** (Config)

<span id="page-24-0"></span>**setup**(*app*) Setup [sphinx\\_toolbox.code](#page-20-0).

New in version 1.0.0.

Parameters app ([Sphinx](https://www.sphinx-doc.org/en/3.x/extdev/appapi.html#sphinx.application.Sphinx)) - The Sphinx application.

Return type [SphinxExtMetadata](#page-159-1)

### **collapse**

<span id="page-26-0"></span>Adds a collapsible section to an HTML page using a [details](https://developer.mozilla.org/en-US/docs/Web/HTML/Element/details\T1\textgreater {}) element.

New in version 2.5.0.

Enable sphinx\_toolbox.collapse by adding the following to the extensions variable in your conf.py:

```
extensions = [
    ...
    'sphinx_toolbox.collapse',
    ]
```
For more information see <https://www.sphinx-doc.org/en/master/usage/extensions#third-party-extensions> .

## <span id="page-26-1"></span>**6.1 Usage**

```
.. collapse:: [label]
```
Adds a collapsible section to an HTML page using a [details](https://developer.mozilla.org/en-US/docs/Web/HTML/Element/details\T1\textgreater {}) element.

With non-HTML builders, the content will be added as-is.

```
.. collapse:: Details
   Something small enough to escape casual notice.
.. collapse:: A Different Label
    :class: custom-summary
    :name: summary0
   Something else that might escape notice.
.. collapse:: A long code block
    .. code-block:: python
       print("Not really")
```
Something small enough to escape casual notice.

Something else that might escape notice.

```
print("Not really")
```
### <span id="page-27-0"></span>**6.2 API Reference**

#### Classes:

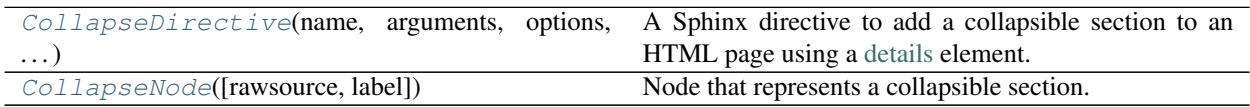

#### Functions:

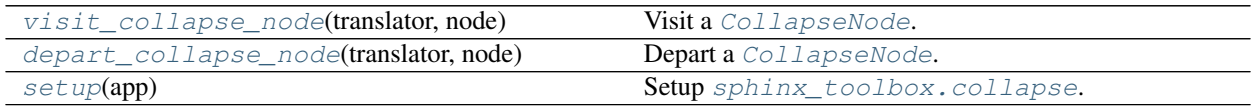

<span id="page-27-1"></span>**class CollapseDirective**(*name*, *arguments*, *options*, *content*, *lineno*, *content\_offset*, *block\_text*, *state*, *state\_machine*)

Bases: [SphinxDirective](https://www.sphinx-doc.org/en/3.x/extdev/utils.html#sphinx.util.docutils.SphinxDirective)

A Sphinx directive to add a collapsible section to an HTML page using a [details](https://developer.mozilla.org/en-US/docs/Web/HTML/Element/details\T1\textgreater {}) element.

#### Methods:

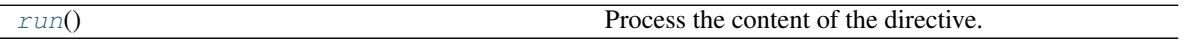

<span id="page-27-5"></span>**run**()

Process the content of the directive.

#### Return type [Sequence](https://docs.python.org/3/library/typing.html#typing.Sequence)[Node]

<span id="page-27-2"></span>**class CollapseNode**(*rawsource=''*, *label=None*, *\*children*, *\*\*attributes*)

Bases: Body, Element

Node that represents a collapsible section.

#### Parameters

- **rawsource** ([str](https://docs.python.org/3/library/stdtypes.html#str)) Default ''.
- **label** ([Optional](https://docs.python.org/3/library/typing.html#typing.Optional)[[str](https://docs.python.org/3/library/stdtypes.html#str)]) Default [None](https://docs.python.org/3/library/constants.html#None).

#### <span id="page-27-3"></span>**visit\_collapse\_node**(*translator*, *node*)

Visit a [CollapseNode](#page-27-2).

#### **Parameters**

- **translator** (HTMLTranslator)
- **node** ([CollapseNode](#page-27-2)) The node being visited.

#### <span id="page-27-4"></span>**depart\_collapse\_node**(*translator*, *node*)

Depart a [CollapseNode](#page-27-2).

#### Parameters

- **translator** (HTMLTranslator)
- **node** ([CollapseNode](#page-27-2)) The node being visited.

<span id="page-28-0"></span>**setup**(*app*) Setup [sphinx\\_toolbox.collapse](#page-26-0).

Parameters app ([Sphinx](https://www.sphinx-doc.org/en/3.x/extdev/appapi.html#sphinx.application.Sphinx)) - The Sphinx application.

Return type [SphinxExtMetadata](#page-159-1)

### **SEVEN**

#### **confval**

<span id="page-30-2"></span><span id="page-30-0"></span>The confval directive and role for configuration values.

Enable sphinx\_toolbox.confval by adding the following to the extensions variable in your conf.py:

```
extensions = [
    ...
    'sphinx_toolbox.confval',
    ]
```
For more information see <https://www.sphinx-doc.org/en/master/usage/extensions#third-party-extensions> .

### <span id="page-30-1"></span>**7.1 Usage**

```
.. confval:: name
    Used to document a configuration value.
```
**:type: (string)** Indicates the configuration value's type.

**:required: (flag)**

Indicates the whether the configuration value is required.

**:default: (string)** Indicates the default value.

**:noindex: (flag)** Disables the index entry and cross-referencing for this configuration value.

New in version 2.11.0.

#### **:confval:**

Role which provides a cross-reference to a [confval](#page-30-3) directive.

#### Examples:

```
.. confval:: demo
   :type: string
   :default: ``"Hello World"``
    :required: False
```
<span id="page-30-4"></span>**demo**

Type: string Required: False Default: "Hello World"

To enable this feature set the :confval:`demo` configuration value to "True".

To enable this feature set the [demo](#page-30-4) configuration value to "True".

### <span id="page-31-0"></span>**7.2 API Reference**

#### Classes:

```
ConfigurationValue(name, arguments, options,
\ldots)
                                                    The confval directive.
```
#### Functions:

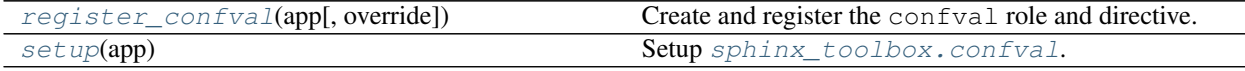

<span id="page-31-1"></span>**class ConfigurationValue**(*name*, *arguments*, *options*, *content*, *lineno*, *content\_offset*, *block\_text*, *state*, *state\_machine*)

Bases: GenericObject

The confval directive.

Changed in version 1.1.0: The formatting of the type, required and default options can be customised using the self.format\_\* methods.

Changed in version 2.11.0: Added the :noindex: option, which disables the index entry and crossreferencing for this configuration value.

#### Methods:

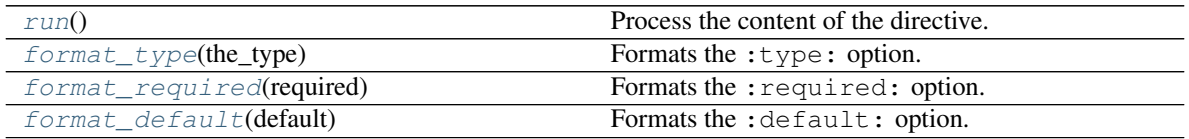

#### <span id="page-31-2"></span>**run**()

Process the content of the directive.

Return type [List](https://docs.python.org/3/library/typing.html#typing.List)[Node]

<span id="page-31-3"></span>**static format\_type**(*the\_type*) Formats the : type: option.

New in version 1.1.0.

#### Parameters **the\_type** ([str](https://docs.python.org/3/library/stdtypes.html#str))

Return type [str](https://docs.python.org/3/library/stdtypes.html#str)

#### <span id="page-31-4"></span>**static format\_required**(*required*)

Formats the : required: option.

New in version 1.1.0.

Parameters **required** ([str](https://docs.python.org/3/library/stdtypes.html#str))

Return type [bool](https://docs.python.org/3/library/functions.html#bool)

<span id="page-32-2"></span>**static format\_default**(*default*) Formats the :default: option.

New in version 1.1.0.

Parameters **default** ([str](https://docs.python.org/3/library/stdtypes.html#str))

Return type [str](https://docs.python.org/3/library/stdtypes.html#str)

#### <span id="page-32-0"></span>**register\_confval**(*app*, *override=False*)

Create and register the confval role and directive.

#### Parameters

- **app** ([Sphinx](https://www.sphinx-doc.org/en/3.x/extdev/appapi.html#sphinx.application.Sphinx)) The Sphinx application.
- **override** ([bool](https://docs.python.org/3/library/functions.html#bool)) Default [False](https://docs.python.org/3/library/constants.html#False).

#### <span id="page-32-1"></span>**setup**(*app*)

Setup [sphinx\\_toolbox.confval](#page-30-2).

New in version 0.7.0.

Parameters app ([Sphinx](https://www.sphinx-doc.org/en/3.x/extdev/appapi.html#sphinx.application.Sphinx)) – The Sphinx application.

Return type [SphinxExtMetadata](#page-159-1)

### **EIGHT**

### **decorators**

<span id="page-34-0"></span>reStructuredText XRef role for decorators.

New in version 0.9.0.

Enable sphinx\_toolbox.decorators by adding the following to the extensions variable in your conf. py:

```
extensions = [
    ...
    'sphinx_toolbox.decorators',
    ]
```
For more information see <https://www.sphinx-doc.org/en/master/usage/extensions#third-party-extensions> .

### <span id="page-34-1"></span>**8.1 Usage**

#### **:deco:**

Adds a cross reference to a decorator, prefixed with an @.

```
.. decorator:: my_decorator
   A decorator.
:deco:`my_decorator`
:deco:`@my_decorator`
:deco:`Title <my_decorator>`
```
<span id="page-35-1"></span>@**my\_decorator** A decorator. [@my\\_decorator](#page-35-1) [@my\\_decorator](#page-35-1) [Title](#page-35-1)

### <span id="page-35-0"></span>**8.2 API Reference**

Classes:

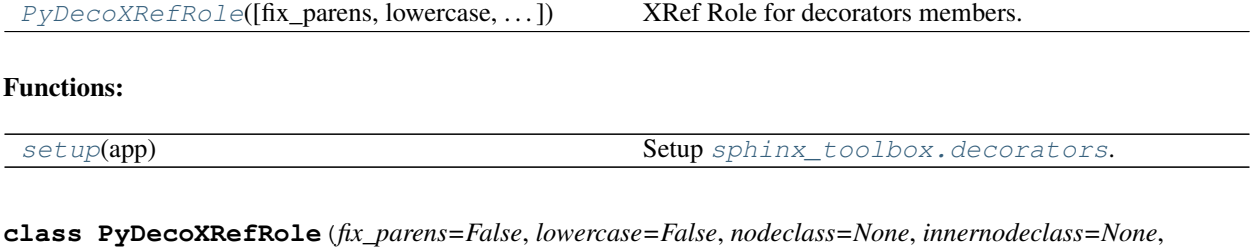

<span id="page-35-2"></span>*warn\_dangling=False*)

Bases: PyXRefRole

XRef Role for decorators members.

#### Methods:

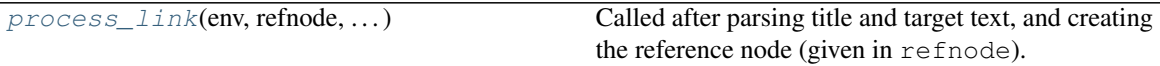

<span id="page-35-4"></span>**process\_link**(*env*, *refnode*, *has\_explicit\_title*, *title*, *target*)

Called after parsing title and target text, and creating the reference node (given in refnode).

This method can alter the reference node and must return a new (or the same) (title, target) tuple.

#### Parameters

- **env** ([BuildEnvironment](https://www.sphinx-doc.org/en/3.x/extdev/envapi.html#sphinx.environment.BuildEnvironment))
- **refnode** (Element)
- **has\_explicit\_title** ([bool](https://docs.python.org/3/library/functions.html#bool))
- **title** ([str](https://docs.python.org/3/library/stdtypes.html#str))
- **target** ([str](https://docs.python.org/3/library/stdtypes.html#str))

Return type [Tuple](https://docs.python.org/3/library/typing.html#typing.Tuple)[[str](https://docs.python.org/3/library/stdtypes.html#str), [str](https://docs.python.org/3/library/stdtypes.html#str)]

#### <span id="page-35-3"></span>**setup**(*app*)

Setup [sphinx\\_toolbox.decorators](#page-34-0).

Parameters app ([Sphinx](https://www.sphinx-doc.org/en/3.x/extdev/appapi.html#sphinx.application.Sphinx)) – The Sphinx application.

Return type [SphinxExtMetadata](#page-159-1)
# **NINE**

# **documentation\_summary**

<span id="page-36-1"></span>Allows insertion of a summary line on the title page generated with the LaTeX builder, and at a custom location throughout the document.

New in version 2.2.0.

Enable sphinx\_toolbox.documentation\_summary by adding the following to the extensions variable in your conf.py:

```
extensions = [
    ...
    'sphinx_toolbox.documentation_summary',
    ]
```
For more information see <https://www.sphinx-doc.org/en/master/usage/extensions#third-party-extensions> .

# **9.1 Configuration**

## **documentation\_summary**

Type: [str](https://docs.python.org/3/library/stdtypes.html#str)

The documentation summary to display on the title page with the LaTeX builder, and at the location of [documentation-summary](#page-36-0) directives for other builders.

If undefined no summary is shown.

# **9.2 Usage**

<span id="page-36-0"></span>**.. documentation-summary::**

Adds the documentation summary as configured above.

## Example

.. **documentation-summary**::

**:meta:**

Include the summary as a [meta](https://developer.mozilla.org/en-US/docs/Web/HTML/Element/meta) "description" tag in the HTML output.

The structure of the description is  $\{ \text{project} \}$  --  $\{ \text{summary} \}$ , where project is configured in conf.py.

See [the sphinx documentation](https://www.sphinx-doc.org/en/master/usage/configuration.html#confval-project) for more information on the project option.

New in version 2.10.0.

# **9.3 API Reference**

### Classes:

[DocumentationSummaryDirective](#page-37-0)(name, ...) A Sphinx directive for creating a summary line.

### Functions:

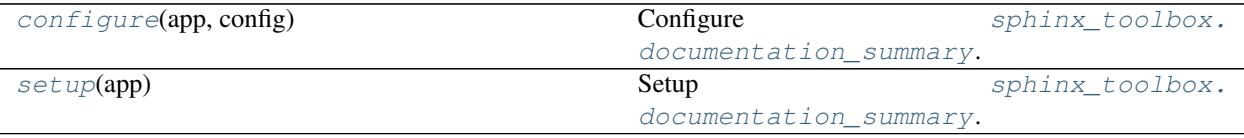

### <span id="page-37-0"></span>**class DocumentationSummaryDirective**(*name*, *arguments*, *options*, *content*, *lineno*,

*content\_offset*, *block\_text*, *state*, *state\_machine*)

### Bases: [SphinxDirective](https://www.sphinx-doc.org/en/3.x/extdev/utils.html#sphinx.util.docutils.SphinxDirective)

A Sphinx directive for creating a summary line.

### Methods:

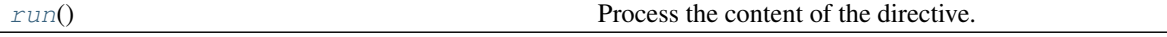

<span id="page-37-3"></span>**run**()

Process the content of the directive.

Return type [List](https://docs.python.org/3/library/typing.html#typing.List)[Node]

### <span id="page-37-1"></span>**configure**(*app*, *config*)

Configure [sphinx\\_toolbox.documentation\\_summary](#page-36-1).

#### Parameters

- **app** ([Sphinx](https://www.sphinx-doc.org/en/3.x/extdev/appapi.html#sphinx.application.Sphinx)) The Sphinx application.
- **config** (Config)

#### <span id="page-37-2"></span>**setup**(*app*)

Setup [sphinx\\_toolbox.documentation\\_summary](#page-36-1).

Parameters app ([Sphinx](https://www.sphinx-doc.org/en/3.x/extdev/appapi.html#sphinx.application.Sphinx)) – The Sphinx application.

Return type [SphinxExtMetadata](#page-159-0)

# **TEN**

# **flake8**

<span id="page-38-0"></span>A Sphinx directive for documenting flake8 codes.

New in version 1.6.0.

Enable sphinx\_toolbox.flake8 by adding the following to the extensions variable in your conf.py:

```
extensions = [
    ...
    'sphinx_toolbox.flake8',
    ]
```
For more information see <https://www.sphinx-doc.org/en/master/usage/extensions#third-party-extensions> .

# **10.1 Usage**

```
.. flake8-codes:: plugin
```
Adds a table documenting a flake8 plugin's codes.

The directive takes a single argument – the fully qualified name of the flake8 plugin module.

Codes to document are given in the body of the directive.

## Example

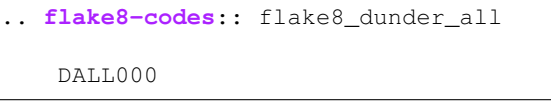

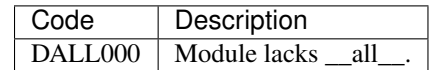

# **10.2 API Reference**

**class Flake8CodesDirective**(*name*, *arguments*, *options*, *content*, *lineno*, *content\_offset*, *block\_text*, *state*, *state\_machine*)

Bases: [SphinxDirective](https://www.sphinx-doc.org/en/3.x/extdev/utils.html#sphinx.util.docutils.SphinxDirective)

A Sphinx directive for documenting flake8 codes.

**setup**(*app*)

Setup [sphinx\\_toolbox.flake8](#page-38-0).

Parameters  $app(Sphinx)$  $app(Sphinx)$  $app(Sphinx)$  – The Sphinx application.

Return type [SphinxExtMetadata](#page-159-0)

# **ELEVEN**

# **formatting**

<span id="page-40-0"></span>Directives, roles and nodes for text formatting.

New in version 0.2.0.

Enable sphinx\_toolbox.formatting by adding the following to the extensions variable in your conf. py:

```
extensions = [
    ...
    'sphinx_toolbox.formatting',
    ]
```
For more information see <https://www.sphinx-doc.org/en/master/usage/extensions#third-party-extensions> .

# **11.1 Usage**

### **:iabbr:**

An abbreviation. If the role content contains a parenthesized explanation, it will be treated specially: it will be shown in a tool-tip in HTML, and output only once in LaTeX.

Unlike Sphinx's [abbr](https://www.sphinx-doc.org/en/3.x/usage/restructuredtext/roles.html#role-abbr) role, this one shows the abbreviation in italics.

New in version 0.2.0.

### Example

```
:iabbr:`LIFO (last-in, first-out)`
```
LIFO *(last-in, first-out)*

### **:bold-title:**

Role for displaying a pseudo title in bold.

This is useful for breaking up Python docstrings.

New in version 2.12.0.

### Example

```
:bold-title:`Examples:`
```
:bold-title:`Other Extensions`

### Examples:

### Other Extensions

# **11.2 API Reference**

### Classes:

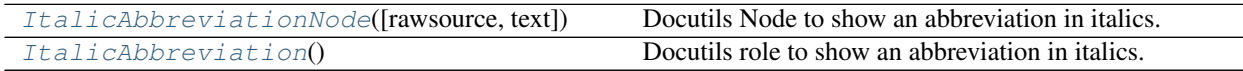

## Functions:

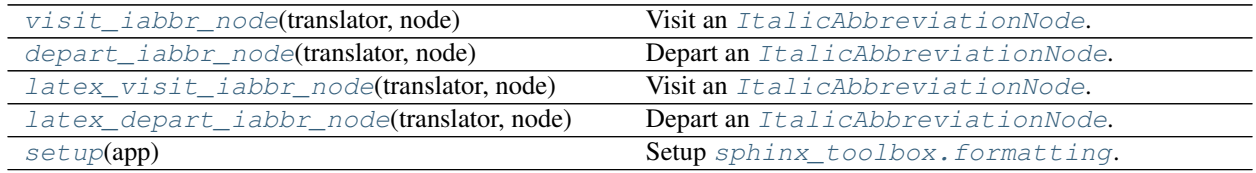

## <span id="page-41-0"></span>**class ItalicAbbreviationNode**(*rawsource=''*, *text=''*, *\*children*, *\*\*attributes*)

Bases: abbreviation

Docutils Node to show an abbreviation in italics.

### <span id="page-41-1"></span>**class ItalicAbbreviation**

Bases: Abbreviation

Docutils role to show an abbreviation in italics.

## Methods:

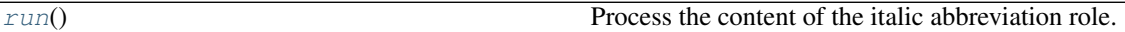

### <span id="page-41-4"></span>**run**()

Process the content of the italic abbreviation role.

Return type [Tuple](https://docs.python.org/3/library/typing.html#typing.Tuple)[[List](https://docs.python.org/3/library/typing.html#typing.List)[Node], [List](https://docs.python.org/3/library/typing.html#typing.List)[system\_message]]

### <span id="page-41-2"></span>**visit\_iabbr\_node**(*translator*, *node*)

Visit an [ItalicAbbreviationNode](#page-41-0).

### Parameters

- **translator** (HTMLTranslator)
- **node** ([ItalicAbbreviationNode](#page-41-0)) The node being visited.

### <span id="page-41-3"></span>**depart\_iabbr\_node**(*translator*, *node*)

Depart an [ItalicAbbreviationNode](#page-41-0).

- **translator** (HTMLTranslator)
- **node** ([ItalicAbbreviationNode](#page-41-0)) The node being visited.

### <span id="page-42-0"></span>**latex\_visit\_iabbr\_node**(*translator*, *node*)

Visit an [ItalicAbbreviationNode](#page-41-0).

### **Parameters**

- **translator** (LaTeXTranslator)
- **node** ([ItalicAbbreviationNode](#page-41-0)) The node being visited.

### <span id="page-42-1"></span>**latex\_depart\_iabbr\_node**(*translator*, *node*)

Depart an [ItalicAbbreviationNode](#page-41-0).

### Parameters

- **translator** (LaTeXTranslator)
- **node** ([ItalicAbbreviationNode](#page-41-0)) The node being visited.

### <span id="page-42-2"></span>**setup**(*app*)

Setup [sphinx\\_toolbox.formatting](#page-40-0).

Parameters app ([Sphinx](https://www.sphinx-doc.org/en/3.x/extdev/appapi.html#sphinx.application.Sphinx)) – The Sphinx application.

Return type [SphinxExtMetadata](#page-159-0)

# **TWELVE**

# **github**

<span id="page-44-0"></span>Sphinx domain for GitHub.com, and related utilities. New in version 2.4.0.

Enable sphinx\_toolbox.github by adding the following to the extensions variable in your conf.py:

```
extensions = [
    ...
    'sphinx_toolbox.github',
    ]
```
For more information see <https://www.sphinx-doc.org/en/master/usage/extensions#third-party-extensions> .

# **12.1 Configuration**

## **github\_username**

Type: [str](https://docs.python.org/3/library/stdtypes.html#str) Required: True

The username of the GitHub account that owns the repository this documentation corresponds to.

### **github\_repository**

Type: [str](https://docs.python.org/3/library/stdtypes.html#str) Required: True

The GitHub repository this documentation corresponds to.

# **12.2 Usage**

### **:github:issue:**

Role which shows a link to the given issue on GitHub.

If the issue exists, the link has a tooltip that shows the title of the issue.

### Example

:github:issue:`1`

### [#1](https://github.com/sphinx-toolbox/sphinx-toolbox/issues/1)

You can also reference an issue in a different repository by adding the repository name inside <>.

:github:issue:'7680 <pytest-dev/pytest>'

[pytest-dev/pytest#7680](https://github.com/pytest-dev/pytest/issues/7680)

### **:github:pull:**

Role which shows a link to the given pull request on GitHub.

If the pull requests exists, the link has a tooltip that shows the title of the pull requests.

### Example

:github:pull:`2`

### [#2](https://github.com/sphinx-toolbox/sphinx-toolbox/pull/2)

You can also reference a pull request in a different repository by adding the repository name inside  $\langle \rangle$ .

:github:pull:`7671 <pytest-dev/pytest>`

[pytest-dev/pytest#7671](https://github.com/pytest-dev/pytest/pull/7671)

#### **:github:repo:**

Role which shows a link to the given repository on GitHub.

### Example

:github:repo:`sphinx-toolbox/sphinx-toolbox`

[sphinx-toolbox/sphinx-toolbox](https://github.com/sphinx-toolbox/sphinx-toolbox)

You can also use a different label for the link:.

See more in the :github:repo:'pytest repository <pytest-dev/pytest>'.

See more in the [pytest repository.](https://github.com/pytest-dev/pytest)

### **:github:user:**

Role which shows a link to the given user on GitHub.

### Example

:github:user:`domdfcoding`

### [@domdfcoding](https://github.com/domdfcoding)

You can also use a different label for the link:.

See more of my :github:user: `repositories <domdfcoding> `.

See more of my [repositories.](https://github.com/domdfcoding)

#### **:github:org:**

Role which shows a link to the given organization on GitHub.

#### Example

:github:org:`sphinx-toolbox`

[@sphinx-toolbox](https://github.com/sphinx-toolbox)

You can also use a different label for the link:.

See more repositories in the :github:org:'pytest-dev org <pytest-dev>'.

See more repositories in the [pytest-dev org.](https://github.com/pytest-dev)

# **12.3 Caching**

HTTP requests to obtain issue/pull request titles are cached for four hours.

To clear the cache manually, run:

\$ python3 -m sphinx\_toolbox

# **12.4 API Reference**

Enable this extension from your extension's setup function like so:

```
def setup(app: Sphinx) -> Dict[str, Any]:
    app.setup_extension('sphinx_toolbox.github')
    return {}
```
This will guarantee that the following values will be available via app.config:

- github\_username  $(\text{str})$  $(\text{str})$  $(\text{str})$  The username of the GitHub account that owns the repository this documentation corresponds to.
- github\_repository  $(\text{str})$  $(\text{str})$  $(\text{str})$  The GitHub repository this documentation corresponds to.
- github\_url ([apeye.requests\\_url.RequestsURL](https://apeye.readthedocs.io/en/latest/api/requests_url.html#apeye.requests_url.RequestsURL)) The complete URL of the repository on GitHub.
- github\_source\_url ([RequestsURL](https://apeye.readthedocs.io/en/latest/api/requests_url.html#apeye.requests_url.RequestsURL)) The base URL for the source code on GitHub.
- github\_issues\_url ([RequestsURL](https://apeye.readthedocs.io/en/latest/api/requests_url.html#apeye.requests_url.RequestsURL)) The base URL for the issues on GitHub.
- github\_pull\_url ([RequestsURL](https://apeye.readthedocs.io/en/latest/api/requests_url.html#apeye.requests_url.RequestsURL)) The base URL for the pull requests on GitHub.

If the user has not provided either github\_username or github\_repository a [MissingOptionError](#page-142-0) will be raised.

#### Classes:

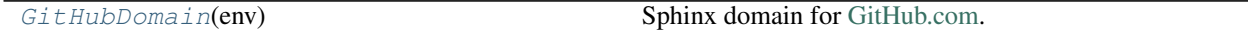

### Functions:

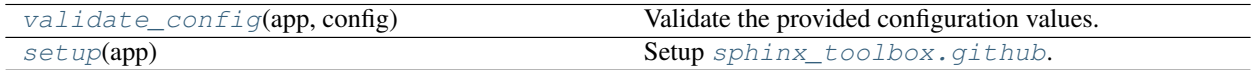

### <span id="page-46-0"></span>**class GitHubDomain**(*env*)

Bases: [Domain](https://www.sphinx-doc.org/en/3.x/extdev/domainapi.html#sphinx.domains.Domain)

Sphinx domain for [GitHub.com.](https://github.com)

### <span id="page-46-1"></span>**validate\_config**(*app*, *config*)

Validate the provided configuration values.

See [ToolboxConfig](#page-142-1) for a list of the configuration values.

- **app** ([Sphinx](https://www.sphinx-doc.org/en/3.x/extdev/appapi.html#sphinx.application.Sphinx)) The Sphinx application.
- **config** (Config)

<span id="page-47-0"></span>**setup**(*app*)

Setup [sphinx\\_toolbox.github](#page-44-0).

New in version 1.0.0.

Parameters app ([Sphinx](https://www.sphinx-doc.org/en/3.x/extdev/appapi.html#sphinx.application.Sphinx)) – The Sphinx application.

Return type [SphinxExtMetadata](#page-159-0)

# <span id="page-47-3"></span>**12.5 github.issues submodule**

Roles and nodes for GitHub issues and Pull Requests.

### Classes:

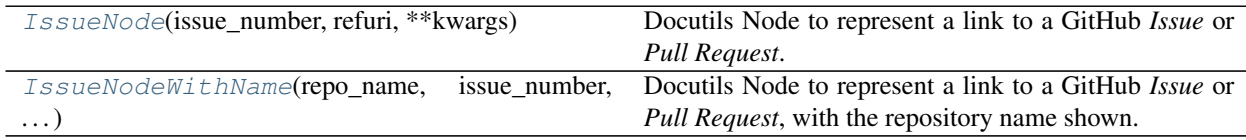

### Functions:

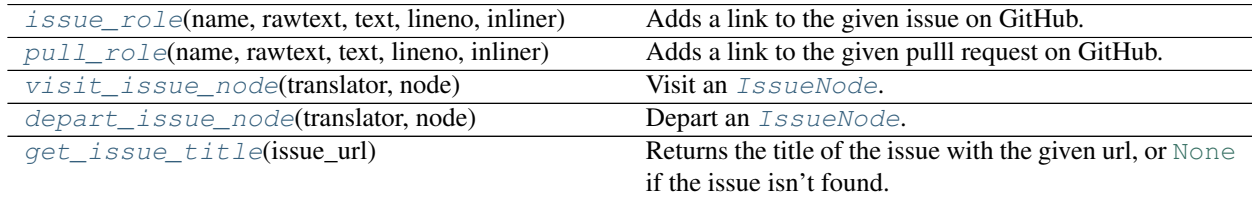

<span id="page-47-1"></span>**class IssueNode**(*issue\_number*, *refuri*, *\*\*kwargs*)

Bases: reference

Docutils Node to represent a link to a GitHub *Issue* or *Pull Request*.

#### Parameters

- **issue\_number** ([Union](https://docs.python.org/3/library/typing.html#typing.Union)[[str](https://docs.python.org/3/library/stdtypes.html#str), [int](https://docs.python.org/3/library/functions.html#int)]) The number of the issue or pull request.
- **refuri** ([Union](https://docs.python.org/3/library/typing.html#typing.Union)[[str](https://docs.python.org/3/library/stdtypes.html#str), [URL](https://apeye.readthedocs.io/en/latest/api/url.html#apeye.url.URL)]) The URL of the issue / pull request on GitHub.

### <span id="page-47-2"></span>**class IssueNodeWithName**(*repo\_name*, *issue\_number*, *refuri*, *\*\*kwargs*)

Bases: [IssueNode](#page-47-1)

Docutils Node to represent a link to a GitHub *Issue* or *Pull Request*, with the repository name shown.

New in version 2.4.0.

- **repo\_name** ([str](https://docs.python.org/3/library/stdtypes.html#str)) The full name of the repository, in the form owner/name.
- **issue\_number** ([Union](https://docs.python.org/3/library/typing.html#typing.Union)[[str](https://docs.python.org/3/library/stdtypes.html#str), [int](https://docs.python.org/3/library/functions.html#int)]) The number of the issue or pull request.
- **refuri** ([Union](https://docs.python.org/3/library/typing.html#typing.Union)[[str](https://docs.python.org/3/library/stdtypes.html#str), [URL](https://apeye.readthedocs.io/en/latest/api/url.html#apeye.url.URL)]) The URL of the issue / pull request on GitHub.

```
issue_role(name, rawtext, text, lineno, inliner, options={}, content=[])
      Adds a link to the given issue on GitHub.
```
### Parameters

- **name** ([str](https://docs.python.org/3/library/stdtypes.html#str)) The local name of the interpreted role, the role name actually used in the document.
- **rawtext**  $(str)$  $(str)$  $(str)$  A string containing the entire interpreted text input, including the role and markup.
- $text{text}(\text{str})$  $text{text}(\text{str})$  $text{text}(\text{str})$  The interpreted text content.
- **lineno** ([int](https://docs.python.org/3/library/functions.html#int)) The line number where the interpreted text begins.
- **inliner** (Inliner) The docutils.parsers.rst.states.Inliner object that called  $issue\_role()$ . It contains the several attributes useful for error reporting and document tree access.
- **options** ( $Dict[str, Any]$  $Dict[str, Any]$  $Dict[str, Any]$  $Dict[str, Any]$  $Dict[str, Any]$  $Dict[str, Any]$ ) A dictionary of directive options for customization (from the role directive), to be interpreted by the function. Used for additional attributes for the generated elements and other functionality. Default { }.
- **content**  $(List[str]) A$  $(List[str]) A$  $(List[str]) A$  $(List[str]) A$  $(List[str]) A$  list of strings, the directive content for customization (from the role directive). To be interpreted by the function. Default [].

Return type [Tuple](https://docs.python.org/3/library/typing.html#typing.Tuple)[[List](https://docs.python.org/3/library/typing.html#typing.List)[[IssueNode](#page-47-1)], [List](https://docs.python.org/3/library/typing.html#typing.List)[system\_message]]

Returns A list containing the created node, and a list containing any messages generated during the function.

<span id="page-48-1"></span>**pull\_role**(*name*, *rawtext*, *text*, *lineno*, *inliner*, *options={}*, *content=[]*) Adds a link to the given pulll request on GitHub.

#### **Parameters**

- **name** ([str](https://docs.python.org/3/library/stdtypes.html#str)) The local name of the interpreted role, the role name actually used in the document.
- **rawtext**  $(str)$  $(str)$  $(str)$  A string containing the entire interpreted text input, including the role and markup.
- $\textbf{text}(\text{str})$  $\textbf{text}(\text{str})$  $\textbf{text}(\text{str})$  The interpreted text content.
- **lineno** ([int](https://docs.python.org/3/library/functions.html#int)) The line number where the interpreted text begins.
- **inliner** (Inliner) The docutils.parsers.rst.states.Inliner object that called  $pull\_role()$ . It contains the several attributes useful for error reporting and document tree access.
- **options** ( $Dict[str, Any]$  $Dict[str, Any]$  $Dict[str, Any]$  $Dict[str, Any]$  $Dict[str, Any]$  $Dict[str, Any]$ ) A dictionary of directive options for customization (from the role directive), to be interpreted by the function. Used for additional attributes for the generated elements and other functionality. Default { }.
- **content**  $(List[str]) A$  $(List[str]) A$  $(List[str]) A$  $(List[str]) A$  $(List[str]) A$  list of strings, the directive content for customization (from the role directive). To be interpreted by the function. Default  $\lceil \cdot \rceil$ .

**Return type** [Tuple](https://docs.python.org/3/library/typing.html#typing.Tuple)[[List](https://docs.python.org/3/library/typing.html#typing.List)[[IssueNode](#page-47-1)], List[system\_message]]

Returns A list containing the created node, and a list containing any messages generated during the function.

### <span id="page-49-0"></span>**visit\_issue\_node**(*translator*, *node*)

Visit an [IssueNode](#page-47-1).

If the node points to a valid issue / pull request, add a tooltip giving the title of the issue / pull request and a hyperlink to the page on GitHub.

### Parameters

- **translator** (HTMLTranslator)
- **node** (*[IssueNode](#page-47-1)*) The node being visited.

### <span id="page-49-1"></span>**depart\_issue\_node**(*translator*, *node*)

Depart an [IssueNode](#page-47-1).

### Parameters

- **translator** (HTMLTranslator)
- **node** (*[IssueNode](#page-47-1)*) The node being visited.

### <span id="page-49-2"></span>**get\_issue\_title**(*issue\_url*)

Returns the title of the issue with the given url, or [None](https://docs.python.org/3/library/constants.html#None) if the issue isn't found.

```
Parameters issue_url (str)
```
Return type [Optional](https://docs.python.org/3/library/typing.html#typing.Optional)[[str](https://docs.python.org/3/library/stdtypes.html#str)]

# **12.6 github.repos\_and\_users submodule**

Roles and nodes for referencing GitHub repositories and organizations.

### Classes:

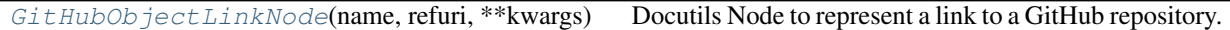

## Functions:

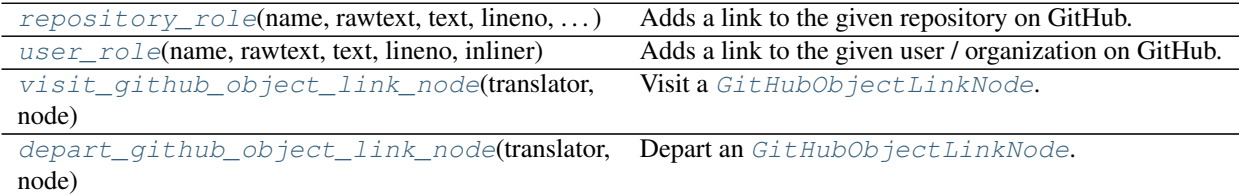

#### <span id="page-49-3"></span>**class GitHubObjectLinkNode**(*name*, *refuri*, *\*\*kwargs*)

Bases: reference

Docutils Node to represent a link to a GitHub repository.

- **repo\_name** The full name of the repository, in the form owner/name.
- **refuri** ([Union](https://docs.python.org/3/library/typing.html#typing.Union)[[str](https://docs.python.org/3/library/stdtypes.html#str), [URL](https://apeye.readthedocs.io/en/latest/api/url.html#apeye.url.URL)]) The URL of the issue / pull request on GitHub.

```
repository_role(name, rawtext, text, lineno, inliner, options={}, content=[])
     Adds a link to the given repository on GitHub.
```
### Parameters

- **name** ([str](https://docs.python.org/3/library/stdtypes.html#str)) The local name of the interpreted role, the role name actually used in the document.
- **rawtext**  $(str)$  $(str)$  $(str)$  A string containing the entire interpreted text input, including the role and markup.
- $text{text}(\text{str})$  $text{text}(\text{str})$  $text{text}(\text{str})$  The interpreted text content.
- **lineno** ([int](https://docs.python.org/3/library/functions.html#int)) The line number where the interpreted text begins.
- **inliner** (Inliner) The docutils.parsers.rst.states.Inliner object that called  $repository\_role()$ . It contains the several attributes useful for error reporting and document tree access.
- **options** ( $Dict[str, Any]$  $Dict[str, Any]$  $Dict[str, Any]$  $Dict[str, Any]$  $Dict[str, Any]$  $Dict[str, Any]$ ) A dictionary of directive options for customization (from the role directive), to be interpreted by the function. Used for additional attributes for the generated elements and other functionality. Default { }.
- **content**  $(List[str]) A$  $(List[str]) A$  $(List[str]) A$  $(List[str]) A$  $(List[str]) A$  list of strings, the directive content for customization (from the role directive). To be interpreted by the function. Default [].

Return type [Tuple](https://docs.python.org/3/library/typing.html#typing.Tuple)[[List](https://docs.python.org/3/library/typing.html#typing.List)[reference], [List](https://docs.python.org/3/library/typing.html#typing.List)[system\_message]]

Returns A list containing the created node, and a list containing any messages generated during the function.

<span id="page-50-1"></span>**user\_role**(*name*, *rawtext*, *text*, *lineno*, *inliner*, *options={}*, *content=[]*) Adds a link to the given user / organization on GitHub.

### Parameters

- **name** ([str](https://docs.python.org/3/library/stdtypes.html#str)) The local name of the interpreted role, the role name actually used in the document.
- **rawtext**  $(str)$  $(str)$  $(str)$  A string containing the entire interpreted text input, including the role and markup.
- $\textbf{text}(\text{str})$  $\textbf{text}(\text{str})$  $\textbf{text}(\text{str})$  The interpreted text content.
- **lineno** ([int](https://docs.python.org/3/library/functions.html#int)) The line number where the interpreted text begins.
- **inliner** (Inliner) The docutils.parsers.rst.states.Inliner object that called [user\\_role\(\)](#page-50-1). It contains the several attributes useful for error reporting and document tree access.
- **options** ( $Dict[str, Any]$  $Dict[str, Any]$  $Dict[str, Any]$  $Dict[str, Any]$  $Dict[str, Any]$  $Dict[str, Any]$ ) A dictionary of directive options for customization (from the role directive), to be interpreted by the function. Used for additional attributes for the generated elements and other functionality. Default { }.
- **content**  $(List[str]) A$  $(List[str]) A$  $(List[str]) A$  $(List[str]) A$  $(List[str]) A$  list of strings, the directive content for customization (from the role directive). To be interpreted by the function. Default  $\lceil \cdot \rceil$ .

Return type [Tuple](https://docs.python.org/3/library/typing.html#typing.Tuple)[[List](https://docs.python.org/3/library/typing.html#typing.List)[reference], [List](https://docs.python.org/3/library/typing.html#typing.List)[system\_message]]

Returns A list containing the created node, and a list containing any messages generated during the function.

### <span id="page-51-0"></span>**visit\_github\_object\_link\_node**(*translator*, *node*)

Visit a [GitHubObjectLinkNode](#page-49-3).

### Parameters

- **translator** (HTMLTranslator)
- **node** ([GitHubObjectLinkNode](#page-49-3)) The node being visited.

## <span id="page-51-1"></span>**depart\_github\_object\_link\_node**(*translator*, *node*)

Depart an [GitHubObjectLinkNode](#page-49-3).

- **translator** (HTMLTranslator)
- **node** ([GitHubObjectLinkNode](#page-49-3)) The node being visited.

# **THIRTEEN**

# **installation**

Enable sphinx\_toolbox.installation by adding the following to the extensions variable in your conf. py:

```
extensions = [
    ...
    'sphinx_toolbox.installation',
    ]
```
For more information see <https://www.sphinx-doc.org/en/master/usage/extensions#third-party-extensions> .

# **13.1 Configuration**

#### <span id="page-52-1"></span>**conda\_channels**

```
Type: List[str]
Required: False
Default: []
```
The conda channels required to install the library from Anaconda.

An alternative to setting it within the [installation](#page-52-0) directive.

# **13.2 Usage**

```
.. installation:: name
```
Adds a series of tabs providing installation instructions for the project from a number of sources.

The directive takes a single required argument – the name of the project. If the project uses a different name on PyPI and/or Anaconda, the :pypi-name: and :conda-name: options can be used to set the name for those repositories.

```
:pypi: (flag)
```
Flag to indicate the project can be installed from PyPI.

```
:pypi-name: name (string)
    The name of the project on PyPI.
```

```
:conda: (flag)
```
Flag to indicate the project can be installed with Conda.

```
:conda-name: name (string)
```
The name of the project on Conda.

```
:conda-channels: channels (comma separated strings)
    Comma-separated list of required Conda channels.
```
This can also be set via the [conda\\_channels](#page-52-1) option.

### **:github: (flag)**

Flag to indicate the project can be installed from GitHub.

To use this option add the following to your conf.py:

```
extensions = [
        ...
        'sphinx_toolbox.github',
        ]
github_username = '<your username>'
github_repository = '<your repository>'
```
See [sphinx\\_toolbox.github](#page-44-0) for more information.

### Example

```
.. installation:: sphinx-toolbox
   :pypi:
   :anaconda:
   : conda-channels: domdfcoding, conda-forge
   :github:
```
# **13.2.2 from PyPI**

```
$ python3 -m pip install sphinx-toolbox --user
```
# **13.2.3 from Anaconda**

### First add the required channels

```
$ conda config --add channels https://conda.anaconda.org/domdfcoding
$ conda config --add channels https://conda.anaconda.org/conda-forge
```
#### Then install

```
$ conda install sphinx-toolbox
```
# **13.2.4 from GitHub**

\$ python3 -m pip install git+https://github.com/sphinx-toolbox/sphinx-toolbox@master --user

### **.. extensions::**

Shows instructions on how to enable a Sphinx extension.

The directive takes a single argument – the name of the extension.

```
:import-name: (string)
```
The name used to import the extension, if different from the name of the extension.

**:no-preamble: (flag)** Disables the preamble text.

**:no-postamble: (flag)**

Disables the postamble text.

**:first: (flag)**

Puts the entry for extension before its dependencies. By default is is placed at the end.

New in version 0.4.0.

## Example

```
.. extensions:: sphinx-toolbox
    :import-name: sphinx_toolbox
   sphinx.ext.viewcode
   sphinx_tabs.tabs
   sphinx-prompt
```
Enable sphinx-toolbox by adding the following to the extensions variable in your conf.py:

```
extensions = [
    ...
    'sphinx.ext.viewcode',
    'sphinx_tabs.tabs',
    'sphinx-prompt',
    'sphinx_toolbox',
    ]
```
For more information see <https://www.sphinx-doc.org/en/master/usage/extensions#third-party-extensions> .

# **13.3 API Reference**

Classes:

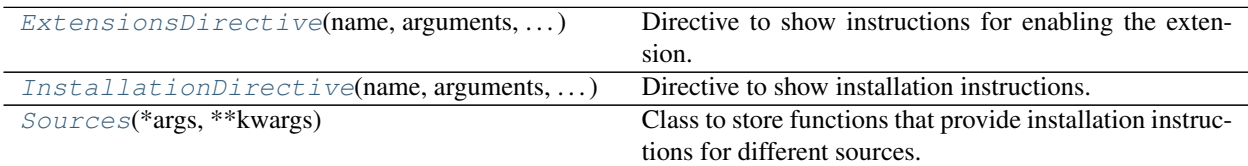

### Functions:

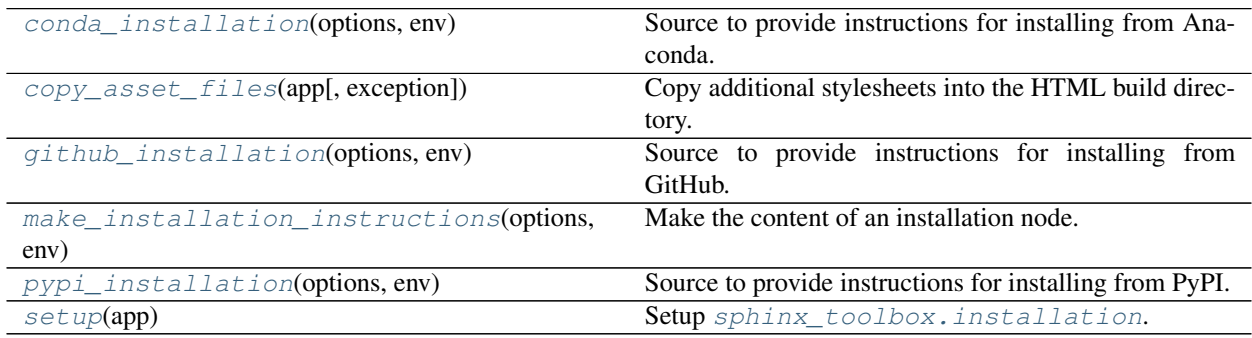

### Data:

[sources](#page-58-4) **Instance of [Sources](#page-56-0).** 

<span id="page-55-2"></span><span id="page-55-0"></span>**class ExtensionsDirective**(*name*, *arguments*, *options*, *content*, *lineno*, *content\_offset*, *block\_text*, *state*, *state\_machine*)

Bases: [SphinxDirective](https://www.sphinx-doc.org/en/3.x/extdev/utils.html#sphinx.util.docutils.SphinxDirective)

Directive to show instructions for enabling the extension.

### Methods:

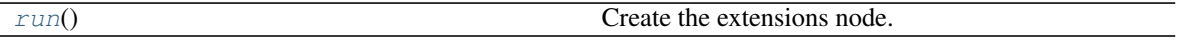

<span id="page-55-3"></span>**run**()

Create the extensions node.

Return type [List](https://docs.python.org/3/library/typing.html#typing.List)[Node]

```
class InstallationDirective(name, arguments, options, content, lineno, content_offset, block_text,
                                     state, state_machine)
```
Bases: [SphinxDirective](https://www.sphinx-doc.org/en/3.x/extdev/utils.html#sphinx.util.docutils.SphinxDirective)

Directive to show installation instructions.

### Attributes:

[options](#page-56-1) Mapping of option names to values.

Methods:

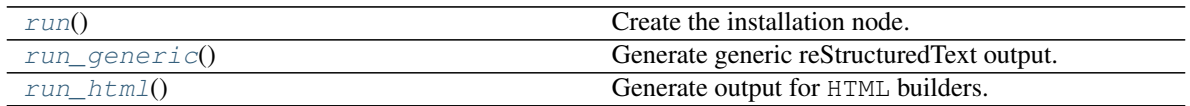

### <span id="page-56-1"></span>**options**

Type: [Dict](https://docs.python.org/3/library/typing.html#typing.Dict)[[str](https://docs.python.org/3/library/stdtypes.html#str), [Any](https://docs.python.org/3/library/typing.html#typing.Any)]

Mapping of option names to values.

The options are as follows:

- pypi: Flag to indicate the project can be installed from PyPI.
- pypi-name: The name of the project on PyPI.
- conda: Flag to indicate the project can be installed with Conda.
- conda-name: The name of the project on Conda.
- conda-channels: Comma-separated list of required Conda channels.
- github: Flag to indicate the project can be installed from GitHub.

The GitHub username and repository are configured in  $\text{conf.}$  by and are available in  $\text{env.}$  config.

#### <span id="page-56-2"></span>**run**()

Create the installation node.

Return type [List](https://docs.python.org/3/library/typing.html#typing.List)[Node]

#### <span id="page-56-3"></span>**run\_generic**()

Generate generic reStructuredText output.

Return type [List](https://docs.python.org/3/library/typing.html#typing.List)[Node]

#### <span id="page-56-4"></span>**run\_html**()

Generate output for HTML builders.

Return type [List](https://docs.python.org/3/library/typing.html#typing.List)[Node]

#### <span id="page-56-0"></span>**class Sources**(*\*args*, *\*\*kwargs*)

Bases: [List](https://docs.python.org/3/library/typing.html#typing.List)[[Tuple](https://docs.python.org/3/library/typing.html#typing.Tuple)[[str](https://docs.python.org/3/library/stdtypes.html#str), [str](https://docs.python.org/3/library/stdtypes.html#str), [Callable](https://docs.python.org/3/library/typing.html#typing.Callable), [Callable](https://docs.python.org/3/library/typing.html#typing.Callable), [Optional](https://docs.python.org/3/library/typing.html#typing.Optional)[[Dict](https://docs.python.org/3/library/typing.html#typing.Dict)[[str](https://docs.python.org/3/library/stdtypes.html#str), [Callable](https://docs.python.org/3/library/typing.html#typing.Callable)]]]]

Class to store functions that provide installation instructions for different sources.

The syntax of each entry is:

(option\_name, source\_name, getter\_function, validator\_function, extra\_options)

- option\_name a string to use in the directive to specify the source to use,
- source\_name a string to use in the tabs to indicate the installation source,
- getter\_function the function that returns the installation instructions,
- validator\_function a function to validate the option value provided by the user,
- extra\_options a mapping of additional options for the directive that are used by the getter\_function.

### Methods:

```
register(option_name, source_name[, ...) Decorator to register a function.
```
<span id="page-57-2"></span>**register**(*option\_name*, *source\_name*, *validator=<function 'unchanged'>*, *extra\_options=None*) Decorator to register a function.

The function must have the following signature:

```
def function(
   options: Dict[str, Any], # Mapping of option names to values.
    env: sphinx.environment.BuildEnvironment, # The Sphinx build environment.
    ) \rightarrow List[str]: ...
```
### **Parameters**

- **option\_name**  $(\text{str}) A$  $(\text{str}) A$  $(\text{str}) A$  string to use in the directive to specify the source to use.
- **source\_name**  $(str) A$  $(str) A$  $(str) A$  string to use in tabbed installation instructions to represent this source.
- **validator** ([Callable](https://docs.python.org/3/library/typing.html#typing.Callable)) A function to validate the option value provided by the user. Default docutils.parsers.rst.directives.unchanged().
- **extra\_options** ([Optional](https://docs.python.org/3/library/typing.html#typing.Optional)[[Dict](https://docs.python.org/3/library/typing.html#typing.Dict)[[str](https://docs.python.org/3/library/stdtypes.html#str), [Callable](https://docs.python.org/3/library/typing.html#typing.Callable)]]) An optional mapping of extra option names to validator functions. Default {}.

### Return type [Callable](https://docs.python.org/3/library/typing.html#typing.Callable)

Returns The registered function.

Raises [SyntaxError](https://docs.python.org/3/library/exceptions.html#SyntaxError) if the decorated function does not take the correct arguments.

#### <span id="page-57-0"></span>**conda\_installation**(*options*, *env*)

Source to provide instructions for installing from Anaconda.

### Parameters

- **options** ([Dict](https://docs.python.org/3/library/typing.html#typing.Dict)[[str](https://docs.python.org/3/library/stdtypes.html#str), [Any](https://docs.python.org/3/library/typing.html#typing.Any)]) Mapping of option names to values.
- **env** ([BuildEnvironment](https://www.sphinx-doc.org/en/3.x/extdev/envapi.html#sphinx.environment.BuildEnvironment)) The Sphinx build environment.

Return type [List](https://docs.python.org/3/library/typing.html#typing.List)[[str](https://docs.python.org/3/library/stdtypes.html#str)]

#### <span id="page-57-1"></span>**copy\_asset\_files**(*app*, *exception=None*)

Copy additional stylesheets into the HTML build directory.

New in version 1.2.0.

- **app** ([Sphinx](https://www.sphinx-doc.org/en/3.x/extdev/appapi.html#sphinx.application.Sphinx)) The Sphinx application.
- **exception** ([Optional](https://docs.python.org/3/library/typing.html#typing.Optional)[[Exception](https://docs.python.org/3/library/exceptions.html#Exception)]) Any exception which occurred and caused Sphinx to abort. Default [None](https://docs.python.org/3/library/constants.html#None).

### <span id="page-58-0"></span>**github\_installation**(*options*, *env*)

Source to provide instructions for installing from GitHub.

### Parameters

- **options** ([Dict](https://docs.python.org/3/library/typing.html#typing.Dict)[[str](https://docs.python.org/3/library/stdtypes.html#str), [Any](https://docs.python.org/3/library/typing.html#typing.Any)]) Mapping of option names to values.
- **env** ([BuildEnvironment](https://www.sphinx-doc.org/en/3.x/extdev/envapi.html#sphinx.environment.BuildEnvironment)) The Sphinx build environment.

Return type [List](https://docs.python.org/3/library/typing.html#typing.List)[[str](https://docs.python.org/3/library/stdtypes.html#str)]

#### <span id="page-58-1"></span>**make\_installation\_instructions**(*options*, *env*)

Make the content of an installation node.

### Parameters

- **options** ([Dict](https://docs.python.org/3/library/typing.html#typing.Dict)[[str](https://docs.python.org/3/library/stdtypes.html#str), [Any](https://docs.python.org/3/library/typing.html#typing.Any)])
- **env** ([BuildEnvironment](https://www.sphinx-doc.org/en/3.x/extdev/envapi.html#sphinx.environment.BuildEnvironment)) The Sphinx build environment.

Return type [List](https://docs.python.org/3/library/typing.html#typing.List)[[str](https://docs.python.org/3/library/stdtypes.html#str)]

### <span id="page-58-2"></span>**pypi\_installation**(*options*, *env*)

Source to provide instructions for installing from PyPI.

### Parameters

- **options** ([Dict](https://docs.python.org/3/library/typing.html#typing.Dict)[[str](https://docs.python.org/3/library/stdtypes.html#str), [Any](https://docs.python.org/3/library/typing.html#typing.Any)]) Mapping of option names to values.
- **env** ([BuildEnvironment](https://www.sphinx-doc.org/en/3.x/extdev/envapi.html#sphinx.environment.BuildEnvironment)) The Sphinx build environment.

Return type [List](https://docs.python.org/3/library/typing.html#typing.List)[[str](https://docs.python.org/3/library/stdtypes.html#str)]

### <span id="page-58-3"></span>**setup**(*app*)

Setup [sphinx\\_toolbox.installation](#page-55-2).

New in version 0.7.0.

Parameters app ([Sphinx](https://www.sphinx-doc.org/en/3.x/extdev/appapi.html#sphinx.application.Sphinx)) – The Sphinx application.

Return type [SphinxExtMetadata](#page-159-0)

### <span id="page-58-4"></span>**sources**

Type: [Sources](#page-56-0)

Instance of [Sources](#page-56-0).

# **FOURTEEN**

# **issues**

<span id="page-60-2"></span>Add links to GitHub issues and Pull Requests.

Enable sphinx\_toolbox.issues by adding the following to the extensions variable in your conf.py:

```
extensions = [
    ...
    'sphinx_toolbox.issues',
    ]
```
For more information see <https://www.sphinx-doc.org/en/master/usage/extensions#third-party-extensions> .

# **14.1 Usage**

### <span id="page-60-0"></span>**:issue:**

Role which shows a link to the given issue on GitHub.

If the issue exists, the link has a tooltip that shows the title of the issue.

### Example

:issue:`1`

# [#1](https://github.com/sphinx-toolbox/sphinx-toolbox/issues/1)

You can also reference an issue in a different repository by adding the repository name inside <>.

:issue:`7680 <pytest-dev/pytest>`

[pytest-dev/pytest#7680](https://github.com/pytest-dev/pytest/issues/7680)

### <span id="page-60-1"></span>**:pull:**

Role which shows a link to the given pull request on GitHub.

If the pull requests exists, the link has a tooltip that shows the title of the pull requests.

### Example

:pull:`2`

[#2](https://github.com/sphinx-toolbox/sphinx-toolbox/pull/2)

You can also reference a pull request in a different repository by adding the repository name inside  $\langle \rangle$ .

:pull:`7671 <pytest-dev/pytest>`

[pytest-dev/pytest#7671](https://github.com/pytest-dev/pytest/pull/7671)

Changed in version 2.4.0:  $i_{SSU}$  and  $p$ ull now show the repository name when the name differs from that configured in conf.py.

Changed in version 2.4.0: These directives are also available in the  $q$ ithub domain.

The only difference between the [issue](#page-60-0) and [pull](#page-60-1) roles is in the URL. GitHub uses the same numbering scheme for issues and pull requests, and automatically redirects to the pull request if the user tries to navigate to an issue with that same number.

# **14.2 Caching**

HTTP requests to obtain issue/pull request titles are cached for four hours.

To clear the cache manually, run:

```
$ python3 -m sphinx_toolbox
```
# **14.3 API Reference**

Changed in version 2.4.0: The following moved to [sphinx\\_toolbox.github.issues](#page-47-3):

- [IssueNode](#page-47-1)
- [IssueNodeWithName](#page-47-2)
- issue role()
- pull role()
- [visit\\_issue\\_node\(\)](#page-49-0)
- [depart\\_issue\\_node\(\)](#page-49-1)
- [get\\_issue\\_title\(\)](#page-49-2)

### Functions:

[setup](#page-61-0)(app) Setup [sphinx\\_toolbox.issues](#page-60-2).

<span id="page-61-0"></span>**setup**(*app*)

Setup [sphinx\\_toolbox.issues](#page-60-2).

New in version 1.0.0.

Parameters app ([Sphinx](https://www.sphinx-doc.org/en/3.x/extdev/appapi.html#sphinx.application.Sphinx)) – The Sphinx application.

Return type [SphinxExtMetadata](#page-159-0)

# **FIFTEEN**

# **latex**

<span id="page-62-0"></span>Sphinx utilities for LaTeX builders.

New in version 2.8.0.

In addition to the developer API (see below),  $s$ phinx\_toolbox.latex configures Sphinx and LaTeX to correctly handle symbol footnotes.

Changed in version 2.12.0: Sphinx is also configured to respect . . only:: html etc. directives surrounding toctree directives when determining the overall toctree depth.

Enable sphinx\_toolbox.latex by adding the following to the extensions variable in your conf.py:

```
extensions = [
    ...
    'sphinx_toolbox.latex',
    ]
```
For more information see <https://www.sphinx-doc.org/en/master/usage/extensions#third-party-extensions> .

# **15.1 Example Footnotes**

 $\text{Hello}^1$  $\text{Hello}^1$ Goodbye[2](#page-62-2) Symbol[\\*](#page-62-3) Another Symbol[†](#page-62-4) Number Again<sup>[3](#page-62-5)</sup> Symbol 3[‡](#page-62-6) Symbol 4[§](#page-62-7) Symbol 5[¶](#page-62-8) Symbol  $6<sup>||</sup>$  $6<sup>||</sup>$  $6<sup>||</sup>$ Symbol 7[\\*\\*](#page-62-10) Symbol 8[††](#page-62-11) Symbol 9[‡‡](#page-62-12)

<span id="page-62-1"></span> $1$  One

- <span id="page-62-6"></span>‡ Symbol 3
- <span id="page-62-7"></span>§ Symbol 4
- <span id="page-62-8"></span>¶ Symbol 5
- <span id="page-62-9"></span> $\sqrt{\ }$  Symbol 6
- <span id="page-62-10"></span>\*\* Symbol 7
- <span id="page-62-11"></span>†† Symbol 8
- <span id="page-62-12"></span>‡‡ Symbol 9

<span id="page-62-2"></span><sup>2</sup> Two \* Buckle my shoe

<span id="page-62-4"></span><span id="page-62-3"></span><sup>†</sup> The second symbol

<span id="page-62-5"></span><sup>&</sup>lt;sup>3</sup> The number after the symbol

# **15.2 Usage**

<span id="page-63-1"></span><span id="page-63-0"></span>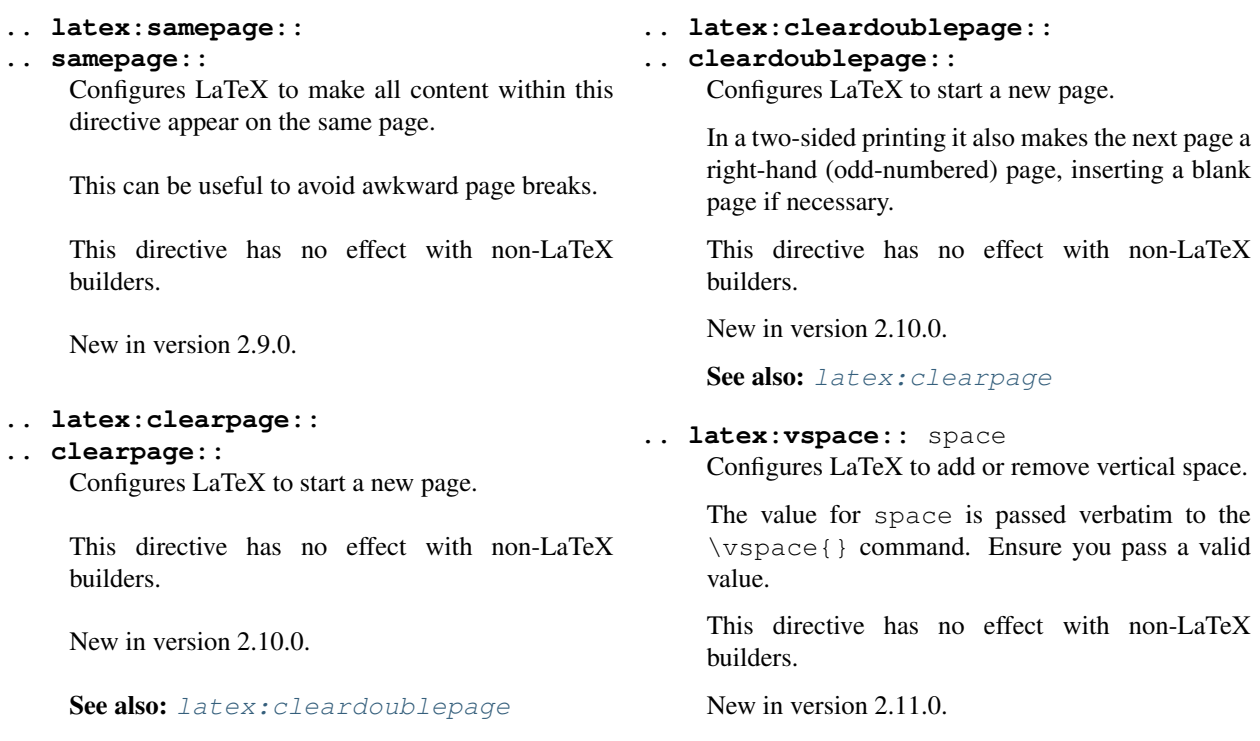

# **15.3 API Reference**

## Functions:

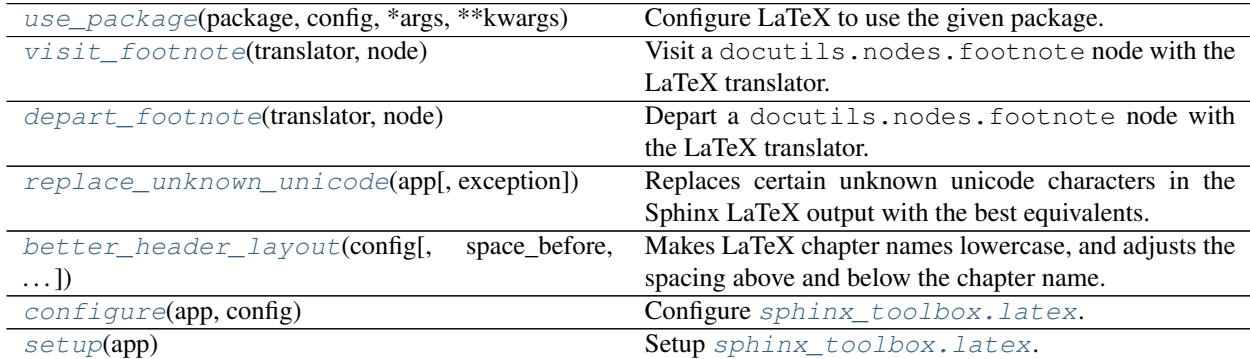

## Classes:

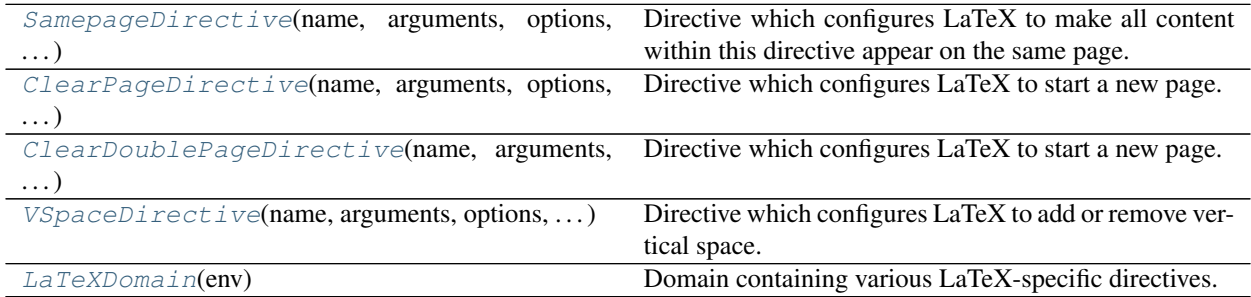

## <span id="page-64-0"></span>**use\_package**(*package*, *config*, *\*args*, *\*\*kwargs*)

Configure LaTeX to use the given package.

The \usepackage entry is added to the sphinx.config.Config.latex\_elements ["preamble"] attribute.

### Parameters

- **package** ([str](https://docs.python.org/3/library/stdtypes.html#str))
- **config** (Config)
- **\*args**
- **\*\*kwargs**

#### <span id="page-64-1"></span>**visit\_footnote**(*translator*, *node*)

Visit a docutils.nodes.footnote node with the LaTeX translator.

Unlike the default visit\_footnote function, this one handles footnotes using symbols.

New in version 2.8.0.

## Parameters

- **translator** (LaTeXTranslator)
- **node** (footnote)

### <span id="page-64-2"></span>**depart\_footnote**(*translator*, *node*)

Depart a docutils.nodes.footnote node with the LaTeX translator.

New in version 2.8.0.

## Parameters

- **translator** (LaTeXTranslator)
- **node** (footnote)
- <span id="page-64-3"></span>**class SamepageDirective**(*name*, *arguments*, *options*, *content*, *lineno*, *content\_offset*, *block\_text*, *state*, *state\_machine*)

Bases: [SphinxDirective](https://www.sphinx-doc.org/en/3.x/extdev/utils.html#sphinx.util.docutils.SphinxDirective)

Directive which configures LaTeX to make all content within this directive appear on the same page.

This can be useful to avoid awkward page breaks.

This directive has no effect with non-LaTeX builders.

New in version 2.9.0.

- <span id="page-64-4"></span>**class ClearPageDirective**(*name*, *arguments*, *options*, *content*, *lineno*, *content\_offset*, *block\_text*, *state*, *state\_machine*)
	- Bases: [SphinxDirective](https://www.sphinx-doc.org/en/3.x/extdev/utils.html#sphinx.util.docutils.SphinxDirective)

Directive which configures LaTeX to start a new page.

This directive has no effect with non-LaTeX builders.

New in version 2.10.0.

See also: [ClearDoublePageDirective](#page-65-2)

<span id="page-65-2"></span>**class ClearDoublePageDirective**(*name*, *arguments*, *options*, *content*, *lineno*, *content\_offset*, *block\_text*, *state*, *state\_machine*)

Bases: [SphinxDirective](https://www.sphinx-doc.org/en/3.x/extdev/utils.html#sphinx.util.docutils.SphinxDirective)

Directive which configures LaTeX to start a new page.

In a two-sided printing it also makes the next page a right-hand (odd-numbered) page, inserting a blank page if necessary.

This directive has no effect with non-LaTeX builders.

New in version 2.10.0.

See also: [ClearPageDirective](#page-64-4)

<span id="page-65-3"></span>**class VSpaceDirective**(*name*, *arguments*, *options*, *content*, *lineno*, *content\_offset*, *block\_text*, *state*, *state\_machine*)

Bases: [SphinxDirective](https://www.sphinx-doc.org/en/3.x/extdev/utils.html#sphinx.util.docutils.SphinxDirective)

Directive which configures LaTeX to add or remove vertical space.

This directive has no effect with non-LaTeX builders.

New in version 2.11.0.

### <span id="page-65-4"></span>**class LaTeXDomain**(*env*)

Bases: [Domain](https://www.sphinx-doc.org/en/3.x/extdev/domainapi.html#sphinx.domains.Domain)

Domain containing various LaTeX-specific directives.

New in version 2.11.0.

### <span id="page-65-0"></span>**replace\_unknown\_unicode**(*app*, *exception=None*)

Replaces certain unknown unicode characters in the Sphinx LaTeX output with the best equivalents.

This function can be hooked into the [build-finished](https://www.sphinx-doc.org/en/3.x/extdev/appapi.html#event-build-finished) event as follows:

app.connect("build-finished", replace\_unknown\_unicode)

New in version 2.9.0.

### Parameters

- **app** ([Sphinx](https://www.sphinx-doc.org/en/3.x/extdev/appapi.html#sphinx.application.Sphinx)) The Sphinx application.
- **exception** ([Optional](https://docs.python.org/3/library/typing.html#typing.Optional)[[Exception](https://docs.python.org/3/library/exceptions.html#Exception)]) Any exception which occurred and caused Sphinx to abort. Default [None](https://docs.python.org/3/library/constants.html#None).

### <span id="page-65-1"></span>**better\_header\_layout**(*config*, *space\_before=10*, *space\_after=20*)

Makes LaTeX chapter names lowercase, and adjusts the spacing above and below the chapter name.

New in version 2.10.0.

- **config** (Config) The Sphinx configuration object.
- **space\_before** ([int](https://docs.python.org/3/library/functions.html#int)) The space, in pixels, before the chapter name. Default 10.
- **space\_after** ([int](https://docs.python.org/3/library/functions.html#int)) The space, in pixels, after the chapter name. Default 20.

# <span id="page-66-0"></span>**configure**(*app*, *config*)

Configure [sphinx\\_toolbox.latex](#page-62-0).

# Parameters

- **app** ([Sphinx](https://www.sphinx-doc.org/en/3.x/extdev/appapi.html#sphinx.application.Sphinx)) The Sphinx application.
- **config** (Config)

### <span id="page-66-1"></span>**setup**(*app*)

Setup [sphinx\\_toolbox.latex](#page-62-0).

New in version 2.8.0.

Parameters **app** ([Sphinx](https://www.sphinx-doc.org/en/3.x/extdev/appapi.html#sphinx.application.Sphinx)) – The Sphinx application.

# **SIXTEEN**

**pre\_commit**

<span id="page-68-0"></span>Sphinx extension to show examples of .pre-commit-config.yaml configuration.

New in version 1.6.0.

Enable sphinx\_toolbox.pre\_commit by adding the following to the extensions variable in your conf. py:

```
extensions = [
    ...
    'sphinx_toolbox.pre_commit',
    ]
```
For more information see <https://www.sphinx-doc.org/en/master/usage/extensions#third-party-extensions> .

# **16.1 Usage**

```
.. pre-commit::
    Directive which shows an example snippet of .pre-commit-config.yaml.
```

```
:rev: (string)
    The revision or tag to clone at.
```
### **:hooks: (comma separated list)**

A list of hooks IDs to document.

If not given the hooks will be parsed from .pre-commit-hooks.yaml.

```
:args: (comma separated list)
```
A list arguments that should or can be provided to the first hook ID.

New in version 1.7.2.

### Example

```
.. pre-commit::
    :rev: v0.0.4
    :hooks: some-hook,some-other-hook
```

```
- repo: https://github.com/sphinx-toolbox/sphinx-toolbox
 rev: v0.0.4
 hooks:
 - id: some-hook
 - id: some-other-hook
```
### **.. pre-commit:flake8::** version

Directive which shows an example snippet of .pre-commit-config.yaml for a flake8 plugin.

The directive takes a single argument – the version of the flake8 plugin to install from PyPI.

```
:flake8-version: (string)
```
The version of flake8 to use. Default 3.8.4.

### **:plugin-name: (string)**

The name of the plugin to install from PyPI. Defaults to the repository name.

Example

.. **pre-commit:flake8**:: 0.0.4

```
- repo: https://github.com/pycqa/flake8
 rev: 3.8.4
 hooks:
 - id: flake8
   additional_dependencies:
   - sphinx-toolbox==0.0.4
```
Changed in version 2.8.0: The repository URL now points to GitHub.

# **16.2 API Reference**

### Classes:

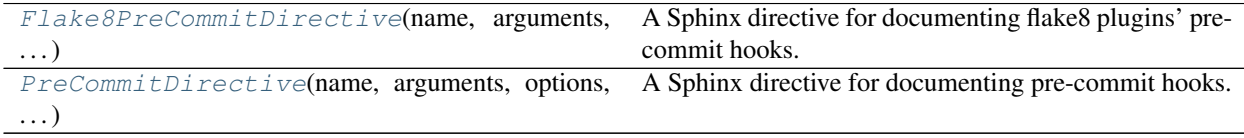

### Functions:

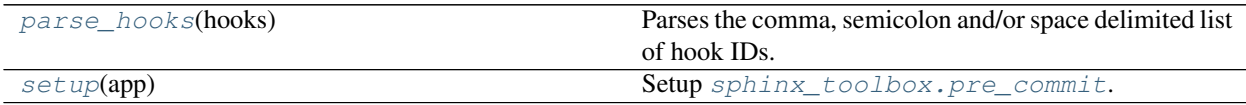

<span id="page-69-0"></span>**class Flake8PreCommitDirective**(*name*, *arguments*, *options*, *content*, *lineno*, *content\_offset*, *block\_text*, *state*, *state\_machine*)

Bases: [SphinxDirective](https://www.sphinx-doc.org/en/3.x/extdev/utils.html#sphinx.util.docutils.SphinxDirective)

A Sphinx directive for documenting flake8 plugins' pre-commit hooks.

<span id="page-69-1"></span>**class PreCommitDirective**(*name*, *arguments*, *options*, *content*, *lineno*, *content\_offset*, *block\_text*, *state*, *state\_machine*)

Bases: [SphinxDirective](https://www.sphinx-doc.org/en/3.x/extdev/utils.html#sphinx.util.docutils.SphinxDirective)

A Sphinx directive for documenting pre-commit hooks.

<span id="page-70-0"></span>**parse\_hooks**(*hooks*)

Parses the comma, semicolon and/or space delimited list of hook IDs.

Parameters **hooks** ([str](https://docs.python.org/3/library/stdtypes.html#str))

Return type [List](https://docs.python.org/3/library/typing.html#typing.List)[[str](https://docs.python.org/3/library/stdtypes.html#str)]

<span id="page-70-1"></span>**setup**(*app*)

Setup [sphinx\\_toolbox.pre\\_commit](#page-68-0).

Parameters app ([Sphinx](https://www.sphinx-doc.org/en/3.x/extdev/appapi.html#sphinx.application.Sphinx)) - The Sphinx application.

Return type [SphinxExtMetadata](#page-159-0)
# **Chapter**

# **SEVENTEEN**

# **rest\_example**

<span id="page-72-0"></span>Directive to show example reStructuredText and the rendered output.

Enable sphinx\_toolbox.rest\_example by adding the following to the extensions variable in your conf. py:

```
extensions = [
    ...
    'sphinx_toolbox.rest_example',
    ]
```
For more information see <https://www.sphinx-doc.org/en/master/usage/extensions#third-party-extensions> .

# **17.1 Usage**

```
.. rest-example::
     Directive to show example reStructuredText and the rendered output.
```

```
:force: (flag)
    If given, minor errors on highlighting are ignored.
```
**:emphasize-lines: line numbers (comma separated numbers)** Emphasize particular lines of the code block:

```
:tab-width: number (number)
    Sets the size of the indentation in spaces.
```

```
:dedent: number (number)
    Strip indentation characters from the code block,
```
# Example

```
.. rest-example::
```

```
:source:`sphinx_toolbox/config.py`
```
Here is the : source: `source code <sphinx\_toolbox/config.py>`

:source:`sphinx\_toolbox/config.py`

Here is the :source: source code <sphinx\_toolbox/config.py>

[sphinx\\_toolbox/config.py](../_modules/sphinx_toolbox/config.html#sphinx_toolbox/config.py)

Here is the [source code](../_modules/sphinx_toolbox/config.html#source code)

# **17.2 API Reference**

Classes:

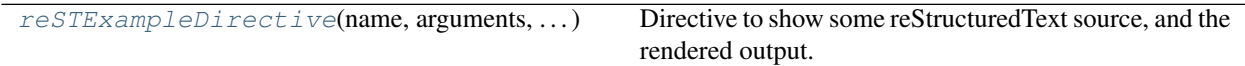

Functions:

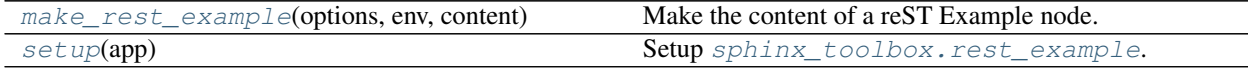

### Data:

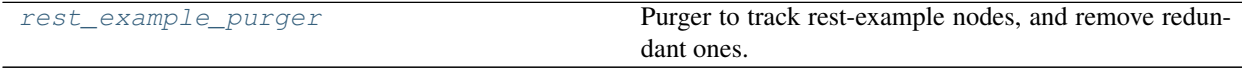

<span id="page-73-0"></span>**class reSTExampleDirective**(*name*, *arguments*, *options*, *content*, *lineno*, *content\_offset*, *block\_text*, *state*, *state\_machine*)

Bases: [SphinxDirective](https://www.sphinx-doc.org/en/3.x/extdev/utils.html#sphinx.util.docutils.SphinxDirective)

Directive to show some reStructuredText source, and the rendered output.

### Methods:

<span id="page-73-4"></span>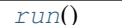

Create the rest\_example node.

**run**()

Create the rest\_example node.

Return type [List](https://docs.python.org/3/library/typing.html#typing.List)[Node]

## <span id="page-73-1"></span>**make\_rest\_example**(*options*, *env*, *content*)

Make the content of a reST Example node.

### Parameters

- **options** ([Dict](https://docs.python.org/3/library/typing.html#typing.Dict)[[str](https://docs.python.org/3/library/stdtypes.html#str), [Any](https://docs.python.org/3/library/typing.html#typing.Any)])
- **content** ([Sequence](https://docs.python.org/3/library/typing.html#typing.Sequence)[[str](https://docs.python.org/3/library/stdtypes.html#str)]) The user-provided content of the directive.

```
Return type List[str]
```
### <span id="page-73-3"></span>**rest\_example\_purger = Purger('all\_rest\_example\_nodes')**

Type: [Purger](#page-158-0)

Purger to track rest-example nodes, and remove redundant ones.

### <span id="page-73-2"></span>**setup**(*app*)

Setup [sphinx\\_toolbox.rest\\_example](#page-72-0).

New in version 0.7.0.

Parameters app ([Sphinx](https://www.sphinx-doc.org/en/3.x/extdev/appapi.html#sphinx.application.Sphinx)) – The Sphinx application.

Return type [SphinxExtMetadata](#page-159-0)

# **Chapter**

# **EIGHTEEN**

# **shields**

Directives for shield/badge images.

Enable sphinx\_toolbox.shields by adding the following to the extensions variable in your conf.py:

```
extensions = [
    ...
    'sphinx_toolbox.shields',
    ]
```
For more information see <https://www.sphinx-doc.org/en/master/usage/extensions#third-party-extensions> .

# **18.1 Usage**

Several shield/badge directives are available, like this one:

They function similarly to the .. image:: directives, although not all options are available. As with the image directive, shields can be used as part of substitutions, e.g.

```
This repository uses pre-commit |pre-commit|
.. |pre-commit| pre-commit::
```
All shields have the following options:

**:alt:**

Alternative text for the shield, used when the image cannot be displayed or the user uses a screen reader.

**:height:**

```
:width:
```
**:scale:**

The height/width/scale of the shield.

**:name:**

```
:class: (string)
```
Additional CSS class for the shield. All shields have the sphinx\_toolbox\_shield class by default.

# **18.1.1 Shields**

# **.. rtfd-shield::**

Shield to show the [ReadTheDocs](https://readthedocs.org/) documentation build status.

### **:project:**

The name of the project on *ReadTheDocs*.

#### **:version:**

The documentation version. Default latest.

### **:target:**

The hyperlink target of the shield. Useful if the documentation uses a custom domain.

New in version 1.8.0.

# **.. pypi-shield::**

Shield to show information about the project on [PyPI.](https://pypi.org/)

### **:project:**

The name of the project on *PyPI*.

Only one of the following options is permitted:

## **:version:**

Show the package version.

### **:py-versions:**

Show the supported python versions.

### **:implementations:**

Show the supported python implementations.

### **:wheel:**

Show whether the package has a wheel.

### **:license:**

Show the license listed on PyPI.

### **:downloads:**

Show the downloads for the given period (day / week / month)

Changed in version 2.5.0: Shields created with this option now link to [pypistats.](https://pypistats.org)

#### **.. maintained-shield:::**

Shield to indicate whether the project is maintained.

Takes a single argument: the current year.

### **.. github-shield::**

Shield to show information about a GitHub repository.

#### **:username:**

The GitHub username. Defaults to [github\\_username](#page-44-0).

### **:repository:**

The GitHub repository. Defaults to [github\\_repository](#page-44-1).

**:branch:** The branch to show information about. Default master.

Required for commits-since and last-commit.

Only one of the following options is permitted:

```
:contributors: (flag)
    Show the number of contributors.
```

```
:commits-since: tag (string)
    Show the number of commits since the given tag.
```

```
:last-commit: (flag)
    Show the date of the last commit.
```

```
:top-language: (flag)
    Show the top language and percentage.
```
**:license: (flag)** Show the license detected by GitHub.

## **.. actions-shield::**

Shield to show the *GitHub Actions* build status.

### **:username:**

The GitHub username. Defaults to [github\\_username](#page-44-0).

**:repository:** The GitHub repository. Defaults to [github\\_repository](#page-44-1).

## **:workflow:**

The workflow to show the status for.

### **.. requires-io-shield::**

Shield to show the *Requires.io* status.

### **:username:**

The GitHub username. Defaults to  $q$ ithub username.

### **:repository:**

The GitHub repository. Defaults to [github\\_repository](#page-44-1).

### **:branch:**

The branch to show the build status for. Default master.

#### **.. coveralls-shield::**

Shield to show the code coverage from [Coveralls.io.](https://coveralls.io/)

#### **:username:**

The GitHub username. Defaults to [github\\_username](#page-44-0).

### **:repository:**

The GitHub repository. Defaults to [github\\_repository](#page-44-1).

## **:branch:**

The branch to show the build status for. Default master.

### **.. codefactor-shield::**

Shield to show the code quality score from [Codefactor.](https://www.codefactor.io)

### **:username:**

The GitHub username. Defaults to [github\\_username](#page-44-0).

### **:repository:**

The GitHub repository. Defaults to [github\\_repository](#page-44-1).

## **.. pre-commit-shield::**

Shield to indicate that the project uses [pre-commit.](https://pre-commit.com/)

### **.. pre-commit-ci-shield::**

New in version 1.7.0.

Shield to show the [pre-commit.ci](https://pre-commit.ci/) status.

# **:username:**

The GitHub username. Defaults to [github\\_username](#page-44-0).

### **:repository:**

The GitHub repository. Defaults to [github\\_repository](#page-44-1).

### **:branch:**

The branch to show the status for. Default master.

### Data:

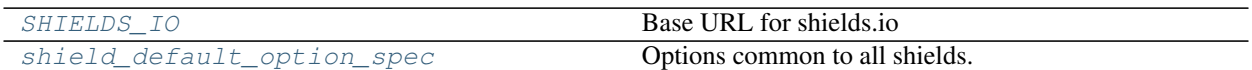

### Classes:

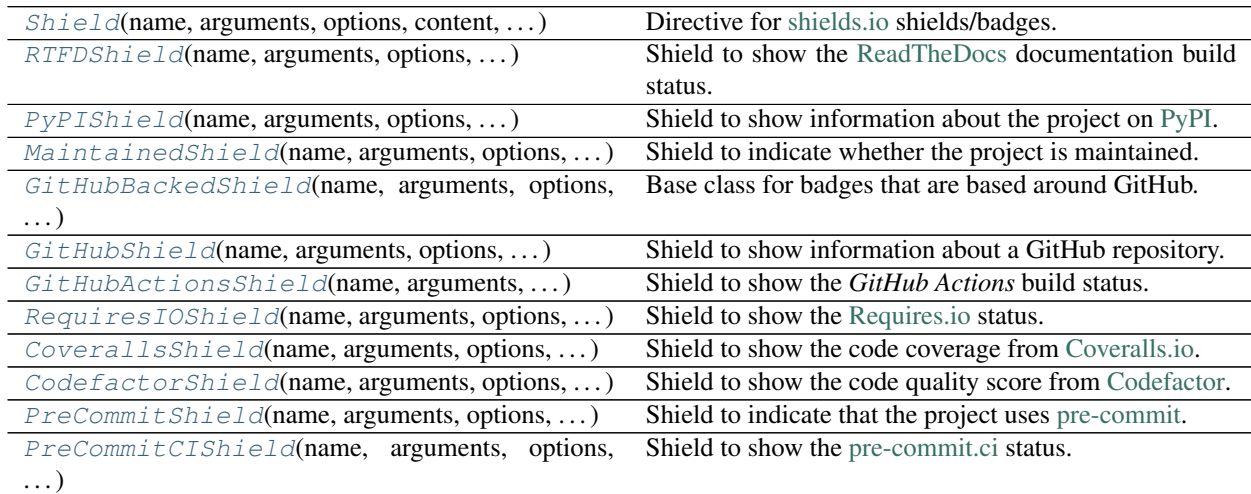

### Functions:

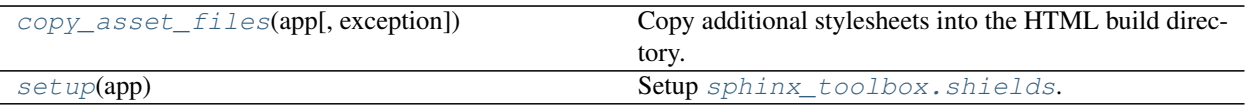

# **18.2 API Reference**

<span id="page-78-0"></span>**SHIELDS\_IO = URL('https://img.shields.io')** Type: [URL](https://apeye.readthedocs.io/en/latest/api/url.html#apeye.url.URL) Base URL for shields.io

<span id="page-78-1"></span>**shield\_default\_option\_spec**

Type: [Mapping](https://docs.python.org/3/library/typing.html#typing.Mapping)[[str](https://docs.python.org/3/library/stdtypes.html#str), [Callable](https://docs.python.org/3/library/typing.html#typing.Callable)[[[str](https://docs.python.org/3/library/stdtypes.html#str)], [Any](https://docs.python.org/3/library/typing.html#typing.Any)]]

Options common to all shields.

<span id="page-78-8"></span><span id="page-78-2"></span>**class Shield**(*name*, *arguments*, *options*, *content*, *lineno*, *content\_offset*, *block\_text*, *state*, *state\_machine*) Bases: [SphinxDirective](https://www.sphinx-doc.org/en/3.x/extdev/utils.html#sphinx.util.docutils.SphinxDirective)

Directive for [shields.io](https://shields.io) shields/badges.

```
class RTFDShield(name, arguments, options, content, lineno, content_offset, block_text, state,
                       state_machine)
```
Bases: [Shield](#page-78-2)

Shield to show the [ReadTheDocs](https://readthedocs.org/) documentation build status.

Changed in version 1.8.0: Added the :target: option, to allow a custom target to be specified. Useful if the documentation uses a custom domain.

<span id="page-78-4"></span>**class PyPIShield**(*name*, *arguments*, *options*, *content*, *lineno*, *content\_offset*, *block\_text*, *state*, *state\_machine*)

Bases: [Shield](#page-78-2)

Shield to show information about the project on [PyPI.](https://pypi.org/)

<span id="page-78-5"></span>**class MaintainedShield**(*name*, *arguments*, *options*, *content*, *lineno*, *content\_offset*, *block\_text*, *state*, *state\_machine*)

Bases: [Shield](#page-78-2)

Shield to indicate whether the project is maintained.

<span id="page-78-6"></span>**class GitHubBackedShield**(*name*, *arguments*, *options*, *content*, *lineno*, *content\_offset*, *block\_text*, *state*, *state\_machine*)

Bases: [Shield](#page-78-2)

Base class for badges that are based around GitHub.

```
get_repo_details()
```
Returns the username and repository name, either parsed from the directive's options or from  $\text{conf.py}$ .

<span id="page-78-7"></span>**class GitHubShield**(*name*, *arguments*, *options*, *content*, *lineno*, *content\_offset*, *block\_text*, *state*, *state\_machine*)

Bases: [GitHubBackedShield](#page-78-6)

Shield to show information about a GitHub repository.

<span id="page-79-0"></span>**class GitHubActionsShield**(*name*, *arguments*, *options*, *content*, *lineno*, *content\_offset*, *block\_text*, *state*, *state\_machine*)

Bases: [GitHubBackedShield](#page-78-6)

Shield to show the *GitHub Actions* build status.

<span id="page-79-1"></span>**class RequiresIOShield**(*name*, *arguments*, *options*, *content*, *lineno*, *content\_offset*, *block\_text*, *state*, *state\_machine*)

Bases: [GitHubBackedShield](#page-78-6)

Shield to show the [Requires.io](https://requires.io) status.

<span id="page-79-2"></span>**class CoverallsShield**(*name*, *arguments*, *options*, *content*, *lineno*, *content\_offset*, *block\_text*, *state*, *state\_machine*)

Bases: [GitHubBackedShield](#page-78-6)

Shield to show the code coverage from [Coveralls.io.](https://coveralls.io/)

<span id="page-79-3"></span>**class CodefactorShield**(*name*, *arguments*, *options*, *content*, *lineno*, *content\_offset*, *block\_text*, *state*, *state\_machine*)

Bases: [GitHubBackedShield](#page-78-6)

Shield to show the code quality score from [Codefactor.](https://www.codefactor.io)

<span id="page-79-4"></span>**class PreCommitShield**(*name*, *arguments*, *options*, *content*, *lineno*, *content\_offset*, *block\_text*, *state*, *state\_machine*)

Bases: [Shield](#page-78-2)

Shield to indicate that the project uses [pre-commit.](https://pre-commit.com/)

<span id="page-79-5"></span>**class PreCommitCIShield**(*name*, *arguments*, *options*, *content*, *lineno*, *content\_offset*, *block\_text*, *state*,

*state\_machine*) Bases: [GitHubBackedShield](#page-78-6)

Shield to show the [pre-commit.ci](https://pre-commit.ci/) status.

New in version 1.7.0.

### <span id="page-79-6"></span>**copy\_asset\_files**(*app*, *exception=None*)

Copy additional stylesheets into the HTML build directory.

New in version 2.3.1.

### Parameters

- **app** ([Sphinx](https://www.sphinx-doc.org/en/3.x/extdev/appapi.html#sphinx.application.Sphinx)) The Sphinx application.
- **exception** ([Optional](https://docs.python.org/3/library/typing.html#typing.Optional)[[Exception](https://docs.python.org/3/library/exceptions.html#Exception)]) Any exception which occurred and caused Sphinx to abort. Default [None](https://docs.python.org/3/library/constants.html#None).

#### <span id="page-79-7"></span>**setup**(*app*)

Setup [sphinx\\_toolbox.shields](#page-78-8).

**Parameters app** ([Sphinx](https://www.sphinx-doc.org/en/3.x/extdev/appapi.html#sphinx.application.Sphinx)) – The Sphinx application.

Return type [SphinxExtMetadata](#page-159-0)

# **Chapter**

# **NINETEEN**

# **sidebar\_links**

<span id="page-80-0"></span>Directive which adds a toctree to the sidebar containing links to the GitHub repository, PyPI project page etc.

New in version 2.9.0.

Enable sphinx\_toolbox.sidebar\_links by adding the following to the extensions variable in your conf.py:

```
extensions = [
    ...
    'sphinx_toolbox.sidebar_links',
    ]
```
For more information see <https://www.sphinx-doc.org/en/master/usage/extensions#third-party-extensions> .

# **19.1 Usage**

### **.. sidebar-links::**

Adds a toctree to the sidebar containing links to the GitHub repository, PyPI project page etc. The toctree is only shown in the sidebar and is hidden with non-HTML builders.

Note: This directive can only be used on the root document (i.e. index.rst).

```
:github: (flag)
```
Flag to add a link to the project's GitHub repository.

To use this option add the following to your conf.py:

```
extensions = [
        ...
        'sphinx_toolbox.github',
        ]
github_username = '<your username>'
github_repository = '<your repository>'
```
See [sphinx\\_toolbox.github](#page-44-2) for more information.

# **:pypi: (string)**

Flag to add a link to the project page on PyPI.

The name of the project on PyPI must be passed as the option's value.

## **:caption: (string)**

The caption of the toctree. Defaults to Links

Additional toctree entries may be added as the content of the directive, in the same manner as normal toctrees.

# **19.2 API Reference**

### Classes:

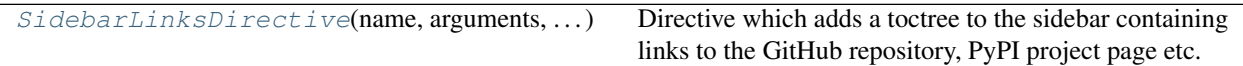

Functions:

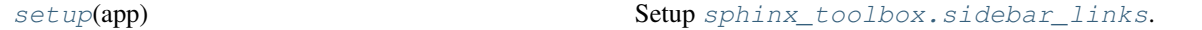

<span id="page-81-0"></span>**class SidebarLinksDirective**(*name*, *arguments*, *options*, *content*, *lineno*, *content\_offset*, *block\_text*, *state*, *state\_machine*)

Bases: [SphinxDirective](https://www.sphinx-doc.org/en/3.x/extdev/utils.html#sphinx.util.docutils.SphinxDirective)

Directive which adds a toctree to the sidebar containing links to the GitHub repository, PyPI project page etc.

### Methods:

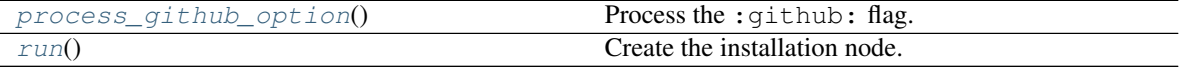

### <span id="page-81-2"></span>**process\_github\_option**()

Process the : github: flag.

Return type [str](https://docs.python.org/3/library/stdtypes.html#str)

### <span id="page-81-3"></span>**run**()

Create the installation node.

Return type [List](https://docs.python.org/3/library/typing.html#typing.List)[Node]

### <span id="page-81-1"></span>**setup**(*app*)

Setup [sphinx\\_toolbox.sidebar\\_links](#page-80-0).

Parameters app ([Sphinx](https://www.sphinx-doc.org/en/3.x/extdev/appapi.html#sphinx.application.Sphinx)) – The Sphinx application.

Return type [SphinxExtMetadata](#page-159-0)

# **Chapter**

# **TWENTY**

# **source**

<span id="page-82-1"></span>Add hyperlinks to source files, either on GitHub or in the documentation itself.

Enable sphinx\_toolbox.source by adding the following to the extensions variable in your conf.py:

```
extensions = [
    ...
    'sphinx_toolbox.source',
    ]
```
For more information see <https://www.sphinx-doc.org/en/master/usage/extensions#third-party-extensions> .

If you're looking for a [source] button to go at the end of your class and function signatures, checkout [sphinx.](https://www.sphinx-doc.org/en/3.x/usage/extensions/linkcode.html#module-sphinx.ext.linkcode) [ext.linkcode](https://www.sphinx-doc.org/en/3.x/usage/extensions/linkcode.html#module-sphinx.ext.linkcode) and [sphinx.ext.viewcode](https://www.sphinx-doc.org/en/3.x/usage/extensions/viewcode.html#module-sphinx.ext.viewcode).

# **20.1 Usage**

```
source_link_target
```
Type: [str](https://docs.python.org/3/library/stdtypes.html#str) Required: False Default: 'Sphinx'

The target of the source link, either 'GitHub' or 'Sphinx'. Case insensitive.

### **:source:**

Role which shows a link to the given source file, either on GitHub or within the Sphinx documentation.

By default, the link points to the code within the documentation, but can be configured to point to GitHub by setting [source\\_link\\_target](#page-82-0) to 'GitHub'.

### Example

```
:source:`sphinx_toolbox/config.py`
```
Here is the :source: source code <sphinx\_toolbox/config.py>

[sphinx\\_toolbox/config.py](../_modules/sphinx_toolbox/config.html#sphinx_toolbox/config.py)

Here is the [source code](../_modules/sphinx_toolbox/config.html#source code)

# **20.2 API Reference**

### Functions:

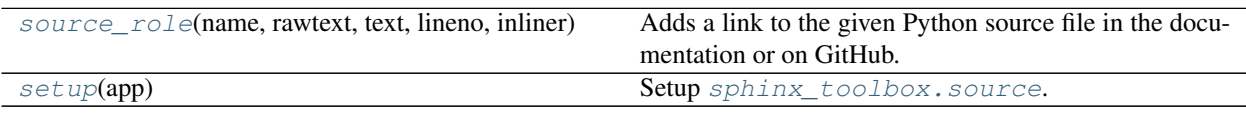

<span id="page-83-0"></span>**source\_role**(*name*, *rawtext*, *text*, *lineno*, *inliner*, *options={}*, *content=[]*)

Adds a link to the given Python source file in the documentation or on GitHub.

### Parameters

- **name** ([str](https://docs.python.org/3/library/stdtypes.html#str)) The local name of the interpreted role, the role name actually used in the document.
- **rawtext**  $(s \text{tr})$  A [str](https://docs.python.org/3/library/stdtypes.html#str)ing containing the entire interpreted text input, including the role and markup.
- $\textbf{text}(\text{str})$  $\textbf{text}(\text{str})$  $\textbf{text}(\text{str})$  The interpreted text content.
- **lineno** ([int](https://docs.python.org/3/library/functions.html#int)) The line number where the interpreted text begins.
- **inliner** (Inliner) The docutils.parsers.rst.states.Inliner object that called [source\\_role\(\)](#page-83-0). It contains the several attributes useful for error reporting and document tree access.
- **options** ([Dict](https://docs.python.org/3/library/typing.html#typing.Dict)) A dictionary of directive options for customization (from the role directive), to be interpreted by the function. Used for additional attributes for the generated elements and other functionality. Default { }.
- **content**  $(\text{List}[s \text{tr}]) A$  $(\text{List}[s \text{tr}]) A$  $(\text{List}[s \text{tr}]) A$  list of [str](https://docs.python.org/3/library/stdtypes.html#str)ings, the directive content for customization (from the role directive). To be interpreted by the function. Default [].

Return type [Tuple](https://docs.python.org/3/library/typing.html#typing.Tuple)[[Sequence](https://docs.python.org/3/library/typing.html#typing.Sequence)[[Union](https://docs.python.org/3/library/typing.html#typing.Union)[reference, [pending\\_xref](https://www.sphinx-doc.org/en/3.x/extdev/nodes.html#sphinx.addnodes.pending_xref)]], [List](https://docs.python.org/3/library/typing.html#typing.List)[system\_message]]

Returns A list containing the created node, and a list containing any messages generated during the function.

Changed in version 2.8.0: Now returns a sequence of nodes.reference and addnodes.pending xref as the first tuple element, rather than nodes.reference and [addnodes.pending\\_xref](https://www.sphinx-doc.org/en/3.x/extdev/nodes.html#sphinx.addnodes.only) as in previous versions.

<span id="page-83-1"></span>**setup**(*app*)

Setup [sphinx\\_toolbox.source](#page-82-1).

Parameters app ([Sphinx](https://www.sphinx-doc.org/en/3.x/extdev/appapi.html#sphinx.application.Sphinx)) – The Sphinx application.

Return type [SphinxExtMetadata](#page-159-0)

# **Chapter**

# **TWENTYONE**

# **wikipedia**

<span id="page-84-1"></span>Sphinx extension to create links to Wikipedia articles.

```
New in version 0.2.0.
```
Enable sphinx\_toolbox.wikipedia by adding the following to the extensions variable in your conf.py:

```
extensions = [
    ...
    'sphinx_toolbox.wikipedia',
    ]
```
For more information see <https://www.sphinx-doc.org/en/master/usage/extensions#third-party-extensions> .

# **21.1 Configuration**

```
wikipedia_lang
```
Type: [str](https://docs.python.org/3/library/stdtypes.html#str) Required: False Default: 'en' The Wikipedia language to use for [wikipedia](#page-84-0) roles. New in version 0.2.0.

# **21.2 Usage**

### <span id="page-84-0"></span>**:wikipedia:**

Role which shows a link to the given article on Wikipedia.

The title and language can be customised.

### Example

```
:wikipedia:`Sphinx`
:wikipedia:`mythical creature <Sphinx>`
:wikipedia:`Answer to the Ultimate Question of Life, the Universe, and Everything
˓→<:de:42 (Antwort)>`
```
[Sphinx](https://en.wikipedia.org/wiki/Sphinx)

[mythical creature](https://en.wikipedia.org/wiki/Sphinx)

[Answer to the Ultimate Question of Life, the Universe, and Everything](https://de.wikipedia.org/wiki/42_%28Antwort%29)

# **21.3 API Reference**

### Functions:

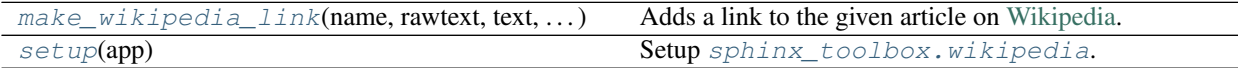

<span id="page-85-0"></span>**make\_wikipedia\_link**(*name*, *rawtext*, *text*, *lineno*, *inliner*, *options={}*, *content=[]*) Adds a link to the given article on [Wikipedia.](https://en.wikipedia.org/wiki/Wikipedia)

### Parameters

- **name** ([str](https://docs.python.org/3/library/stdtypes.html#str)) The local name of the interpreted role, the role name actually used in the document.
- **rawtext**  $(s \text{tr})$  A [str](https://docs.python.org/3/library/stdtypes.html#str)ing containing the entire interpreted text input, including the role and markup.
- $\textbf{text}(\text{str})$  $\textbf{text}(\text{str})$  $\textbf{text}(\text{str})$  The interpreted text content.
- **lineno** ([int](https://docs.python.org/3/library/functions.html#int)) The line number where the interpreted text begins.
- **inliner** (Inliner) The docutils.parsers.rst.states.Inliner object that called [source\\_role\(\)](#page-83-0). It contains the several attributes useful for error reporting and document tree access.
- **options** ([Dict](https://docs.python.org/3/library/typing.html#typing.Dict)) A dictionary of directive options for customization (from the role directive), to be interpreted by the function. Used for additional attributes for the generated elements and other functionality. Default { }.
- **content**  $(List[str]) A$  $(List[str]) A$  $(List[str]) A$  $(List[str]) A$  $(List[str]) A$  list of strings, the directive content for customization (from the role directive). To be interpreted by the function. Default [].

Return type [Tuple](https://docs.python.org/3/library/typing.html#typing.Tuple)[[List](https://docs.python.org/3/library/typing.html#typing.List)[reference], [List](https://docs.python.org/3/library/typing.html#typing.List)[system\_message]]

Returns A list containing the created node, and a list containing any messages generated during the function.

## <span id="page-85-1"></span>**setup**(*app*)

Setup [sphinx\\_toolbox.wikipedia](#page-84-1).

New in version 1.0.0.

Parameters app ([Sphinx](https://www.sphinx-doc.org/en/3.x/extdev/appapi.html#sphinx.application.Sphinx)) – The Sphinx application.

Return type [SphinxExtMetadata](#page-159-0)

**Chapter**

# **TWENTYTWO**

# **more\_autodoc**

# <span id="page-86-2"></span>**22.1 more\_autodoc.augment\_defaults**

Sphinx's autodoc module allows for default options to be set, and allows for those defaults to be disabled for an : auto\*: directive and different values given instead.

However, it does not appear to be possible to augment the defaults, such as to globally exclude certain members and then exclude additional members of a single class. This module monkeypatches in that behaviour.

Enable sphinx\_toolbox.more\_autodoc.augment\_defaults by adding the following to the extensions variable in your conf.py:

```
extensions = [
    ...
    'sphinx_toolbox.more_autodoc.augment_defaults',
    ]
```
For more information see <https://www.sphinx-doc.org/en/master/usage/extensions#third-party-extensions> .

Changed in version 0.6.0: Moved from sphinx\_toolbox.autodoc\_augment\_defaults.

### Functions:

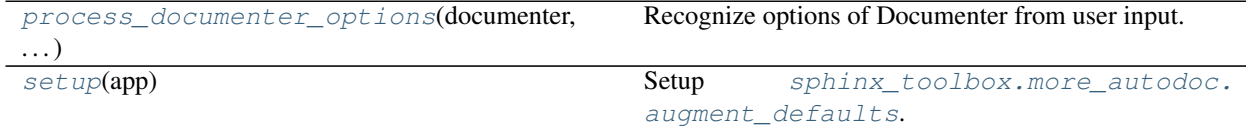

<span id="page-86-0"></span>**process\_documenter\_options**(*documenter*, *config*, *options*) Recognize options of Documenter from user input.

### Parameters

- **documenter** ([Type](https://docs.python.org/3/library/typing.html#typing.Type)[Documenter])
- **config** (Config)
- **options** ([Dict](https://docs.python.org/3/library/typing.html#typing.Dict))

Return type Options

#### <span id="page-86-1"></span>**setup**(*app*)

Setup [sphinx\\_toolbox.more\\_autodoc.augment\\_defaults](#page-86-2).

Parameters app ([Sphinx](https://www.sphinx-doc.org/en/3.x/extdev/appapi.html#sphinx.application.Sphinx)) – The Sphinx application.

Return type [SphinxExtMetadata](#page-159-0)

# <span id="page-87-1"></span>**22.2 more\_autodoc.autonamedtuple**

A Sphinx directive for documenting [NamedTuples](https://docs.python.org/3/library/typing.html#typing.NamedTuple) in Python.

New in version 0.8.0.

Enable sphinx\_toolbox.more\_autodoc.autonamedtuple by adding the following to the extensions variable in your conf.py:

```
extensions = [
    ...
    'sphinx_toolbox.more_autodoc.autonamedtuple',
    ]
```
For more information see <https://www.sphinx-doc.org/en/master/usage/extensions#third-party-extensions> .

Changed in version 1.5.0:  $\_\text{new}$  methods are documented regardless of other exclusion settings if the annotations differ from the namedtuple itself.

# **22.2.1 Usage**

### <span id="page-87-0"></span>**.. autonamedtuple::**

Directive to automatically document a typing. NamedTuple or [collections.namedtuple\(\)](https://docs.python.org/3/library/collections.html#collections.namedtuple).

The output is based on the [autoclass](https://www.sphinx-doc.org/en/3.x/usage/extensions/autodoc.html#directive-autoclass) directive. The list of parameters and the attributes are replaced by a list of Fields, combining the types and docstrings from the class docstring individual attributes. These will always be shown regardless of the state of the :members: option.

Otherwise the directive behaves the same as [autoclass](https://www.sphinx-doc.org/en/3.x/usage/extensions/autodoc.html#directive-autoclass), and takes all of its arguments. See [https://www.](https://www.sphinx-doc.org/en/master/usage/extensions/autodoc.html) [sphinx-doc.org/en/master/usage/extensions/autodoc.html](https://www.sphinx-doc.org/en/master/usage/extensions/autodoc.html) for further information.

New in version 0.8.0.

### **:namedtuple:**

Role which provides a cross-reference to the documentation generated by [autonamedtuple](#page-87-0).

See also: <https://www.sphinx-doc.org/en/master/usage/extensions/autodoc.html>

### Examples

```
# Examples from
2 # https://docs.python.org/3/library/typing.html#typing.NamedTuple
   # https://www.python.org/dev/peps/pep-0589/#totality
   4 # https://github.com/python/typing/pull/700
5
6 # stdlib
7 import collections
8 from typing import NamedTuple
9
_{10} \Boxall = ["Animal", "Employee", "Movie"]
11
12
13 class Animal(NamedTuple):
\frac{14}{14} \frac{14}{14} \frac{14}{14}15 An animal.
16
```
(continues on next page)

(continued from previous page)

```
17 : param name: The name of the animal.
18 : param voice: The animal's voice.
\frac{19}{19} \frac{19}{19} \frac{19}{19} \frac{19}{19} \frac{19}{19}20
21 name: str
22 voice: str
23
24
25 class Employee(NamedTuple):
26 \frac{1}{26} \frac{1}{26} \frac{1}{26} \frac{1}{26}27 Represents an employee.
28
29 :param id: The employee's ID number
\frac{30}{10} \frac{1}{10} \frac{1}{10} \frac{1}{10}31
32 #: The employee's name
33 name: str
34
35 id: int = 3
36
37 def __repr__(self) -> str:
38 return f'<Employee {self.name}, id={self.id}>'
39
40 def is_executive(self) -> bool:
\mathbf{u} \cdot \mathbf{n} \cdot \mathbf{n}42 Returns whether the employee is an executive.
43
44 Executives have ID numbers < 10.
\frac{45}{10} \frac{1}{10} \frac{1}{10} \frac{1}{10} \frac{1}{10} \frac{1}{10} \frac{1}{10} \frac{1}{10} \frac{1}{10} \frac{1}{10} \frac{1}{10} \frac{1}{10} \frac{1}{10} \frac{1}{10} \frac{1}{10} \frac{1}{10} \frac{1}{10} \frac{1}{10} \frac{1}{10} \frac{1}{10} 
46
47
48 class Movie(NamedTuple):
\frac{49}{49} """"
50 Represents a movie.
\frac{1}{51} \frac{1}{10} \frac{1}{10} \frac{1}{10} \frac{1}{10}52
53 \#: The name of the movie.
54 name: str
55
56 #: The movie's release year.
57 year: int
58
59 based_on: str
```

```
.. automodule:: autonamedtuple_demo
    :no-autosummary:
    :exclude-members: Movie
.. autonamedtuple:: autonamedtuple_demo.Movie
This function takes a single argument, the :namedtuple: `~. Movie` to watch.
```
#### **namedtuple Animal**(*name*, *voice*)

Bases: [NamedTuple](https://docs.python.org/3/library/typing.html#typing.NamedTuple)

An animal.

# Fields

- 0) **name**  $(str)$  $(str)$  $(str)$  The name of the animal.
- 1) voice  $(s \text{tr})$  The animal's voice.

### **\_\_repr\_\_**()

Return a nicely formatted representation string

### **namedtuple Employee**(*name*, *id=3*)

Bases: [NamedTuple](https://docs.python.org/3/library/typing.html#typing.NamedTuple)

Represents an employee.

# Fields

- 0) name  $(\text{str})$  $(\text{str})$  $(\text{str})$  The employee's name
- 1)  $id$  ([int](https://docs.python.org/3/library/functions.html#int)) The employee's ID number

# **\_\_repr\_\_**()

Return repr(self).

## Return type [str](https://docs.python.org/3/library/stdtypes.html#str)

# **is\_executive**()

Returns whether the employee is an executive.

Executives have ID numbers < 10.

### Return type [bool](https://docs.python.org/3/library/functions.html#bool)

### <span id="page-89-0"></span>**namedtuple Movie**(*name*, *year*, *based\_on*)

Bases: [NamedTuple](https://docs.python.org/3/library/typing.html#typing.NamedTuple)

Represents a movie.

## Fields

- 0) **name**  $(str)$  $(str)$  $(str)$  The name of the movie.
- 1) year  $(int)$  $(int)$  $(int)$  The movie's release year.
- 2) based\_on  $(\text{str})$  $(\text{str})$  $(\text{str})$  Alias for field number 2

**\_\_repr\_\_**()

Return a nicely formatted representation string

This function takes a single argument, the  $Movie$  to watch.

# **22.2.2 API Reference**

### Classes:

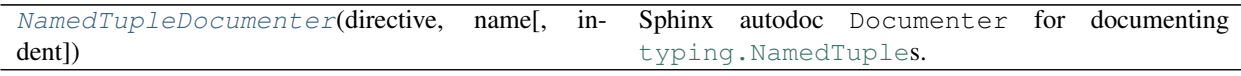

# Functions:

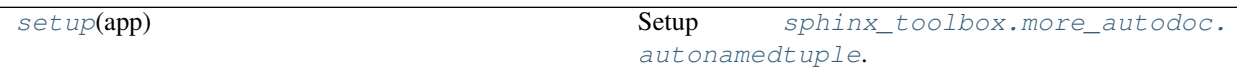

### <span id="page-90-0"></span>**class NamedTupleDocumenter**(*directive*, *name*, *indent=''*)

Bases: ClassDocumenter

Sphinx autodoc Documenter for documenting typing. NamedTuples.

New in version 0.8.0.

Changed in version 0.1.0: Will no longer attempt to find attribute docstrings from other namedtuple classes.

### Methods:

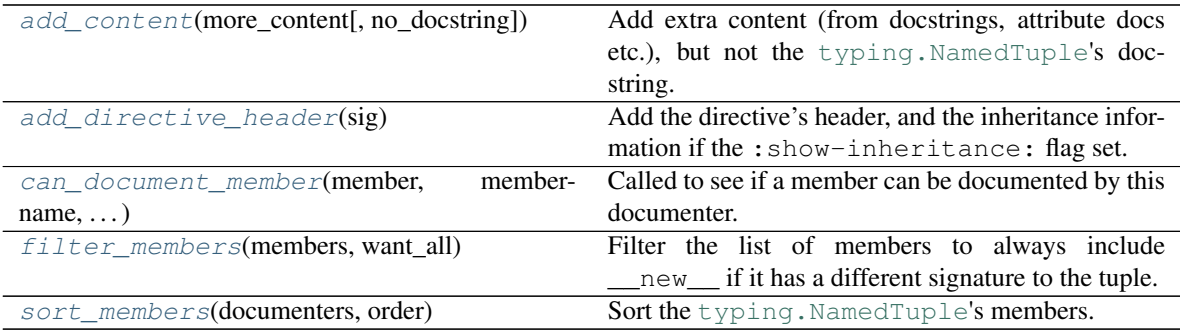

### <span id="page-90-1"></span>**add\_content**(*more\_content*, *no\_docstring=True*)

Add extra content (from docstrings, attribute docs etc.), but not the  $\tau$ yping. NamedTuple's docstring.

## Parameters

- **more\_content** ([Any](https://docs.python.org/3/library/typing.html#typing.Any))
- **no\_docstring** ([bool](https://docs.python.org/3/library/functions.html#bool)) Default [True](https://docs.python.org/3/library/constants.html#True).

### <span id="page-90-2"></span>**add\_directive\_header**(*sig*)

Add the directive's header, and the inheritance information if the :show-inheritance: flag set.

Parameters  $sig(str)$  $sig(str)$  $sig(str)$  – The NamedTuple's signature.

<span id="page-91-1"></span>**classmethod can\_document\_member**(*member*, *membername*, *isattr*, *parent*) Called to see if a member can be documented by this documenter.

#### **Parameters**

- **member** ([Any](https://docs.python.org/3/library/typing.html#typing.Any)) The member being checked.
- **membername**  $(str)$  $(str)$  $(str)$  The name of the member.
- **isattr** ([bool](https://docs.python.org/3/library/functions.html#bool))
- **parent** ([Any](https://docs.python.org/3/library/typing.html#typing.Any)) The parent of the member.

Return type [bool](https://docs.python.org/3/library/functions.html#bool)

#### <span id="page-91-2"></span>**filter\_members**(*members*, *want\_all*)

Filter the list of members to always include \_\_new\_\_ if it has a different signature to the tuple.

#### **Parameters**

- **members** ([List](https://docs.python.org/3/library/typing.html#typing.List)[[Tuple](https://docs.python.org/3/library/typing.html#typing.Tuple)[[str](https://docs.python.org/3/library/stdtypes.html#str), [Any](https://docs.python.org/3/library/typing.html#typing.Any)]])
- want all ([bool](https://docs.python.org/3/library/functions.html#bool))

Return type [List](https://docs.python.org/3/library/typing.html#typing.List)[[Tuple](https://docs.python.org/3/library/typing.html#typing.Tuple)[[str](https://docs.python.org/3/library/stdtypes.html#str), [Any](https://docs.python.org/3/library/typing.html#typing.Any), [bool](https://docs.python.org/3/library/functions.html#bool)]]

### <span id="page-91-3"></span>**sort\_members**(*documenters*, *order*)

Sort the typing. NamedTuple's members.

## Parameters

- **documenters** ([List](https://docs.python.org/3/library/typing.html#typing.List)[[Tuple](https://docs.python.org/3/library/typing.html#typing.Tuple)[Documenter, [bool](https://docs.python.org/3/library/functions.html#bool)]])
- **order** ([str](https://docs.python.org/3/library/stdtypes.html#str))

Return type [List](https://docs.python.org/3/library/typing.html#typing.List)[[Tuple](https://docs.python.org/3/library/typing.html#typing.Tuple)[Documenter, [bool](https://docs.python.org/3/library/functions.html#bool)]]

### <span id="page-91-0"></span>**setup**(*app*)

Setup [sphinx\\_toolbox.more\\_autodoc.autonamedtuple](#page-87-1).

New in version 0.8.0.

Parameters **app** ([Sphinx](https://www.sphinx-doc.org/en/3.x/extdev/appapi.html#sphinx.application.Sphinx)) – The Sphinx application.

Return type [SphinxExtMetadata](#page-159-0)

# <span id="page-91-4"></span>**22.3 more\_autodoc.autoprotocol**

A Sphinx directive for documenting [Protocols](https://docs.python.org/3/library/typing.html#typing.Protocol) in Python.

New in version 0.2.0.

Enable sphinx\_toolbox.more\_autodoc.autoprotocol by adding the following to the extensions variable in your conf.py:

```
extensions = [
    ...
    'sphinx_toolbox.more_autodoc.autoprotocol',
    ]
```
For more information see <https://www.sphinx-doc.org/en/master/usage/extensions#third-party-extensions> .

Changed in version 0.6.0: Moved from sphinx\_toolbox.autoprotocol.

Changed in version 2.13.0,: Added support for generic bases, such as class SupportsAbs(Protocol[T\_co]): ....

# **22.3.1 Usage**

#### <span id="page-92-0"></span>**.. autoprotocol::**

Directive to automatically document a typing. Protocol.

The output is based on the [autoclass](https://www.sphinx-doc.org/en/3.x/usage/extensions/autodoc.html#directive-autoclass) directive, but with a few differences:

- Private members are always excluded.
- Special members (dunder methods) are always included.
- Undocumented members are always included.

The following options from [autoclass](https://www.sphinx-doc.org/en/3.x/usage/extensions/autodoc.html#directive-autoclass) are available:

### **:noindex: (flag)**

Do not generate index entries for the documented object (and all autodocumented members).

### **:member-order: (string)**

Override the global value of [autodoc\\_member\\_order](https://www.sphinx-doc.org/en/3.x/usage/extensions/autodoc.html#confval-autodoc_member_order) for one directive.

### **:show-inheritance: (flag)**

Inserts a list of base classes just below the protocol's signature.

See <https://www.sphinx-doc.org/en/master/usage/extensions/autodoc.html> for further information.

#### **:protocol:**

Role which provides a cross-reference to the documentation generated by  $autoprotocol.$  $autoprotocol.$ 

See also: <https://www.sphinx-doc.org/en/master/usage/extensions/autodoc.html>

Examples:

```
1 \# stdlib2 from abc import abstractmethod
3 from typing import Any, TypeVar
4
5 \# 3rd party
6 from domdf_python_tools.doctools import prettify_docstrings
7 from typing_extensions import Protocol, runtime_checkable
8
9 __all__ = ["HasLessThan", "HasGreaterThan", "Frobnicater"]
10
11
12 @prettify_docstrings
13 class HasLessThan(Protocol):
\frac{14}{14} """"
15 :class:`typing.Protocol` for classes that support the ``<`` operator.
\frac{16}{16} """"
17
\frac{18}{18} def <u>lt</u> (self, other) -> bool: ...
19
20
21 @prettify_docstrings
22 class HasGreaterThan(Protocol):
23
24 def gt (self, other) \rightarrow bool: ...
25
26
27 @runtime_checkable
28 class Frobnicater(Protocol):
29
30 def frobnicate(self, something) -> Any: ...
31
```

```
.. automodule:: autoprotocol_demo
    :members:
    :no-autosummary:
    :exclude-members: HasGreaterThan
.. autoprotocol:: autoprotocol_demo.HasGreaterThan
The objects being sorted must implement the :protocol: `~. HasGreaterThan` protocol.
```
### **protocol Frobnicater**

Bases: [Protocol](https://docs.python.org/3/library/typing.html#typing.Protocol)

This protocol is [runtime checkable.](https://www.python.org/dev/peps/pep-0544/#runtime-checkable-decorator-and-narrowing-types-by-isinstance)

Classes that implement this protocol must have the following methods / attributes:

**frobnicate**(*something*)

Return type [Any](https://docs.python.org/3/library/typing.html#typing.Any)

### **protocol HasLessThan**

Bases: [Protocol](https://docs.python.org/3/library/typing.html#typing.Protocol)

[typing.Protocol](https://docs.python.org/3/library/typing.html#typing.Protocol) for classes that support the < operator.

Classes that implement this protocol must have the following methods / attributes:

**\_\_lt\_\_**(*other*) Return self < other.

Return type [bool](https://docs.python.org/3/library/functions.html#bool)

### <span id="page-94-0"></span>**protocol HasGreaterThan**

Bases: [Protocol](https://docs.python.org/3/library/typing.html#typing.Protocol)

Classes that implement this protocol must have the following methods / attributes:

**\_\_gt\_\_**(*other*) Return self > other.

Return type [bool](https://docs.python.org/3/library/functions.html#bool)

The objects being sorted must implement the [HasGreaterThan](#page-94-0) protocol.

# **22.3.2 API Reference**

### Classes:

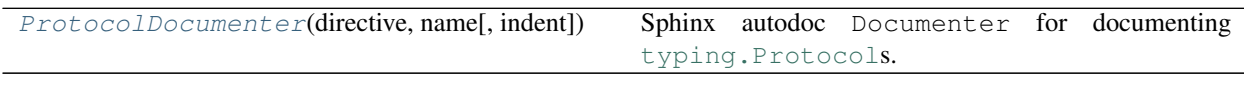

Functions:

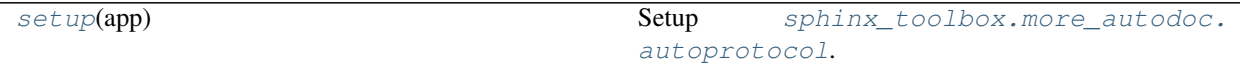

<span id="page-94-1"></span>**class ProtocolDocumenter**(*directive*, *name*, *indent=''*)

Bases: ClassDocumenter

Sphinx autodoc Documenter for documenting typing. Protocols.

### Methods:

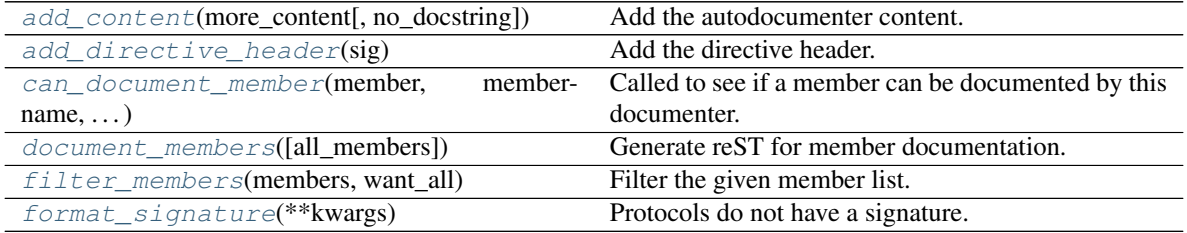

<span id="page-95-0"></span>**add\_content**(*more\_content*, *no\_docstring=False*) Add the autodocumenter content.

### **Parameters**

- **more\_content** ([Any](https://docs.python.org/3/library/typing.html#typing.Any))
- **no\_docstring** ([bool](https://docs.python.org/3/library/functions.html#bool)) Default [False](https://docs.python.org/3/library/constants.html#False).

<span id="page-95-1"></span>**add\_directive\_header**(*sig*)

Add the directive header.

Parameters **sig** ([str](https://docs.python.org/3/library/stdtypes.html#str))

<span id="page-95-2"></span>**classmethod can\_document\_member**(*member*, *membername*, *isattr*, *parent*) Called to see if a member can be documented by this documenter.

### Parameters

- **member** ([Any](https://docs.python.org/3/library/typing.html#typing.Any)) The member being checked.
- **membername**  $(str)$  $(str)$  $(str)$  The name of the member.
- **isattr** ([bool](https://docs.python.org/3/library/functions.html#bool))
- **parent** ([Any](https://docs.python.org/3/library/typing.html#typing.Any)) The parent of the member.

Return type [bool](https://docs.python.org/3/library/functions.html#bool)

# <span id="page-95-3"></span>**document\_members**(*all\_members=False*)

Generate reST for member documentation.

All members are always documented.

## <span id="page-95-4"></span>**filter\_members**(*members*, *want\_all*) Filter the given member list.

### Parameters

- **members** ([List](https://docs.python.org/3/library/typing.html#typing.List)[[Tuple](https://docs.python.org/3/library/typing.html#typing.Tuple)[[str](https://docs.python.org/3/library/stdtypes.html#str), [Any](https://docs.python.org/3/library/typing.html#typing.Any)]])
- **want\_all** ([bool](https://docs.python.org/3/library/functions.html#bool))

Return type [List](https://docs.python.org/3/library/typing.html#typing.List)[[Tuple](https://docs.python.org/3/library/typing.html#typing.Tuple)[[str](https://docs.python.org/3/library/stdtypes.html#str), [Any](https://docs.python.org/3/library/typing.html#typing.Any), [bool](https://docs.python.org/3/library/functions.html#bool)]]

<span id="page-95-5"></span>**format\_signature**(*\*\*kwargs*)

Protocols do not have a signature.

Return type [str](https://docs.python.org/3/library/stdtypes.html#str)

```
setup(app)
    Setup sphinx_toolbox.more_autodoc.autoprotocol.
```
Parameters app ([Sphinx](https://www.sphinx-doc.org/en/3.x/extdev/appapi.html#sphinx.application.Sphinx)) – The Sphinx application.

Return type [SphinxExtMetadata](#page-159-0)

# <span id="page-96-2"></span>**22.4 more\_autodoc.autotypeddict**

A Sphinx directive for documenting [TypedDicts](https://docs.python.org/3/library/typing.html#typing.TypedDict) in Python.

Only supports typing\_extensions's TypedDict until [python/typing#700](https://github.com/python/typing/pull/700) is implemented in CPython.

New in version 0.5.0.

Enable sphinx\_toolbox.more\_autodoc.autotypeddict by adding the following to the extensions variable in your conf.py:

```
extensions = [
    ...
    'sphinx_toolbox.more_autodoc.autotypeddict',
    ]
```
For more information see <https://www.sphinx-doc.org/en/master/usage/extensions#third-party-extensions> .

Changed in version 0.6.0: Moved from sphinx\_toolbox.autotypeddict.

# **22.4.1 Usage**

### <span id="page-96-1"></span>**.. autotypeddict::**

Directive to automatically document a typing. TypedDict.

The output is based on the [autoclass](https://www.sphinx-doc.org/en/3.x/usage/extensions/autodoc.html#directive-autoclass) directive, but with a few differences:

- Private and Special members are always excluded.
- Undocumented members are always included.
- The default sort order is bysource.

The following options are available:

#### **:noindex: (flag)**

Do not generate index entries for the documented object (and all autodocumented members).

```
:alphabetical: (flag)
```
Sort the keys alphabetically. By default the keys are listed in the order they were defined.

### **:show-inheritance: (flag)**

Inserts a list of base classes just below the TypedDict's signature.

See <https://www.sphinx-doc.org/en/master/usage/extensions/autodoc.html> for further information.

### **:typeddict:**

Role which provides a cross-reference to the documentation generated by  $autotypeddict$ .

Examples:

```
1 # Examples from
2 # https://www.python.org/dev/peps/pep-0589/#totality
3 # https://github.com/python/typing/pull/700
4 """""
5 Demo of ``.. autotypeddict::``
6 """""
 7
 8 # 3rd party
9 from typing_extensions import TypedDict
10
11 | all | = ["Movie", "Animal", "OldStyleAnimal", "Cat", "Bird", "AquaticBird"]
12
13
14 class Movie(TypedDict):
\frac{15}{15} \frac{1}{10} \frac{1}{10} \frac{1}{10} \frac{1}{10}16 Represents a movie.
\frac{17}{17} \frac{17}{17} \frac{17}{17} \frac{17}{17}18
19 #: The name of the movie.
20 name: str
21
22 #: The movie's release year.
23 year: int
24
25 based_on: str
26
27
28 class _Animal(TypedDict):
\frac{29}{100} \frac{1}{2} \frac{1}{2} \frac{1}{2} \frac{1}{2} \frac{1}{2} \frac{1}{2} \frac{1}{2} \frac{1}{2} \frac{1}{2} \frac{1}{2} \frac{1}{2} \frac{1}{2} \frac{1}{2} \frac{1}{2} \frac{1}{2} \frac{1}{2} \frac{1}{2} \frac{1}{2} \frac{1}{2} \frac{1}{2} \frac{1}{2}30 Keys required by all animals.
\frac{31}{10} \frac{1}{10} \frac{1}{10} \frac{1}{10} \frac{1}{10}32
33 #: The name of the animal
34 name: str
35
36
37 class Animal(_Animal, total=False):
\frac{38}{100} \frac{1}{100} \frac{1}{100}39 Optional keys common to all animals.
\frac{40}{100} \frac{1}{20} \frac{1}{20} \frac{1}{20} \frac{1}{20} \frac{1}{20} \frac{1}{20} \frac{1}{20} \frac{1}{20} \frac{1}{20} \frac{1}{20} \frac{1}{20} \frac{1}{20} \frac{1}{20} \frac{1}{20} \frac{1}{20} \frac{1}{20} \frac{1}{20} \frac{1}{20} \frac{1}{20}41
42 #: The animal's voice.
43 voice: str
44
45
46 #: Old style TypedDict for Python 2 and where keys aren't valid Python identifiers.
47 OldStyleAnimal = TypedDict(
48 | "OldStyleAnimal", {
49 | "animal-name": str,
50 "animal-voice": str,
51 }, total=False
52 )
53
54
55 class Cat(Animal):
56 \overline{m} \overline{m} \overline{m}
```
(continues on next page)

(continued from previous page)

```
57 A cat.
\frac{58}{100} \frac{1}{100} \frac{1}{100}59
60 #: The colour of the cat's fur.
61 fur_color: str
62
63
64 class Bird(Animal):
\frac{65}{100} \frac{1}{100} \frac{1}{100}66 A bird.
\frac{67}{100} \frac{1}{100} \frac{1}{100} \frac{1}{100}68
69 #: The size of the bird's egg, in mm.
70 egg_size: float
71
72
73 class AquaticBird(Bird):
74
75 \parallel \#: The bird's habitat (e.g. lake, sea)
76 habitat: float
```

```
.. automodule:: autotypeddict_demo
    :no-autosummary:
    :exclude-members: Movie,AquaticBird,OldStyleAnimal
.. autotypeddict:: autotypeddict_demo.Movie
This function takes a single argument, the :typeddict: `~. Movie` to watch.
```
### Demo of .. autotypeddict::

### **typeddict Animal**

Bases: [dict](https://docs.python.org/3/library/stdtypes.html#dict)

Optional keys common to all animals.

### Required Keys

• name  $(\text{str})$  $(\text{str})$  $(\text{str})$  – The name of the animal

### Optional Keys

• voice  $(s \text{tr})$  – The animal's voice.

#### **typeddict Bird**

Bases: [dict](https://docs.python.org/3/library/stdtypes.html#dict)

## A bird.

### Required Keys

- egg\_size  $(f$ loat) The size of the bird's egg, in mm.
- name  $(\text{str})$  $(\text{str})$  $(\text{str})$  The name of the animal

### Optional Keys

• voice  $(\text{str})$  $(\text{str})$  $(\text{str})$  – The animal's voice.

### **typeddict Cat**

Bases: [dict](https://docs.python.org/3/library/stdtypes.html#dict)

A cat.

# Required Keys

- fur\_color  $(s \text{tr})$  The colour of the cat's fur.
- name  $(\text{str})$  $(\text{str})$  $(\text{str})$  The name of the animal

# Optional Keys

• voice  $(\text{str})$  $(\text{str})$  $(\text{str})$  – The animal's voice.

### <span id="page-99-0"></span>**typeddict Movie**

Bases: [dict](https://docs.python.org/3/library/stdtypes.html#dict)

Represents a movie.

### Required Keys

- name  $(\text{str})$  $(\text{str})$  $(\text{str})$  The name of the animal
- year  $(int)$  $(int)$  $(int)$  The movie's release year.
- based\_on ([str](https://docs.python.org/3/library/stdtypes.html#str))

This function takes a single argument, the [Movie](#page-99-0) to watch.

# **22.4.2 API Reference**

### Classes:

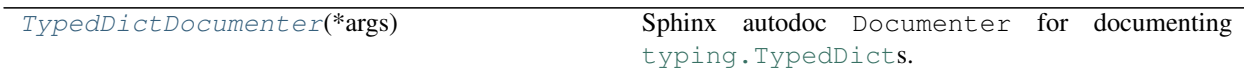

## Functions:

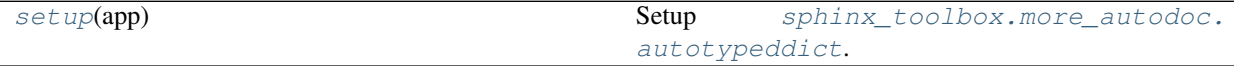

### <span id="page-99-1"></span>**class TypedDictDocumenter**(*\*args*)

Bases: ClassDocumenter

Sphinx autodoc Documenter for documenting typing. TypedDicts.

## Methods:

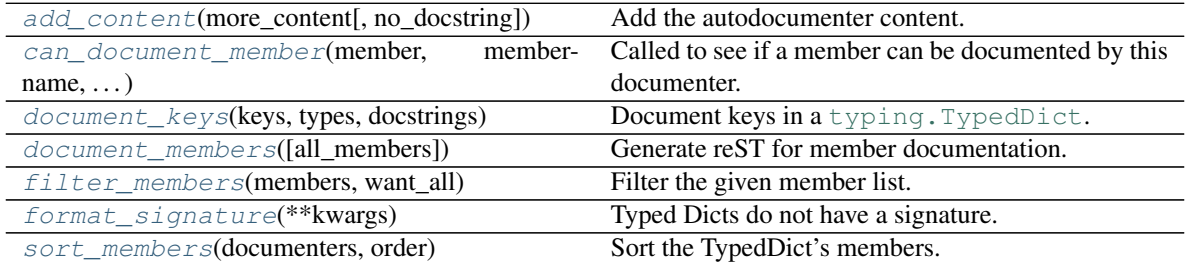

<span id="page-100-0"></span>**add\_content**(*more\_content*, *no\_docstring=False*) Add the autodocumenter content.

### **Parameters**

- **more\_content** ([Any](https://docs.python.org/3/library/typing.html#typing.Any))
- **no\_docstring** ([bool](https://docs.python.org/3/library/functions.html#bool)) Default [False](https://docs.python.org/3/library/constants.html#False).
- <span id="page-100-1"></span>**classmethod can\_document\_member**(*member*, *membername*, *isattr*, *parent*) Called to see if a member can be documented by this documenter.

### **Parameters**

- **member** ([Any](https://docs.python.org/3/library/typing.html#typing.Any)) The member being checked.
- **membername**  $(\text{str})$  $(\text{str})$  $(\text{str})$  The name of the member.
- **isattr** ([bool](https://docs.python.org/3/library/functions.html#bool))
- **parent** ([Any](https://docs.python.org/3/library/typing.html#typing.Any)) The parent of the member.

### Return type [bool](https://docs.python.org/3/library/functions.html#bool)

<span id="page-100-2"></span>**document\_keys**(*keys*, *types*, *docstrings*)

Document keys in a [typing.TypedDict](https://docs.python.org/3/library/typing.html#typing.TypedDict).

### **Parameters**

- **keys** ([List](https://docs.python.org/3/library/typing.html#typing.List)[[str](https://docs.python.org/3/library/stdtypes.html#str)]) List of key names to document.
- **types** ([Dict](https://docs.python.org/3/library/typing.html#typing.Dict)[[str](https://docs.python.org/3/library/stdtypes.html#str), [Type](https://docs.python.org/3/library/typing.html#typing.Type)]) Mapping of key names to types.
- **docstrings** ([Dict](https://docs.python.org/3/library/typing.html#typing.Dict)[[str](https://docs.python.org/3/library/stdtypes.html#str), [List](https://docs.python.org/3/library/typing.html#typing.List)[[str](https://docs.python.org/3/library/stdtypes.html#str)]]) Mapping of key names to docstrings.

### <span id="page-100-3"></span>**document\_members**(*all\_members=False*)

Generate reST for member documentation. All members are always documented.

### <span id="page-100-4"></span>**filter\_members**(*members*, *want\_all*)

Filter the given member list.

### **Parameters**

- **members** ([List](https://docs.python.org/3/library/typing.html#typing.List)[[Tuple](https://docs.python.org/3/library/typing.html#typing.Tuple)[[str](https://docs.python.org/3/library/stdtypes.html#str), [Any](https://docs.python.org/3/library/typing.html#typing.Any)]])
- want all ([bool](https://docs.python.org/3/library/functions.html#bool))

Return type [List](https://docs.python.org/3/library/typing.html#typing.List)[[Tuple](https://docs.python.org/3/library/typing.html#typing.Tuple)[[str](https://docs.python.org/3/library/stdtypes.html#str), [Any](https://docs.python.org/3/library/typing.html#typing.Any), [bool](https://docs.python.org/3/library/functions.html#bool)]]

### <span id="page-100-5"></span>**format\_signature**(*\*\*kwargs*)

Typed Dicts do not have a signature.

### Return type [str](https://docs.python.org/3/library/stdtypes.html#str)

# <span id="page-100-6"></span>**sort\_members**(*documenters*, *order*)

Sort the TypedDict's members.

### **Parameters**

- **documenters** ([List](https://docs.python.org/3/library/typing.html#typing.List)[[Tuple](https://docs.python.org/3/library/typing.html#typing.Tuple)[Documenter, [bool](https://docs.python.org/3/library/functions.html#bool)]])
- **order** ([str](https://docs.python.org/3/library/stdtypes.html#str))

Return type [List](https://docs.python.org/3/library/typing.html#typing.List)[[Tuple](https://docs.python.org/3/library/typing.html#typing.Tuple)[Documenter, [bool](https://docs.python.org/3/library/functions.html#bool)]]

<span id="page-101-0"></span>**setup**(*app*)

Setup [sphinx\\_toolbox.more\\_autodoc.autotypeddict](#page-96-2).

Parameters app ([Sphinx](https://www.sphinx-doc.org/en/3.x/extdev/appapi.html#sphinx.application.Sphinx)) – The Sphinx application.

Return type [SphinxExtMetadata](#page-159-0)

# <span id="page-101-1"></span>**22.5 more\_autodoc.generic\_bases**

Modifies sphinx.ext.autodoc.ClassDocumenter's :show-inheritence: option to show generic base classes.

This requires a relatively new version of the  $\text{typing}$  $\text{typing}$  $\text{typing}$  module that implements  $\text{proj}_\text{bases}\dots$ .

New in version 1.5.0.

Enable sphinx\_toolbox.more\_autodoc.generic\_bases by adding the following to the extensions variable in your conf.py:

```
extensions = [
    ...
    'sphinx_toolbox.more_autodoc.generic_bases',
    ]
```
For more information see <https://www.sphinx-doc.org/en/master/usage/extensions#third-party-extensions> .

# **22.5.1 Configuration**

### **generic\_bases\_fully\_qualified**

Type: [bool](https://docs.python.org/3/library/functions.html#bool) Required: False Default: [False](https://docs.python.org/3/library/constants.html#False) Determines whether the fully qualified name should be shown for bases.

If [False](https://docs.python.org/3/library/constants.html#False) (the default):

**class Foo** Bases: [List](https://docs.python.org/3/library/typing.html#typing.List)[[str](https://docs.python.org/3/library/stdtypes.html#str)]

If [True](https://docs.python.org/3/library/constants.html#True):

**class Foo** Bases: [typing.List](https://docs.python.org/3/library/typing.html#typing.List)[[str](https://docs.python.org/3/library/stdtypes.html#str)]

Corresponds to the fully\_qualified argument to [sphinx\\_toolbox.more\\_autodoc.](#page-118-0) [typehints.format\\_annotation\(\)](#page-118-0).

New in version 2.13.0.

# **22.5.2 Example**

```
class Example(iterable=())
     Bases: List[Tuple[str, float, List[str]]]
```
An example of [sphinx\\_toolbox.more\\_autodoc.generic\\_bases](#page-101-1).

# **22.5.3 API Reference**

```
class GenericBasesClassDocumenter(*args)
```
Bases: [PatchedAutoSummClassDocumenter](#page-129-0)

Class documenter that adds inheritance info, with support for generics.

```
add_directive_header(sig)
    Add the directive header.
```
Parameters **sig** ([str](https://docs.python.org/3/library/stdtypes.html#str))

```
setup(app)
```
Setup [sphinx\\_toolbox.more\\_autodoc.generic\\_bases](#page-101-1).

New in version 1.5.0.

Parameters app ([Sphinx](https://www.sphinx-doc.org/en/3.x/extdev/appapi.html#sphinx.application.Sphinx)) – The Sphinx application.

Return type [SphinxExtMetadata](#page-159-0)

# <span id="page-102-0"></span>**22.6 more\_autodoc.genericalias**

Documenter for alias, which usually manifest as [type aliases.](https://docs.python.org/3/library/typing.html#type-aliases)

New in version 0.6.0.

Enable sphinx\_toolbox.more\_autodoc.genericalias by adding the following to the extensions variable in your conf.py:

```
extensions = [
    ...
    'sphinx_toolbox.more_autodoc.genericalias',
    ]
```
For more information see <https://www.sphinx-doc.org/en/master/usage/extensions#third-party-extensions> .

Note: [sphinx\\_toolbox.more\\_autodoc.genericalias](#page-102-0) is only supported on Python 3.7 and above.

```
class PrettyGenericAliasDocumenter(directive, name, indent='')
```
Bases: DataDocumenter

Specialized Documenter subclass for GenericAliases, with prettier output than Sphinx's one.

**add\_content**(*more\_content*, *no\_docstring=False*) Add the autodocumenter content.

### **Parameters**

- **more\_content** ([Any](https://docs.python.org/3/library/typing.html#typing.Any))
- **no\_docstring** ([bool](https://docs.python.org/3/library/functions.html#bool)) Default [False](https://docs.python.org/3/library/constants.html#False).

```
add_directive_header(sig)
```
Add the directive header and options to the generated content.

**classmethod can\_document\_member**(*member*, *membername*, *isattr*, *parent*) Called to see if a member can be documented by this documenter.

Return type [bool](https://docs.python.org/3/library/functions.html#bool)

```
setup(app)
```
Setup [sphinx\\_toolbox.more\\_autodoc.genericalias](#page-102-0).

Parameters app ([Sphinx](https://www.sphinx-doc.org/en/3.x/extdev/appapi.html#sphinx.application.Sphinx)) – The Sphinx application.

Return type [SphinxExtMetadata](#page-159-0)

# <span id="page-103-1"></span>**22.7 more\_autodoc.no\_docstring**

Adds the :no-docstring: option to automodule directives to exclude the docstring from the output.

New in version 1.0.0.

Enable sphinx\_toolbox.more\_autodoc.no\_docstring by adding the following to the extensions variable in your conf.py:

```
extensions = [
    ...
    'sphinx_toolbox.more_autodoc.no_docstring',
    ]
```
For more information see <https://www.sphinx-doc.org/en/master/usage/extensions#third-party-extensions> .

# Functions:

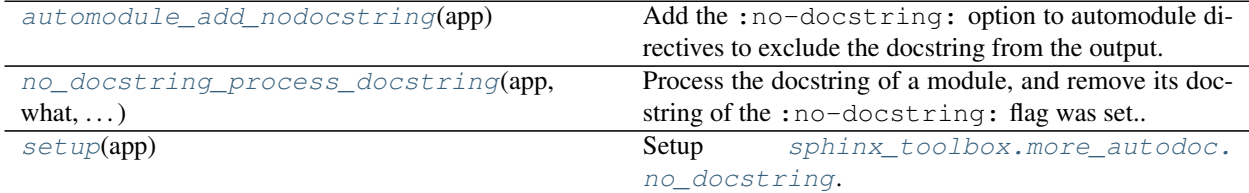

### <span id="page-103-0"></span>**automodule\_add\_nodocstring**(*app*)

Add the :no-docstring: option to automodule directives to exclude the docstring from the output.

Parameters **app** – The Sphinx application.

Changed in version 1.0.0: Moved from sphinx\_toolbox.more\_autodoc.\_\_init\_\_.py

```
no_docstring_process_docstring(app, what, name, obj, options, lines)
```
Process the docstring of a module, and remove its docstring of the :no-docstring: flag was set..

### Parameters

- **app** ([Sphinx](https://www.sphinx-doc.org/en/3.x/extdev/appapi.html#sphinx.application.Sphinx)) The Sphinx application.
- **what**
- **name** ([str](https://docs.python.org/3/library/stdtypes.html#str)) The name of the object being documented.
- **obj** The object being documented.
- **options** Mapping of autodoc options to values.
- **lines** ([List](https://docs.python.org/3/library/typing.html#typing.List)[[str](https://docs.python.org/3/library/stdtypes.html#str)]) List of strings representing the current contents of the docstring.

Changed in version 1.0.0: Moved from sphinx\_toolbox.more\_autodoc.\_\_init\_\_.py

```
setup(app)
```
Setup [sphinx\\_toolbox.more\\_autodoc.no\\_docstring](#page-103-1).

Parameters app ([Sphinx](https://www.sphinx-doc.org/en/3.x/extdev/appapi.html#sphinx.application.Sphinx)) – The Sphinx application.

Return type [SphinxExtMetadata](#page-159-0)

# **22.8 more\_autodoc.overloads**

<span id="page-104-2"></span>Documenters for functions and methods which display overloads differently.

New in version 1.4.0.

Enable sphinx\_toolbox.more\_autodoc.overloads by adding the following to the extensions variable in your conf.py:

```
extensions = [
    ...
    'sphinx_toolbox.more_autodoc.overloads',
    ]
```
For more information see <https://www.sphinx-doc.org/en/master/usage/extensions#third-party-extensions> .

# **22.8.1 Configuration**

### **overloads\_location**

Type: [str](https://docs.python.org/3/library/stdtypes.html#str) Default: 'signature'

The location to display overloads at:

- 'signature' Display overloads above the function signature.
- 'top' Display overloads at the top of the docstring, immediately below the signature.
- 'bottom' Display overloads at the bottom of the docstring, or immediately below the return type.

# **22.8.2 API Reference**

Classes:

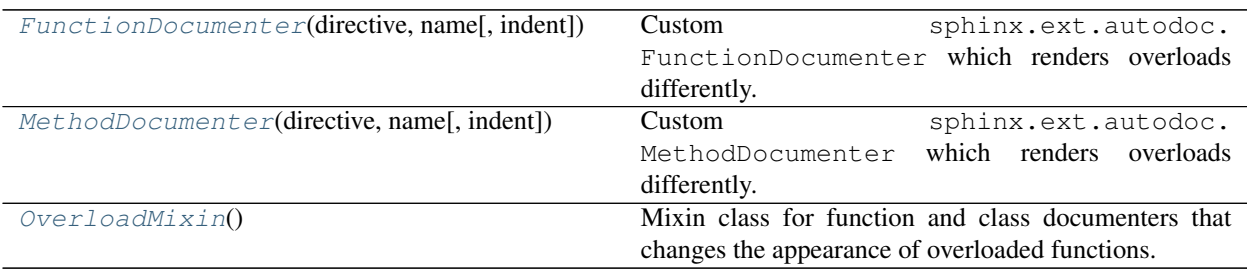

## Functions:

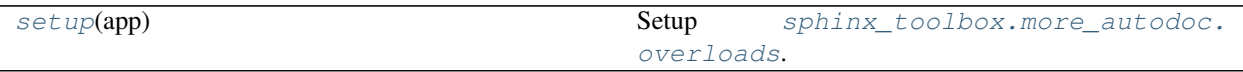

### <span id="page-106-1"></span>**class OverloadMixin**

Bases: [object](https://docs.python.org/3/library/functions.html#object)

Mixin class for function and class documenters that changes the appearance of overloaded functions.

New in version 1.4.0.

### Methods:

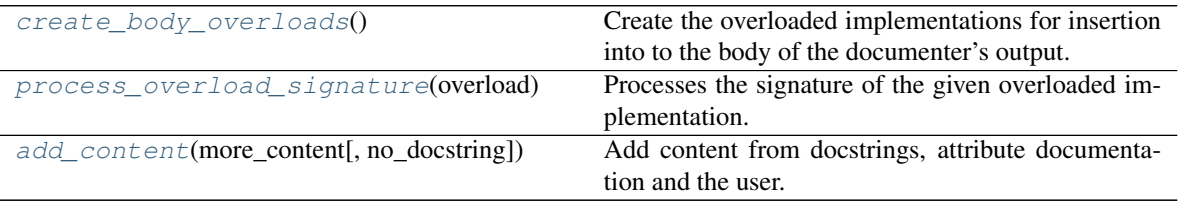

#### <span id="page-106-2"></span>**create\_body\_overloads**()

Create the overloaded implementations for insertion into to the body of the documenter's output.

Return type [StringList](https://domdf-python-tools.readthedocs.io/en/latest/api/stringlist.html#domdf_python_tools.stringlist.StringList)

### <span id="page-106-3"></span>**process\_overload\_signature**(*overload*)

Processes the signature of the given overloaded implementation.

```
Parameters overload (Signature)
```
Return type [Signature](https://docs.python.org/3/library/inspect.html#inspect.Signature)

<span id="page-106-4"></span>**add\_content**(*more\_content*, *no\_docstring=False*) Add content from docstrings, attribute documentation and the user.

#### **Parameters**

- **more\_content** ([Any](https://docs.python.org/3/library/typing.html#typing.Any))
- **no\_docstring** ([bool](https://docs.python.org/3/library/functions.html#bool)) Default [False](https://docs.python.org/3/library/constants.html#False).

# <span id="page-106-0"></span>**class FunctionDocumenter**(*directive*, *name*, *indent=''*)

Bases: [OverloadMixin](#page-106-1), FunctionDocumenter

Custom sphinx.ext.autodoc.FunctionDocumenter which renders overloads differently.

New in version 1.4.0.

## Methods:

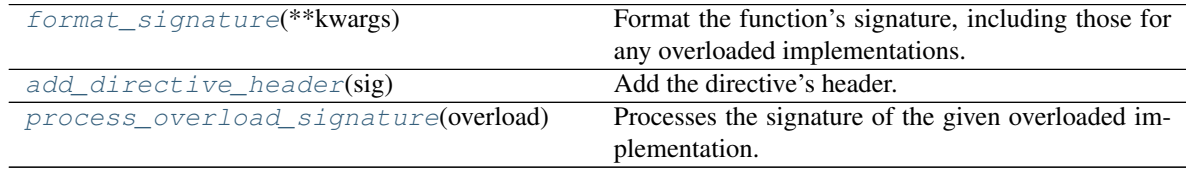

```
format_signature(**kwargs)
```
Format the function's signature, including those for any overloaded implementations.

Return type [str](https://docs.python.org/3/library/stdtypes.html#str)

Returns The signature(s), as a multi-line string.

### <span id="page-107-2"></span>**add\_directive\_header**(*sig*)

Add the directive's header.

Parameters **sig** ([str](https://docs.python.org/3/library/stdtypes.html#str))

```
process_overload_signature(overload)
```
Processes the signature of the given overloaded implementation.

Parameters **overload** ([Signature](https://docs.python.org/3/library/inspect.html#inspect.Signature))

Return type [Signature](https://docs.python.org/3/library/inspect.html#inspect.Signature)

### <span id="page-107-0"></span>**class MethodDocumenter**(*directive*, *name*, *indent=''*)

Bases: [OverloadMixin](#page-106-1), MethodDocumenter

Custom sphinx.ext.autodoc.MethodDocumenter which renders overloads differently.

New in version 1.4.0.

## Methods:

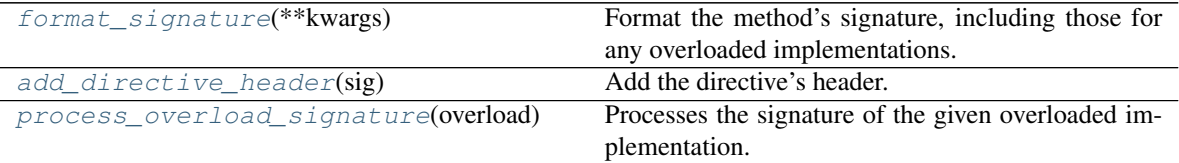

### <span id="page-107-4"></span>**format\_signature**(*\*\*kwargs*)

Format the method's signature, including those for any overloaded implementations.

Parameters **kwargs** ([Any](https://docs.python.org/3/library/typing.html#typing.Any))

Return type [str](https://docs.python.org/3/library/stdtypes.html#str)

Returns The signature(s), as a multi-line string.

<span id="page-107-5"></span>**add\_directive\_header**(*sig*)

```
Add the directive's header.
```
Parameters **sig** ([str](https://docs.python.org/3/library/stdtypes.html#str))

## <span id="page-107-6"></span>**process\_overload\_signature**(*overload*)

Processes the signature of the given overloaded implementation.

Parameters **overload** ([Signature](https://docs.python.org/3/library/inspect.html#inspect.Signature))

Return type [Signature](https://docs.python.org/3/library/inspect.html#inspect.Signature)
```
setup(app)
    sphinx_toolbox.more_autodoc.overloads.
    New in version 1.4.0.
```
Parameters app ([Sphinx](https://www.sphinx-doc.org/en/3.x/extdev/appapi.html#sphinx.application.Sphinx)) – The Sphinx application.

Return type [SphinxExtMetadata](#page-159-0)

# **22.9 more\_autodoc.regex**

Specialized Documenter for regular expression variables, similar to [autodata](https://www.sphinx-doc.org/en/3.x/usage/extensions/autodoc.html#directive-autodata).

New in version 1.2.0.

Enable sphinx\_toolbox.more\_autodoc.regex by adding the following to the extensions variable in your conf.py:

```
extensions = [
    ...
    'sphinx_toolbox.more_autodoc.regex',
    ]
```
For more information see <https://www.sphinx-doc.org/en/master/usage/extensions#third-party-extensions> .

## **22.9.1 Usage**

#### **.. autoregex::**

Directive to automatically document a regular expression variable.

The output is based on the [autodata](https://www.sphinx-doc.org/en/3.x/usage/extensions/autodoc.html#directive-autodata) directive, and takes all of its options except : annotation:.

#### **:no-value:**

Don't show the value of the variable.

```
:value: value (string)
```
Show this instead of the value taken from the Python source code.

**:no-type:**

Don't show the type of the variable.

```
:no-flags:
```
Don't show the flags of the [Pattern](https://docs.python.org/3/library/typing.html#typing.Pattern) object.

#### **:flags: flags (string)**

Show this instead of the flags taken from the [Pattern](https://docs.python.org/3/library/typing.html#typing.Pattern) object. This should be correctly formatted for insertion into reStructuredText, such as : py: data: `re.ASCII`.

Changed in version 2.7.0: The flags  $re$ . DEBUG and  $re$ . VERBOSE are now hidden as they don't affect the regex itself.

#### **:regex:**

Formats a regular expression with coloured output.

```
:regex:`^Hello\s+[Ww]orld[.,](Lovely|Horrible) weather, isn't it (.*)?`
```
^Hello\s+[Ww]orld[.,](Lovely|Horrible) weather, isn't it (.\*)?

Changed in version 2.11.0: Now generates coloured output with the LaTeX builder.

## **22.9.2 API Reference**

#### Classes:

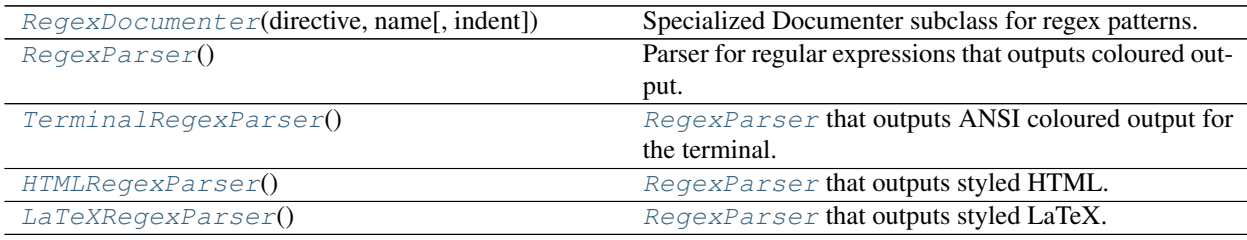

#### Functions:

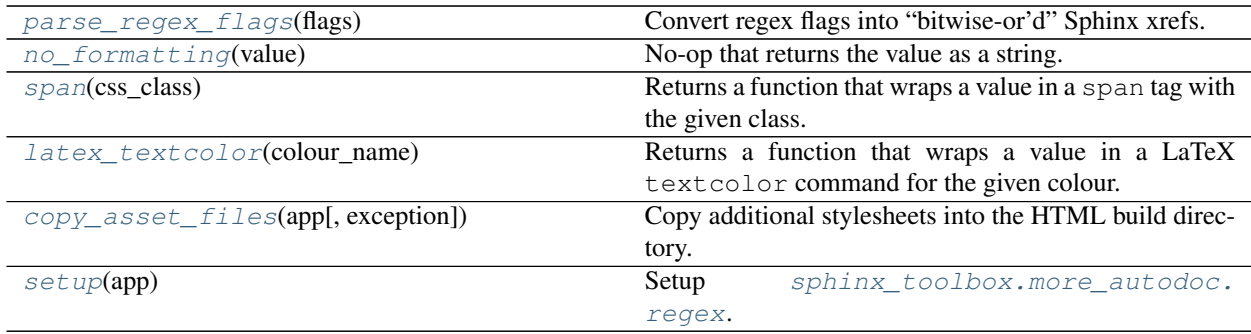

<span id="page-109-0"></span>**class RegexDocumenter**(*directive*, *name*, *indent=''*)

Bases: [VariableDocumenter](#page-123-0)

Specialized Documenter subclass for regex patterns.

#### Methods:

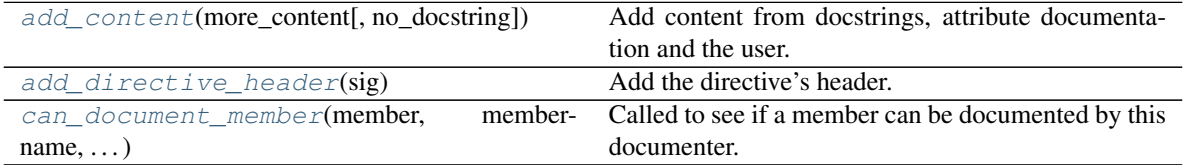

<span id="page-109-1"></span>**add\_content**(*more\_content*, *no\_docstring=False*)

Add content from docstrings, attribute documentation and the user.

#### Parameters

```
• more_content (Any)
```
• **no docstring** ([bool](https://docs.python.org/3/library/functions.html#bool)) – Default [False](https://docs.python.org/3/library/constants.html#False).

```
add_directive_header(sig)
```
Add the directive's header.

Parameters **sig** ([str](https://docs.python.org/3/library/stdtypes.html#str))

<span id="page-110-2"></span>**classmethod can\_document\_member**(*member*, *membername*, *isattr*, *parent*) Called to see if a member can be documented by this documenter.

#### **Parameters**

- **member** ([Any](https://docs.python.org/3/library/typing.html#typing.Any)) The member being checked.
- **membername**  $(str)$  $(str)$  $(str)$  The name of the member.
- **isattr** ([bool](https://docs.python.org/3/library/functions.html#bool))
- **parent** ([Any](https://docs.python.org/3/library/typing.html#typing.Any)) The parent of the member.

Return type [bool](https://docs.python.org/3/library/functions.html#bool)

#### <span id="page-110-0"></span>**class RegexParser**

Bases: [object](https://docs.python.org/3/library/functions.html#object)

Parser for regular expressions that outputs coloured output.

The formatting is controlled by the following variables:

- AT\_COLOUR Used for e.g. ^\A\b\B\Z\$
- SUBPATTERN\_COLOUR Used for the parentheses around subpatterns, e.g. (Hello) World
- IN\_COLOUR Used for the square brackets around character sets, e.g. [Hh]ello
- REPEAT\_COLOUR Used for repeats, e.g.  $A?B+C*D$ {2,4}E{5}
- REPEAT\_BRACE\_COLOUR Used for the braces around numerical repeats.
- CATEGORY\_COLOUR Used for categories, e.g.  $\dagger$  d $\ln \dagger$ s $\ln \sqrt{w}$
- BRANCH\_COLOUR Used for branches, e.g. (Lovely|Horrible) Weather
- LITERAL COLOUR Used for literal characters.
- ANY\_COLOUR Used for the "any" dot.

These are all Callable[[Any], [str](https://docs.python.org/3/library/stdtypes.html#str)].

By default no formatting is performed.

#### Methods:

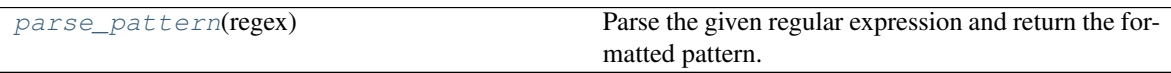

#### <span id="page-110-3"></span>**parse\_pattern**(*regex*)

Parse the given regular expression and return the formatted pattern.

Parameters **regex** ([Pattern](https://docs.python.org/3/library/typing.html#typing.Pattern))

Return type [str](https://docs.python.org/3/library/stdtypes.html#str)

#### <span id="page-111-0"></span>**class TerminalRegexParser**

Bases: [RegexParser](#page-110-0)

[RegexParser](#page-110-0) that outputs ANSI coloured output for the terminal.

The formatting is controlled by the following functions, which are instances of [consolekit.](https://consolekit.readthedocs.io/en/latest/api/terminal_colours.html#consolekit.terminal_colours.Colour) [terminal\\_colours.Colour](https://consolekit.readthedocs.io/en/latest/api/terminal_colours.html#consolekit.terminal_colours.Colour):

- AT\_COLOUR -> YELLOW Used for e.g.  $\land$   $\lambda\b\B\Z\$
- SUBPATTERN\_COLOUR -> LIGHTYELLOW\_EX Used for the parentheses around subpatterns, e.g. (Hello) World
- IN\_COLOUR -> LIGHTRED\_EX Used for the square brackets around character sets, e.g. [Hh]ello
- REPEAT\_COLOUR -> LIGHTBLUE\_EX Used for repeats, e.g.  $A?B+C*D$  { 2, 4 } E { 5 }
- REPEAT BRACE COLOUR -> YELLOW Used for the braces around numerical repeats.
- CATEGORY\_COLOUR -> LIGHTYELLOW\_EX Used for categories, e.g.  $\dagger$   $\dagger$   $\Delta$
- BRANCH\_COLOUR -> YELLOW Used for branches, e.g. (Lovely|Horrible) Weather
- LITERAL COLOUR -> GREEN Used for literal characters.
- ANY COLOUR -> YELLOW Used for the "any" dot.

#### <span id="page-111-1"></span>**class HTMLRegexParser**

Bases: [RegexParser](#page-110-0)

[RegexParser](#page-110-0) that outputs styled HTML.

The formatting is controlled by the following functions, which wrap the character in a span tag with an appropriate CSS class:

- AT\_COLOUR -> regex\_at Used for e.g. ^\A\b\B\Z\$
- SUBPATTERN\_COLOUR -> regex\_subpattern Used for the parentheses around subpatterns, e.g. (Hello) World
- IN COLOUR -> regex in Used for the square brackets around character sets, e.g.  $[Hh]$ ello
- REPEAT\_COLOUR -> regex\_repeat Used for repeats, e.g.  $A?B+C*D{2,4}E{5}$
- REPEAT\_BRACE\_COLOUR -> regex\_repeat\_brace Used for the braces around numerical repeats.
- CATEGORY\_COLOUR -> regex\_category Used for categories, e.g.  $\dagger$  d $\D \simeq \mathbb{N} \setminus \mathbb{N}$
- BRANCH\_COLOUR -> regex\_branch Used for branches, e.g. (Lovely|Horrible) Weather
- LITERAL\_COLOUR -> regex\_literal Used for literal characters.
- ANY\_COLOUR -> regex\_any Used for the "any" dot.

Additionally, all span tags the regex class, and the surrounding code tag has the following classes: docutils literal notranslate regex.

#### <span id="page-111-2"></span>**class LaTeXRegexParser**

Bases: [RegexParser](#page-110-0)

[RegexParser](#page-110-0) that outputs styled LaTeX.

The formatting is controlled by the following functions, which wrap the character in a LaTeX textcolor command for an appropriate colour:

• AT\_COLOUR -> regex\_at - Used for e.g. ^\A\b\B\Z\$

- SUBPATTERN\_COLOUR -> regex\_subpattern Used for the parentheses around subpatterns, e.g. (Hello) World
- IN\_COLOUR -> regex\_in Used for the square brackets around character sets, e.g. [Hh]ello
- REPEAT\_COLOUR -> regex\_repeat Used for repeats, e.g.  $A?B+C*D{2,4}E{5}$
- REPEAT BRACE COLOUR -> regex repeat brace Used for the braces around numerical repeats.
- CATEGORY\_COLOUR -> regex\_category Used for categories, e.g. \d\D\s\D\w\W
- BRANCH\_COLOUR -> regex\_branch Used for branches, e.g. (Lovely | Horrible) Weather
- LITERAL\_COLOUR -> regex\_literal Used for literal characters.
- ANY\_COLOUR -> regex\_any Used for the "any" dot.

New in version 2.11.0.

#### <span id="page-112-5"></span><span id="page-112-0"></span>**parse\_regex\_flags**(*flags*)

Convert regex flags into "bitwise-or'd" Sphinx xrefs.

Parameters **flags** ([int](https://docs.python.org/3/library/functions.html#int))

Return type [str](https://docs.python.org/3/library/stdtypes.html#str)

```
no_formatting(value)
```
No-op that returns the value as a string.

Used for unformatted output.

#### Return type [str](https://docs.python.org/3/library/stdtypes.html#str)

<span id="page-112-2"></span>**span**(*css\_class*)

Returns a function that wraps a value in a span tag with the given class.

```
Parameters css_class (str)
```
Return type [Callable](https://docs.python.org/3/library/typing.html#typing.Callable)[[[Any](https://docs.python.org/3/library/typing.html#typing.Any)], [str](https://docs.python.org/3/library/stdtypes.html#str)]

#### <span id="page-112-3"></span>**latex\_textcolor**(*colour\_name*)

Returns a function that wraps a value in a LaTeX textcolor command for the given colour.

New in version 2.11.0.

Parameters colour name ([str](https://docs.python.org/3/library/stdtypes.html#str))

Return type [Callable](https://docs.python.org/3/library/typing.html#typing.Callable)[[[Any](https://docs.python.org/3/library/typing.html#typing.Any)], [str](https://docs.python.org/3/library/stdtypes.html#str)]

#### <span id="page-112-4"></span>**copy\_asset\_files**(*app*, *exception=None*)

Copy additional stylesheets into the HTML build directory.

#### Parameters

- **app** ([Sphinx](https://www.sphinx-doc.org/en/3.x/extdev/appapi.html#sphinx.application.Sphinx)) The Sphinx application.
- **exception** ([Optional](https://docs.python.org/3/library/typing.html#typing.Optional)[[Exception](https://docs.python.org/3/library/exceptions.html#Exception)]) Any exception which occurred and caused Sphinx to abort. Default [None](https://docs.python.org/3/library/constants.html#None).

<span id="page-113-0"></span>**setup**(*app*)

Setup [sphinx\\_toolbox.more\\_autodoc.regex](#page-112-5).

Parameters app ([Sphinx](https://www.sphinx-doc.org/en/3.x/extdev/appapi.html#sphinx.application.Sphinx)) – The Sphinx application.

Return type [SphinxExtMetadata](#page-159-0)

# <span id="page-113-1"></span>**22.10 more\_autodoc.sourcelink**

Source code: [sphinx\\_toolbox/more\\_autodoc/sourcelink.py](../../_modules/sphinx_toolbox/more_autodoc/sourcelink.html#sphinx_toolbox/more_autodoc/sourcelink.py)

Show a link to the corresponding source code at the top of [automodule](https://www.sphinx-doc.org/en/3.x/usage/extensions/autodoc.html#directive-automodule) output.

New in version 0.6.0.

Enable sphinx\_toolbox.more\_autodoc.sourcelink by adding the following to the extensions variable in your conf.py:

```
extensions = [
    ...
    'sphinx_toolbox.more_autodoc.sourcelink',
    ]
```
For more information see <https://www.sphinx-doc.org/en/master/usage/extensions#third-party-extensions> .

## **22.10.1 Configuration**

[sphinx\\_toolbox.more\\_autodoc.sourcelink](#page-113-1) can be configured using the [autodoc\\_default\\_options](https://www.sphinx-doc.org/en/3.x/usage/extensions/autodoc.html#confval-autodoc_default_options) option in conf.py, or with the : sourcelink: option flag to [automodule](https://www.sphinx-doc.org/en/3.x/usage/extensions/autodoc.html#directive-automodule).

#### **autodoc\_show\_sourcelink**

Type: [bool](https://docs.python.org/3/library/functions.html#bool)

Default: [False](https://docs.python.org/3/library/constants.html#False)

If [True](https://docs.python.org/3/library/constants.html#True), shows a link to the corresponding source code at the top of each [automodule](https://www.sphinx-doc.org/en/3.x/usage/extensions/autodoc.html#directive-automodule) directive.

#### <span id="page-113-2"></span>**:sourcelink:**

When passed as an option flag to an [automodule](https://www.sphinx-doc.org/en/3.x/usage/extensions/autodoc.html#directive-automodule) directive, show a link to the corresponding source code at the top of the output *for that module only*.

Changed in version 1.1.0: Added support for the :  $sourcelink$ : option flag to [automodule](https://www.sphinx-doc.org/en/3.x/usage/extensions/autodoc.html#directive-automodule).

## **22.10.2 API Reference**

#### Functions:

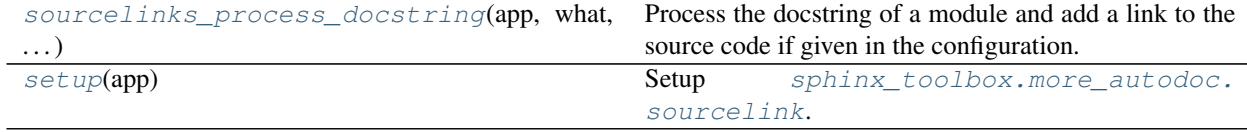

<span id="page-114-0"></span>**sourcelinks\_process\_docstring**(*app*, *what*, *name*, *obj*, *options*, *lines*)

Process the docstring of a module and add a link to the source code if given in the configuration.

#### Parameters

- **app** ([Sphinx](https://www.sphinx-doc.org/en/3.x/extdev/appapi.html#sphinx.application.Sphinx)) The Sphinx application.
- **what**
- **name** ([str](https://docs.python.org/3/library/stdtypes.html#str)) The name of the object being documented.
- **obj** The object being documented.
- **options** ([Mapping](https://docs.python.org/3/library/typing.html#typing.Mapping)[[str](https://docs.python.org/3/library/stdtypes.html#str), [Any](https://docs.python.org/3/library/typing.html#typing.Any)]) Mapping of autodoc options to values.
- **lines** ([List](https://docs.python.org/3/library/typing.html#typing.List)[[str](https://docs.python.org/3/library/stdtypes.html#str)]) List of strings representing the current contents of the docstring.

#### <span id="page-114-1"></span>**setup**(*app*)

Setup [sphinx\\_toolbox.more\\_autodoc.sourcelink](#page-113-1).

Parameters app ([Sphinx](https://www.sphinx-doc.org/en/3.x/extdev/appapi.html#sphinx.application.Sphinx)) – The Sphinx application.

Return type [SphinxExtMetadata](#page-159-0)

# <span id="page-114-2"></span>**22.11 more\_autodoc.typehints**

Enhanced version of [sphinx-autodoc-typehints.](https://pypi.org/project/sphinx-autodoc-typehints/) Copyright (c) Alex Grönholm

The changes are:

• *[None](https://docs.python.org/3/library/constants.html#None)* is formatted as None and not None. If [intersphinx](https://www.sphinx-doc.org/en/master/usage/extensions/intersphinx.html) is used this will now be a link to the Python documentation.

Since [agronholm/sphinx-autodoc-typehints#154](https://github.com/agronholm/sphinx-autodoc-typehints/pull/154) this feature is now available upstream.

• If the signature of the object cannot be read, the signature provided by Sphinx will be used rather than raising an error.

This usually occurs for methods of builtin types.

- [typing.TypeVar](https://docs.python.org/3/library/typing.html#typing.TypeVar)s are linked to if they have been included in the documentation.
- If a function/method argument has a [module](https://docs.python.org/3/library/types.html#types.ModuleType), [class](https://docs.python.org/3/library/typing.html#typing.Type) or [function](https://docs.python.org/3/library/types.html#types.FunctionType) object as its default value a better representation will be shown in the signature.

For example:

**serialise**(*obj*, *library=<module 'json'>*) Serialise an object into a JSON string.

```
Parameters
   – obj (Any) – The object to serialise.
   – library – The JSON library to use.
str
Returns The JSON string.
```
Previously this would have shown the full path to the source file. Now it displays <module 'json'>.

• The ability to hook into the *process* docstring() function to edit the object's properties before the annotations are added to the docstring.

This is used by [attr-utils](https://attr-utils.readthedocs.io) to add annotations based on converter functions in [attrs](https://www.attrs.org) classes.

To use this, in your extension's setup function:

```
def setup(app: Sphinx) -> Dict[str, Any]:
    from sphinx_toolbox.more_autodoc.typehints import docstring_hooks
   docstring_hooks.append((my_hook, 75))
   return {}
```
my\_hook is a function that takes the object being documented as its only argument and returns that object after modification. The 75 is the priority of the hook:

- < 20 runs before fget functions are extracted from properties
- < 90 runs before \_\_new\_\_ functions are extracted from [NamedTuple](https://docs.python.org/3/library/typing.html#typing.NamedTuple)s.
- < 100 runs before \_\_init\_\_ functions are extracted from classes.
- Unresolved forward references are handled better.
- Many of the built in [types](https://docs.python.org/3/library/types.html#module-types) from the types module are now formatted and linked to correctly.

New in version 0.4.0.

Changed in version 0.6.0: Moved from sphinx\_toolbox.autodoc\_typehints.

Changed in version 0.8.0: Added support for [collections.namedtuple\(\)](https://docs.python.org/3/library/collections.html#collections.namedtuple).

Enable sphinx\_toolbox.more\_autodoc.typehints by adding the following to the extensions variable in your conf.py:

```
extensions = [
    ...
    'sphinx_toolbox.more_autodoc.typehints',
    ]
```
For more information see <https://www.sphinx-doc.org/en/master/usage/extensions#third-party-extensions> .

For configuration information see <https://github.com/agronholm/sphinx-autodoc-typehints> In addition, the following configuration value is added by this extension:

#### **hide\_none\_rtype**

Type: [bool](https://docs.python.org/3/library/functions.html#bool) Default: [False](https://docs.python.org/3/library/constants.html#False) Hides return types of [None](https://docs.python.org/3/library/constants.html#None).

# **22.11.2 API Reference**

## Classes:

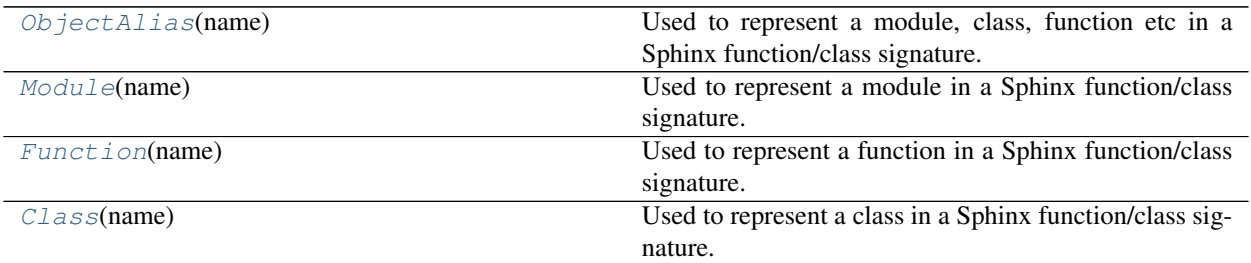

#### Functions:

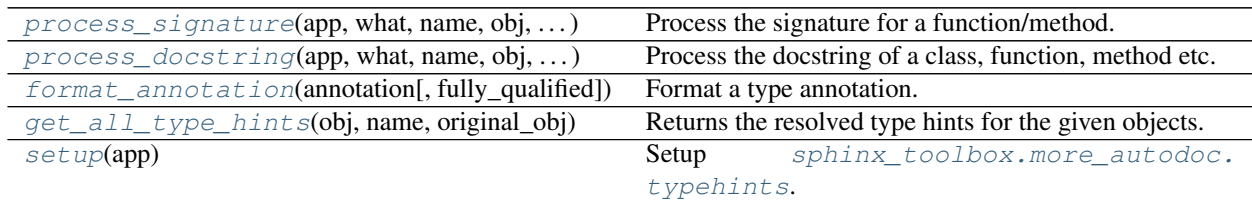

## Data:

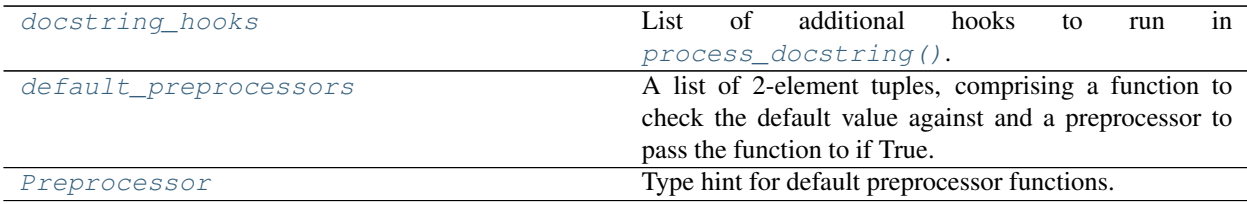

#### <span id="page-116-0"></span>**class ObjectAlias**(*name*)

Bases: [object](https://docs.python.org/3/library/functions.html#object)

Used to represent a module, class, function etc in a Sphinx function/class signature.

New in version 0.9.0.

**Parameters name** ([str](https://docs.python.org/3/library/stdtypes.html#str)) – The name of the object being aliased.

#### **\_\_repr\_\_**()

Returns a string representation of the [ObjectAlias](#page-116-0).

#### Return type [str](https://docs.python.org/3/library/stdtypes.html#str)

#### <span id="page-116-1"></span>**class Module**(*name*)

Bases: [ObjectAlias](#page-116-0)

Used to represent a module in a Sphinx function/class signature.

**Parameters name** ([str](https://docs.python.org/3/library/stdtypes.html#str)) – The name of the module.

#### <span id="page-117-1"></span>**class Function**(*name*)

Bases: [ObjectAlias](#page-116-0)

Used to represent a function in a Sphinx function/class signature.

New in version 0.9.0.

**Parameters name**  $(s \text{tr})$  – The name of the function.

#### <span id="page-117-2"></span>**class Class**(*name*)

Bases: [ObjectAlias](#page-116-0)

Used to represent a class in a Sphinx function/class signature.

New in version 0.9.0.

**Parameters name**  $(\text{str})$  $(\text{str})$  $(\text{str})$  – The name of the class.

<span id="page-117-3"></span>**process\_signature**(*app*, *what*, *name*, *obj*, *options*, *signature*, *return\_annotation*) Process the signature for a function/method.

#### Parameters

- **app** ([Sphinx](https://www.sphinx-doc.org/en/3.x/extdev/appapi.html#sphinx.application.Sphinx)) The Sphinx application.
- **what** ([str](https://docs.python.org/3/library/stdtypes.html#str))
- **name** ([str](https://docs.python.org/3/library/stdtypes.html#str)) The name of the object being documented.
- **obj** The object being documented.
- **options** Mapping of autodoc options to values.
- **signature**
- **return\_annotation** ([Any](https://docs.python.org/3/library/typing.html#typing.Any))

```
OptionalTuplestrNone]]
```
Changed in version 0.8.0: Added support for factory function default values in attrs classes.

<span id="page-117-0"></span>**process\_docstring**(*app*, *what*, *name*, *obj*, *options*, *lines*)

Process the docstring of a class, function, method etc.

#### Parameters

- **app** ([Sphinx](https://www.sphinx-doc.org/en/3.x/extdev/appapi.html#sphinx.application.Sphinx)) The Sphinx application.
- **what** ([str](https://docs.python.org/3/library/stdtypes.html#str))
- **name** ([str](https://docs.python.org/3/library/stdtypes.html#str)) The name of the object being documented.
- **obj** ([Any](https://docs.python.org/3/library/typing.html#typing.Any)) The object being documented.
- **options** ([Dict](https://docs.python.org/3/library/typing.html#typing.Dict)[[str](https://docs.python.org/3/library/stdtypes.html#str), [Any](https://docs.python.org/3/library/typing.html#typing.Any)]) Mapping of autodoc options to values.
- **lines** ([List](https://docs.python.org/3/library/typing.html#typing.List)[[str](https://docs.python.org/3/library/stdtypes.html#str)]) List of strings representing the current contents of the docstring.

Changed in version 1.1.0: An empty  $:$ rtype: flag can be used to control the position of the return type annotation in the docstring.

```
format_annotation(annotation, fully_qualified=False)
```
Format a type annotation.

#### Parameters

- **annotation**
- **fully\_qualified** ([bool](https://docs.python.org/3/library/functions.html#bool)) Whether the fully qualified name should be shown (e.g. typing.List) or only the object name (e.g. List). Default [False](https://docs.python.org/3/library/constants.html#False).

#### Return type [str](https://docs.python.org/3/library/stdtypes.html#str)

<span id="page-118-1"></span>**get\_all\_type\_hints**(*obj*, *name*, *original\_obj*) Returns the resolved type hints for the given objects.

#### Parameters

- **obj**
- **name**
- **original\_obj** The original object, before the class if  $obj$  is its  $\text{__init__}$  method.

#### <span id="page-118-4"></span>**Preprocessor**

Type hint for default preprocessor functions.

Alias of [Callable](https://docs.python.org/3/library/typing.html#typing.Callable)[[[Type](https://docs.python.org/3/library/typing.html#typing.Type)], [Any](https://docs.python.org/3/library/typing.html#typing.Any)]

#### <span id="page-118-2"></span>**docstring\_hooks**

Type: [List](https://docs.python.org/3/library/typing.html#typing.List)[[Tuple](https://docs.python.org/3/library/typing.html#typing.Tuple)[[Callable](https://docs.python.org/3/library/typing.html#typing.Callable)[[[Any](https://docs.python.org/3/library/typing.html#typing.Any)], [Callable](https://docs.python.org/3/library/typing.html#typing.Callable)], [int](https://docs.python.org/3/library/functions.html#int)]]

List of additional hooks to run in [process\\_docstring\(\)](#page-117-0).

Each entry in the list consists of:

- a function that takes the object being documented as its only argument and returns that object after modification.
- a number giving the priority of the hook, in ascending order.
	- < 20 runs before fget functions are extracted from properties
	- < 90 runs before \_\_new\_\_ functions are extracted from [NamedTuples](https://docs.python.org/3/library/typing.html#typing.NamedTuple).
	- < 100 runs before \_\_init\_\_ functions are extracted from classes.

#### <span id="page-118-3"></span>**default\_preprocessors**

Type: [List](https://docs.python.org/3/library/typing.html#typing.List)[[Tuple](https://docs.python.org/3/library/typing.html#typing.Tuple)[[Callable](https://docs.python.org/3/library/typing.html#typing.Callable)[[[Type](https://docs.python.org/3/library/typing.html#typing.Type)], [bool](https://docs.python.org/3/library/functions.html#bool)], [Callable](https://docs.python.org/3/library/typing.html#typing.Callable)[[[Type](https://docs.python.org/3/library/typing.html#typing.Type)], [Any](https://docs.python.org/3/library/typing.html#typing.Any)]]]

A list of 2-element tuples, comprising a function to check the default value against and a preprocessor to pass the function to if True.

<span id="page-119-0"></span>**setup**(*app*)

Setup [sphinx\\_toolbox.more\\_autodoc.typehints](#page-114-2).

Parameters app ([Sphinx](https://www.sphinx-doc.org/en/3.x/extdev/appapi.html#sphinx.application.Sphinx)) – The Sphinx application.

Return type [SphinxExtMetadata](#page-159-0)

# <span id="page-119-2"></span>**22.12 more\_autodoc.typevars**

Documenter for module level typing. TypeVar's, similar to Sphinx's autotypevar but with a different appearance.

New in version 1.3.0.

Enable sphinx\_toolbox.more\_autodoc.typevars by adding the following to the extensions variable in your conf.py:

```
extensions = [
    ...
    'sphinx_toolbox.more_autodoc.typevars',
    ]
```
For more information see <https://www.sphinx-doc.org/en/master/usage/extensions#third-party-extensions> .

## **22.12.1 Configuration**

#### <span id="page-119-1"></span>**all\_typevars**

Type: [bool](https://docs.python.org/3/library/functions.html#bool) Default: False

Document all typing. TypeVars, even if they have no docstring.

#### **no\_unbound\_typevars**

Type: [bool](https://docs.python.org/3/library/functions.html#bool) Default: True

Only document typing. TypeVars that have a constraint of are bound.

This option has no effect if  $all\_types$  is False.

## **22.12.2 Usage**

#### **.. autotypevar::**

Directive to automatically document a typing. TypeVar.

The output is based on the [autodata](https://www.sphinx-doc.org/en/3.x/usage/extensions/autodoc.html#directive-autodata) directive, and takes all of its options plus these additional ones:

```
:no-value:
```
Don't show the value of the variable.

**:value: value (string)**

Show this instead of the value taken from the Python source code.

#### **:no-type:**

Don't show the type of the variable.

# **22.12.3 API Reference**

## Classes:

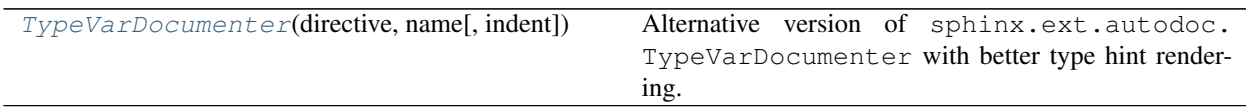

#### Functions:

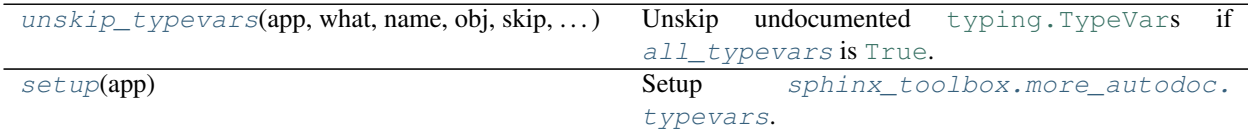

#### <span id="page-120-0"></span>**class TypeVarDocumenter**(*directive*, *name*, *indent=''*)

Bases: [VariableDocumenter](#page-123-0)

Alternative version of sphinx.ext.autodoc.TypeVarDocumenter with better type hint rendering. Specialized Documenter subclass for typing. TypeVars.

#### Methods:

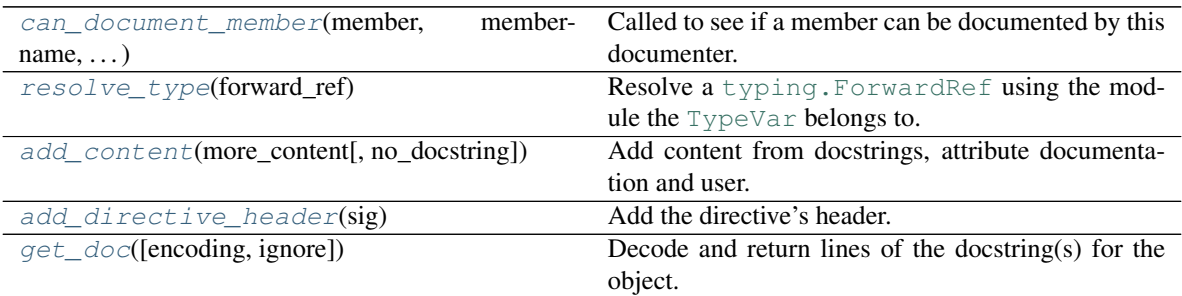

<span id="page-120-1"></span>**classmethod can\_document\_member**(*member*, *membername*, *isattr*, *parent*)

Called to see if a member can be documented by this documenter.

#### Parameters

- **member** ([Any](https://docs.python.org/3/library/typing.html#typing.Any)) The member being checked.
- **membername**  $(str)$  $(str)$  $(str)$  The name of the member.
- **isattr** ([bool](https://docs.python.org/3/library/functions.html#bool))
- **parent** ([Any](https://docs.python.org/3/library/typing.html#typing.Any)) The parent of the member.

Return type [bool](https://docs.python.org/3/library/functions.html#bool)

#### <span id="page-120-2"></span>**resolve\_type**(*forward\_ref*)

Resolve a typing. ForwardRef using the module the [TypeVar](https://docs.python.org/3/library/typing.html#typing.TypeVar) belongs to.

Parameters **forward\_ref** ([ForwardRef](https://docs.python.org/3/library/typing.html#typing.ForwardRef))

Return type [Type](https://docs.python.org/3/library/typing.html#typing.Type)

```
add_content(more_content, no_docstring=False)
```
Add content from docstrings, attribute documentation and user.

#### **Parameters**

- **more\_content** ([Any](https://docs.python.org/3/library/typing.html#typing.Any))
- **no\_docstring** ([bool](https://docs.python.org/3/library/functions.html#bool)) Default [False](https://docs.python.org/3/library/constants.html#False).

<span id="page-121-2"></span>**add\_directive\_header**(*sig*)

Add the directive's header.

#### Parameters **sig** ([str](https://docs.python.org/3/library/stdtypes.html#str))

<span id="page-121-3"></span>**get\_doc**(*encoding=None*, *ignore=None*)

Decode and return lines of the docstring(s) for the object.

#### Parameters

- **encoding** ([Optional](https://docs.python.org/3/library/typing.html#typing.Optional)[[str](https://docs.python.org/3/library/stdtypes.html#str)]) Default [None](https://docs.python.org/3/library/constants.html#None).
- **ignore** ([Optional](https://docs.python.org/3/library/typing.html#typing.Optional)[[int](https://docs.python.org/3/library/functions.html#int)]) Default [None](https://docs.python.org/3/library/constants.html#None).

#### Return type [List](https://docs.python.org/3/library/typing.html#typing.List)[[List](https://docs.python.org/3/library/typing.html#typing.List)[[str](https://docs.python.org/3/library/stdtypes.html#str)]]

#### <span id="page-121-0"></span>**unskip\_typevars**(*app*, *what*, *name*, *obj*, *skip*, *options*)

Unskip undocumented typing. TypeVars if [all\\_typevars](#page-119-1) is [True](https://docs.python.org/3/library/constants.html#True).

#### Parameters

- **app** ([Sphinx](https://www.sphinx-doc.org/en/3.x/extdev/appapi.html#sphinx.application.Sphinx)) The Sphinx application.
- **what** ([str](https://docs.python.org/3/library/stdtypes.html#str)) The type of the object which the docstring belongs to (one of 'module', 'class', 'exception', 'function', 'method', 'attribute').
- **name** ([str](https://docs.python.org/3/library/stdtypes.html#str)) The fully qualified name of the object.
- **obj** ([Any](https://docs.python.org/3/library/typing.html#typing.Any)) The object itself.
- **skip** ([bool](https://docs.python.org/3/library/functions.html#bool)) A boolean indicating if autodoc will skip this member if the user handler does not override the decision.
- **options** ([Dict](https://docs.python.org/3/library/typing.html#typing.Dict)[[str](https://docs.python.org/3/library/stdtypes.html#str), [Any](https://docs.python.org/3/library/typing.html#typing.Any)]) The options given to the directive: an object with attributes inherited\_members, undoc\_members, show\_inheritance and noindex that are true if the flag option of same name was given to the auto directive.

Return type [Optional](https://docs.python.org/3/library/typing.html#typing.Optional)[[bool](https://docs.python.org/3/library/functions.html#bool)]

```
setup(app)
```
Setup [sphinx\\_toolbox.more\\_autodoc.typevars](#page-119-2).

Parameters app ([Sphinx](https://www.sphinx-doc.org/en/3.x/extdev/appapi.html#sphinx.application.Sphinx)) – The Sphinx application.

Return type [SphinxExtMetadata](#page-159-0)

# <span id="page-122-1"></span>**22.13 more\_autodoc.variables**

Documenter for module level variables, similar to [autodata](https://www.sphinx-doc.org/en/3.x/usage/extensions/autodoc.html#directive-autodata) but with a different appearance and more customisation options.

New in version 0.6.0.

Enable sphinx\_toolbox.more\_autodoc.variables by adding the following to the extensions variable in your conf.py:

```
extensions = [
    ...
    'sphinx_toolbox.more_autodoc.variables',
    ]
```
For more information see <https://www.sphinx-doc.org/en/master/usage/extensions#third-party-extensions> .

Changed in version 0.7.0: Added \*AttributeDocumenters

Changed in version 1.1.0: Added [SlotsAttributeDocumenter](#page-125-0)

## **22.13.1 Usage**

#### **.. autovariable::**

Directive to automatically document a variable.

The output is based on the [autodata](https://www.sphinx-doc.org/en/3.x/usage/extensions/autodoc.html#directive-autodata) directive, and takes all of its options, plus these additional ones:

```
:no-value:
```
Don't show the value of the variable.

```
:value: value (string)
```
Show this instead of the value taken from the Python source code.

**:no-type:**

Don't show the type of the variable.

#### **:type: type (string)**

Show this instead of the type taken from the Python source code.

An example of the output cen be seen below for  $type\_template$ .

# **22.13.2 API Reference**

## Classes:

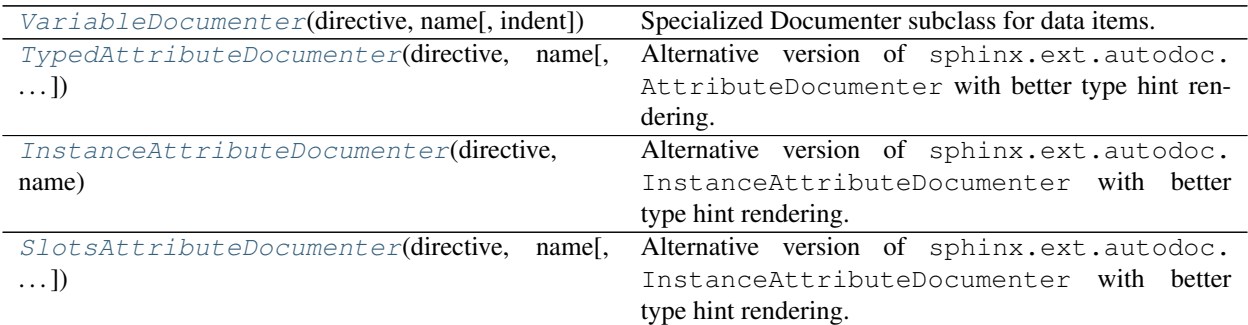

#### Data:

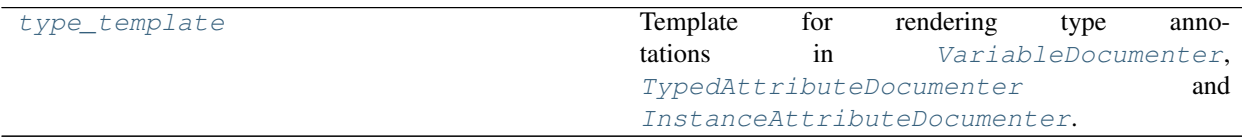

#### Functions:

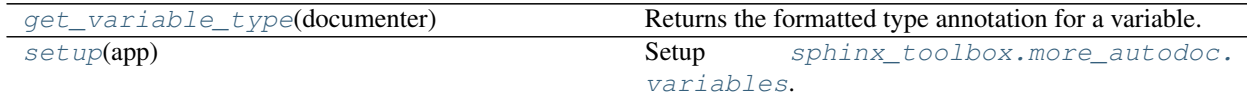

#### <span id="page-123-0"></span>**class VariableDocumenter**(*directive*, *name*, *indent=''*)

Bases: DataDocumenter

Specialized Documenter subclass for data items.

#### Methods:

<span id="page-123-2"></span>[add\\_directive\\_header](#page-123-2)(sig) **Add the directive's header.** 

**add\_directive\_header**(*sig*)

Add the directive's header.

Parameters **sig** ([str](https://docs.python.org/3/library/stdtypes.html#str))

### <span id="page-123-1"></span>**class TypedAttributeDocumenter**(*directive*, *name*, *indent=''*)

Bases: DocstringStripSignatureMixin, ClassLevelDocumenter

Alternative version of sphinx.ext.autodoc.AttributeDocumenter with better type hint rendering.

Specialized Documenter subclass for attributes.

New in version 0.7.0.

Changed in version 1.0.0: Now uses the type of the variable if it is not explicitly annotated.

#### Methods:

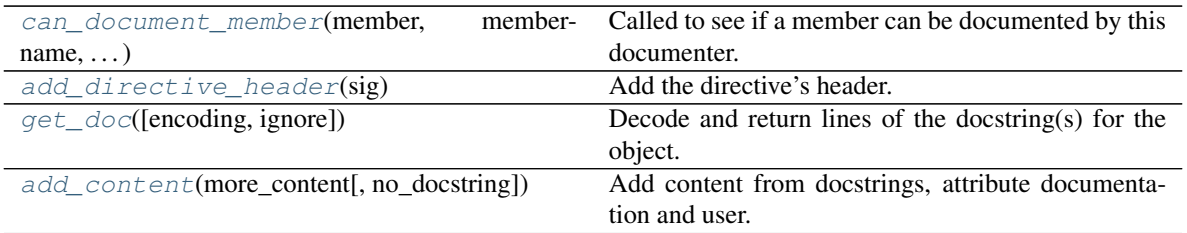

<span id="page-124-1"></span>**classmethod can\_document\_member**(*member*, *membername*, *isattr*, *parent*) Called to see if a member can be documented by this documenter.

Return type [bool](https://docs.python.org/3/library/functions.html#bool)

```
add_directive_header(sig)
    Add the directive's header.
```
Parameters **sig** ([str](https://docs.python.org/3/library/stdtypes.html#str))

```
get_doc(encoding=None, ignore=None)
     Decode and return lines of the docstring(s) for the object.
```
#### **Parameters**

- **encoding** ([Optional](https://docs.python.org/3/library/typing.html#typing.Optional)[[str](https://docs.python.org/3/library/stdtypes.html#str)]) Default [None](https://docs.python.org/3/library/constants.html#None).
- **ignore** ([Optional](https://docs.python.org/3/library/typing.html#typing.Optional)[[int](https://docs.python.org/3/library/functions.html#int)]) Default [None](https://docs.python.org/3/library/constants.html#None).

Return type [List](https://docs.python.org/3/library/typing.html#typing.List)[[List](https://docs.python.org/3/library/typing.html#typing.List)[[str](https://docs.python.org/3/library/stdtypes.html#str)]]

<span id="page-124-4"></span>**add\_content**(*more\_content*, *no\_docstring=False*)

Add content from docstrings, attribute documentation and user.

```
class InstanceAttributeDocumenter(directive, name, indent='')
```
Bases: [TypedAttributeDocumenter](#page-123-1)

Alternative version of sphinx.ext.autodoc.InstanceAttributeDocumenter with better type hint rendering.

Specialized Documenter subclass for attributes that cannot be imported because they are instance attributes (e.g. assigned in \_\_init\_\_).

New in version 0.7.0.

Changed in version 1.0.0: Now uses the type of the variable if it is not explicitly annotated.

#### Methods:

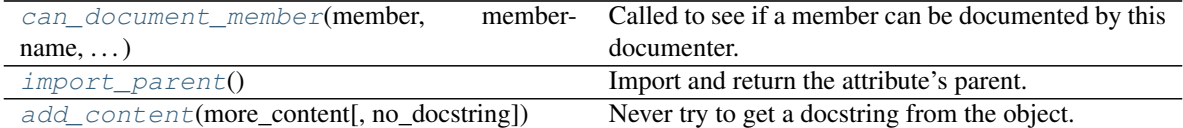

<span id="page-124-5"></span>**classmethod can\_document\_member**(*member*, *membername*, *isattr*, *parent*)

Called to see if a member can be documented by this documenter.

This documenter only documents INSTANCEATTR members.

#### **Parameters**

- **member** ([Any](https://docs.python.org/3/library/typing.html#typing.Any)) The member being checked.
- **membername**  $(s \text{tr})$  The name of the member.
- **isattr** ([bool](https://docs.python.org/3/library/functions.html#bool))
- **parent** ([Any](https://docs.python.org/3/library/typing.html#typing.Any)) The parent of the member.

#### Return type [bool](https://docs.python.org/3/library/functions.html#bool)

#### <span id="page-125-1"></span>**import\_parent**()

Import and return the attribute's parent.

#### Return type [Any](https://docs.python.org/3/library/typing.html#typing.Any)

```
add_content(more_content, no_docstring=False)
     Never try to get a docstring from the object.
```
## <span id="page-125-0"></span>**class SlotsAttributeDocumenter**(*directive*, *name*, *indent=''*)

Bases: [TypedAttributeDocumenter](#page-123-1)

Alternative version of sphinx.ext.autodoc.InstanceAttributeDocumenter with better type hint rendering.

Specialized Documenter subclass for attributes that cannot be imported because they are attributes in \_\_slots\_\_.

New in version 1.1.0.

#### Methods:

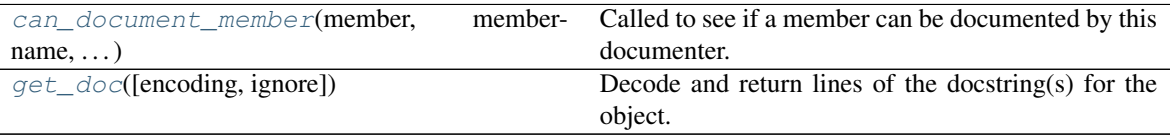

<span id="page-125-3"></span>**classmethod can\_document\_member**(*member*, *membername*, *isattr*, *parent*) Called to see if a member can be documented by this documenter.

This documenter only documents SLOTSATTR members.

#### Parameters

- **member** ([Any](https://docs.python.org/3/library/typing.html#typing.Any)) The member being checked.
- **membername**  $(str)$  $(str)$  $(str)$  The name of the member.
- **isattr** ([bool](https://docs.python.org/3/library/functions.html#bool))
- **parent** ([Any](https://docs.python.org/3/library/typing.html#typing.Any)) The parent of the member.

#### Return type [bool](https://docs.python.org/3/library/functions.html#bool)

<span id="page-125-4"></span>**get\_doc**(*encoding=None*, *ignore=None*)

Decode and return lines of the docstring(s) for the object.

#### **Parameters**

- **encoding** ([Optional](https://docs.python.org/3/library/typing.html#typing.Optional)[[str](https://docs.python.org/3/library/stdtypes.html#str)]) Default [None](https://docs.python.org/3/library/constants.html#None).
- **ignore** ([Optional](https://docs.python.org/3/library/typing.html#typing.Optional)[[int](https://docs.python.org/3/library/functions.html#int)]) Default [None](https://docs.python.org/3/library/constants.html#None).

Return type [List](https://docs.python.org/3/library/typing.html#typing.List)[[List](https://docs.python.org/3/library/typing.html#typing.List)[[str](https://docs.python.org/3/library/stdtypes.html#str)]]

```
type_template = ' **Type:** |nbsp| |nbsp| |nbsp| |nbsp| %s'
    Type: str
```
Template for rendering type annotations in [VariableDocumenter](#page-123-0), [TypedAttributeDocumenter](#page-123-1) and [InstanceAttributeDocumenter](#page-124-0).

Renders like:

Type: [str](https://docs.python.org/3/library/stdtypes.html#str)

<span id="page-126-1"></span>**get\_variable\_type**(*documenter*) Returns the formatted type annotation for a variable.

Parameters documenter (Documenter)

Return type [str](https://docs.python.org/3/library/stdtypes.html#str)

<span id="page-126-2"></span>**setup**(*app*)

Setup [sphinx\\_toolbox.more\\_autodoc.variables](#page-122-1).

Parameters app ([Sphinx](https://www.sphinx-doc.org/en/3.x/extdev/appapi.html#sphinx.application.Sphinx)) – The Sphinx application.

Return type [SphinxExtMetadata](#page-159-0)

**Chapter**

# **TWENTYTHREE**

## **more\_autosummary**

<span id="page-128-1"></span>Extensions to [sphinx.ext.autosummary](https://www.sphinx-doc.org/en/3.x/usage/extensions/autosummary.html#module-sphinx.ext.autosummary).

Provides an enhanced version of <https://autodocsumm.readthedocs.io/> which respects the autodoc member-order option. This can be given for an individual directive, in the [autodoc\\_member\\_order](https://www.sphinx-doc.org/en/master/usage/extensions/autodoc.html#confval-autodoc_member_order) configuration value, or via [autodocsumm\\_member\\_order](#page-128-0).

Also patches sphinx.ext.autosummary.Autosummary to fix an issue where the module name is sometimes duplicated. I.e. foo.bar.baz() became foo.bar.foo.bar.baz(), which of course doesn't exist and created a broken link.

New in version 0.7.0.

Changed in version 1.3.0: Autosummary now selects the appropriate documenter for attributes rather than falling back to DataDocumenter.

Changed in version 2.13.0: Also patches sphinx.ext.autodoc.ModuleDocumenter to fix an issue where \_\_all\_\_ is not respected for autosummary tables.

# **23.1 Configuration**

#### <span id="page-128-0"></span>**autodocsumm\_member\_order**

Type: [str](https://docs.python.org/3/library/stdtypes.html#str) Default: 'alphabetical'

Determines the sort order of members in autodocsumm summary tables. Valid values are 'alphabetical' and 'bysource'.

Note that for 'bysource' the module must be a Python module with the source code available.

The member order can also be set on a per-directive basis using the : member-order: [order] option. This applies not only to [automodule](https://www.sphinx-doc.org/en/3.x/usage/extensions/autodoc.html#directive-automodule) etc. directives, but also to automodule summ etc. directives.

#### <span id="page-128-2"></span>**autosummary\_col\_type**

Type: [str](https://docs.python.org/3/library/stdtypes.html#str) Default: '\X'

The LaTeX column type to use for autosummary tables

New in version 2.13.0.

# **23.2 API Reference**

#### Classes:

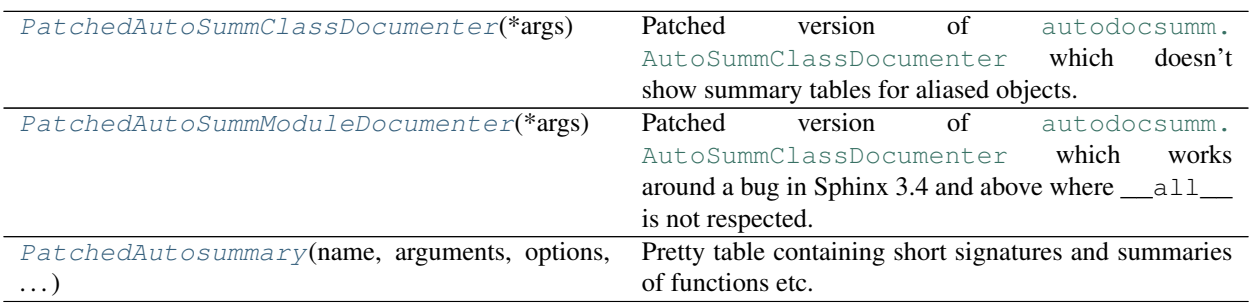

#### Functions:

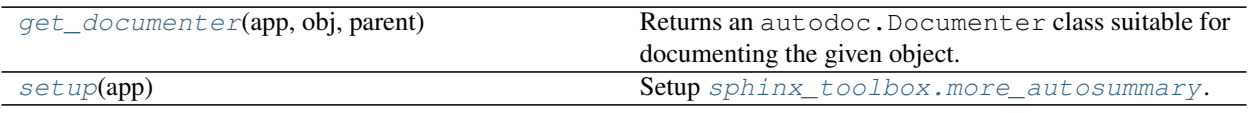

#### <span id="page-129-0"></span>**class PatchedAutoSummClassDocumenter**(*\*args*)

Bases: [AutoSummClassDocumenter](https://autodocsumm.readthedocs.io/en/latest/api/autodocsumm.html#autodocsumm.AutoSummClassDocumenter)

Patched version of [autodocsumm.AutoSummClassDocumenter](https://autodocsumm.readthedocs.io/en/latest/api/autodocsumm.html#autodocsumm.AutoSummClassDocumenter) which doesn't show summary tables for aliased objects.

New in version 0.9.0.

#### Methods:

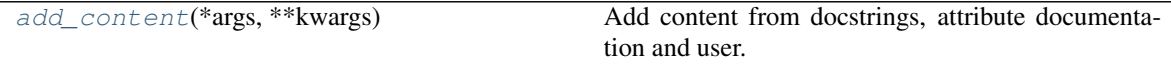

<span id="page-129-3"></span>**add\_content**(*\*args*, *\*\*kwargs*)

Add content from docstrings, attribute documentation and user.

#### <span id="page-129-1"></span>**class PatchedAutoSummModuleDocumenter**(*\*args*)

Bases: [AutoSummModuleDocumenter](https://autodocsumm.readthedocs.io/en/latest/api/autodocsumm.html#autodocsumm.AutoSummModuleDocumenter)

Patched version of [autodocsumm.AutoSummClassDocumenter](https://autodocsumm.readthedocs.io/en/latest/api/autodocsumm.html#autodocsumm.AutoSummClassDocumenter) which works around a bug in Sphinx 3.4 and above where \_\_all\_\_ is not respected.

New in version 2.13.0.

#### <span id="page-129-2"></span>**class PatchedAutosummary**(*name*, *arguments*, *options*, *content*, *lineno*, *content\_offset*, *block\_text*,

*state*, *state\_machine*)

Bases: Autosummary

Pretty table containing short signatures and summaries of functions etc.

Patched version of sphinx.ext.autosummary.Autosummary to fix an issue where the module name is sometimes duplicated.

I.e. foo.bar.baz() became foo.bar.foo.bar.baz(), which of course doesn't exist and created a broken link.

New in version 0.5.1.

Changed in version 0.7.0: Moved from sphinx\_toolbox.patched\_autosummary.

Changed in version 2.13.0: Added support for customising the column type with the [autosummary\\_col\\_type](#page-128-2) option.

## Methods:

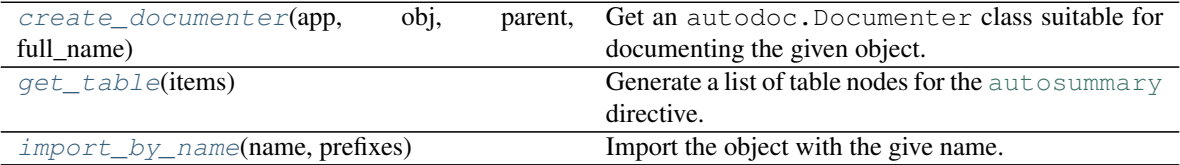

#### <span id="page-130-0"></span>**create\_documenter**(*app*, *obj*, *parent*, *full\_name*)

Get an autodoc.Documenter class suitable for documenting the given object.

#### **Parameters**

- **app** ([Sphinx](https://www.sphinx-doc.org/en/3.x/extdev/appapi.html#sphinx.application.Sphinx)) The Sphinx application.
- **obj** ([Any](https://docs.python.org/3/library/typing.html#typing.Any)) The object being documented.
- **parent** ([Any](https://docs.python.org/3/library/typing.html#typing.Any)) The parent of the object (e.g. a module or a class).
- **full\_name** ([str](https://docs.python.org/3/library/stdtypes.html#str)) The full name of the object.

Changed in version 1.3.0: Now selects the appropriate documenter for attributes rather than falling back to DataDocumenter.

#### Return type Documenter

```
get_table(items)
```
Generate a list of table nodes for the [autosummary](https://www.sphinx-doc.org/en/3.x/usage/extensions/autosummary.html#directive-autosummary) directive.

```
ListTuplestr, str, str, str]]) - A list produced by self.get_items.
```
Return type [List](https://docs.python.org/3/library/typing.html#typing.List)[Node]

```
import_by_name(name, prefixes)
```
Import the object with the give name.

#### **Parameters**

- **name** ([str](https://docs.python.org/3/library/stdtypes.html#str))
- **prefixes** ([List](https://docs.python.org/3/library/typing.html#typing.List)[[str](https://docs.python.org/3/library/stdtypes.html#str)])

Return type [Tuple](https://docs.python.org/3/library/typing.html#typing.Tuple)[[str](https://docs.python.org/3/library/stdtypes.html#str), [Any](https://docs.python.org/3/library/typing.html#typing.Any), Any, str]

Returns The real name of the object, the object, the parent of the object, and the name of the module.

#### <span id="page-131-0"></span>**get\_documenter**(*app*, *obj*, *parent*)

Returns an autodoc.Documenter class suitable for documenting the given object.

New in version 1.3.0.

## Parameters

- **app** ([Sphinx](https://www.sphinx-doc.org/en/3.x/extdev/appapi.html#sphinx.application.Sphinx)) The Sphinx application.
- **obj** ([Any](https://docs.python.org/3/library/typing.html#typing.Any)) The object being documented.
- **parent** ([Any](https://docs.python.org/3/library/typing.html#typing.Any)) The parent of the object (e.g. a module or a class).

Return type [Type](https://docs.python.org/3/library/typing.html#typing.Type)[Documenter]

#### <span id="page-131-1"></span>**setup**(*app*)

Setup [sphinx\\_toolbox.more\\_autosummary](#page-128-1).

Parameters app ([Sphinx](https://www.sphinx-doc.org/en/3.x/extdev/appapi.html#sphinx.application.Sphinx)) – The Sphinx application.

Return type [SphinxExtMetadata](#page-159-0)

## **Chapter**

# **TWENTYFOUR**

## **tweaks**

The following tweaks are available:

# <span id="page-132-0"></span>**24.1 tweaks.footnote\_symbols**

Tweak which monkeypatches docutils to use the following symbols for footnotes:

- $\bullet$  † dagger
- $\ddagger$  double dagger
- $\frac{1}{2}$  section mark
- $\P$  paragraph mark (pilcrow)
- $•$  # number sign
- ♠ spade suit
- $\heartsuit$  heart suit
- $\diamond$  diamond suit
- $\bullet$   $\bullet$  club suit

With some themes the superscript asterisk becomes very hard to see.

New in version 2.7.0.

```
Enable sphinx_toolbox.tweaks.footnote_symbols by adding the following to the extensions vari-
able in your conf.py:
```

```
extensions = [
    ...
    'sphinx_toolbox.tweaks.footnote_symbols',
    ]
```
For more information see <https://www.sphinx-doc.org/en/master/usage/extensions#third-party-extensions> .

#### **setup**(*app*)

Setup [sphinx\\_toolbox.tweaks.footnote\\_symbols](#page-132-0).

Parameters app ([Sphinx](https://www.sphinx-doc.org/en/3.x/extdev/appapi.html#sphinx.application.Sphinx)) – The Sphinx application.

Return type [SphinxExtMetadata](#page-159-0)

# <span id="page-133-0"></span>**24.2 tweaks.latex\_layout**

Makes minor adjustments to the LaTeX layout.

- Increases the whitespace above function signatures by 5px, to prevent the function visually merging with the previous one.
- Remove unnecessary indentation and allow "raggedright" for the fields in the body of functions, which prevents ugly whitespace and line breaks.
- Disables justification for function signatures. This is a backport of changes from Sphinx 4 added in [sphinx](https://github.com/sphinx-doc/sphinx/pull/8997)[doc/sphinx#8997.](https://github.com/sphinx-doc/sphinx/pull/8997)

New in version 2.12.0.

• With Sphinx 3.5, doesn't add \sphinxAtStartPar before every paragraph. The change in [sphinx](https://github.com/sphinx-doc/sphinx/issues/8781)[doc/sphinx#8781](https://github.com/sphinx-doc/sphinx/issues/8781) was to solve an issue with *tables*, but it isn't clear why it then gets added for *every* paragraph so this extension removes it.

New in version 2.13.0.

New in version 2.10.0.

Enable sphinx\_toolbox.tweaks.latex\_layout by adding the following to the extensions variable in your conf.py:

```
extensions = [
    ...
    'sphinx_toolbox.tweaks.latex_layout',
    ]
```
For more information see <https://www.sphinx-doc.org/en/master/usage/extensions#third-party-extensions> .

```
setup(app)
   sphinx_toolbox.tweaks.latex_layout.
```
**Parameters app** ([Sphinx](https://www.sphinx-doc.org/en/3.x/extdev/appapi.html#sphinx.application.Sphinx)) – The Sphinx application.

Return type [SphinxExtMetadata](#page-159-0)

# <span id="page-133-1"></span>**24.3 tweaks.latex\_toc**

Adjusts the default LaTeX output as follows:

- The captions from  $\text{toctree}$  directives are converted into document parts.
- The PDF outline has the correct hierarchy, including having the indices as top-level elements.

New in version 2.1.0.

Enable sphinx\_toolbox.tweaks.latex\_toc by adding the following to the extensions variable in your conf.py:

```
extensions = [
    ...
    'sphinx_toolbox.tweaks.latex_toc',
    ]
```
For more information see <https://www.sphinx-doc.org/en/master/usage/extensions#third-party-extensions> .

#### Functions:

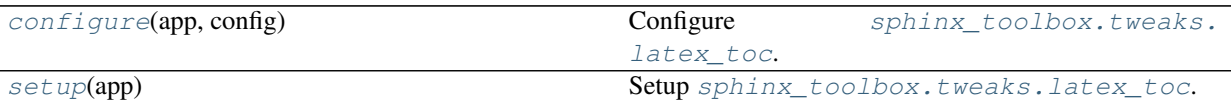

<span id="page-135-0"></span>**configure**(*app*, *config*)

Configure [sphinx\\_toolbox.tweaks.latex\\_toc](#page-133-1).

#### Parameters

- **app** ([Sphinx](https://www.sphinx-doc.org/en/3.x/extdev/appapi.html#sphinx.application.Sphinx)) The Sphinx application.
- **config** (Config)

<span id="page-135-1"></span>**setup**(*app*)

Setup [sphinx\\_toolbox.tweaks.latex\\_toc](#page-133-1).

Parameters app ([Sphinx](https://www.sphinx-doc.org/en/3.x/extdev/appapi.html#sphinx.application.Sphinx)) – The Sphinx application.

Return type [SphinxExtMetadata](#page-159-0)

# <span id="page-135-2"></span>**24.4 tweaks.param\_dash**

Monkeypatches sphinx.util.docfields.TypedField to only output the endash (-) separating the parameter name from its description if a description was given.

New in version 0.9.0.

#### Example

```
.. class:: MyClass(foo, bar)
   This is my class.
    :param foo: An argument
    :param bar:
```
**class MyClass**(*foo*, *bar*)

This is my class.

Parameters

- **foo** An argument
- **bar**

Enable sphinx\_toolbox.tweaks.param\_dash by adding the following to the extensions variable in your conf.py:

```
extensions = [
    ...
    'sphinx_toolbox.tweaks.param_dash',
    ]
```
For more information see <https://www.sphinx-doc.org/en/master/usage/extensions#third-party-extensions> .

**setup**(*app*) Setup [sphinx\\_toolbox.tweaks.param\\_dash](#page-135-2). Parameters app ([Sphinx](https://www.sphinx-doc.org/en/3.x/extdev/appapi.html#sphinx.application.Sphinx)) – The Sphinx application.

Return type [SphinxExtMetadata](#page-159-0)

# <span id="page-136-2"></span>**24.5 tweaks.sphinx\_panels\_tabs**

Tweak to [executablebooks/sphinx-tabs](https://github.com/executablebooks/sphinx-tabs) to fix a CSS conflict with [executablebooks/sphinx-panels.](https://github.com/executablebooks/sphinx-panels)

Fix for [executablebooks/sphinx-panels#51.](https://github.com/executablebooks/sphinx-panels/issues/51)

New in version 1.9.0.

Enable sphinx\_toolbox.tweaks.sphinx\_panels\_tabs by adding the following to the extensions variable in your conf.py:

```
extensions = [
    ...
    'sphinx_toolbox.tweaks.sphinx_panels_tabs',
    \mathbb{R}
```
For more information see <https://www.sphinx-doc.org/en/master/usage/extensions#third-party-extensions> .

#### Functions:

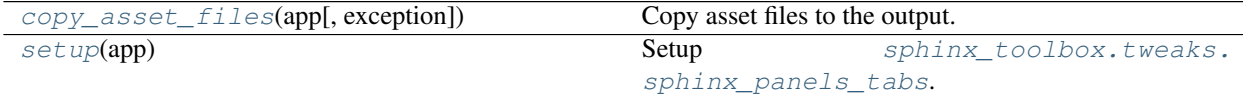

<span id="page-136-0"></span>**copy\_asset\_files**(*app*, *exception=None*)

Copy asset files to the output.

#### Parameters

- **app** ([Sphinx](https://www.sphinx-doc.org/en/3.x/extdev/appapi.html#sphinx.application.Sphinx)) The Sphinx application.
- **exception** ([Optional](https://docs.python.org/3/library/typing.html#typing.Optional)[[Exception](https://docs.python.org/3/library/exceptions.html#Exception)]) Any exception which occurred and caused Sphinx to abort. Default [None](https://docs.python.org/3/library/constants.html#None).

Changed in version 2.7.0: Renamed from copy\_assets. The old name is deprecated an will be removed in 3.0.0

```
setup(app)
```
Setup [sphinx\\_toolbox.tweaks.sphinx\\_panels\\_tabs](#page-136-2).

Parameters app ([Sphinx](https://www.sphinx-doc.org/en/3.x/extdev/appapi.html#sphinx.application.Sphinx)) – The Sphinx application.

Return type [SphinxExtMetadata](#page-159-0)

# <span id="page-137-0"></span>**24.6 tweaks.tabsize**

Hack to get the docutils tab size, as there doesn't appear to be any other way.

New in version 1.0.0.

You probably don't need to use this extension directly, but if you're developing an extension of your own you can enable it like so:

```
def setup(app: Sphinx) -> Dict[str, Any]:
    app.setup_extension('sphinx_toolbox.github')
    return {}
```
This will guarantee that the following value will be available via app.config:

• docutils\_tab\_width ([int](https://docs.python.org/3/library/functions.html#int)) – The number of spaces that correspond to a tab when Docutils parses source files.

**setup**(*app*)

Setup [sphinx\\_toolbox.tweaks.tabsize](#page-137-0).

Parameters  $app(Sphinx)$  $app(Sphinx)$  $app(Sphinx)$  – The Sphinx application.

Return type [SphinxExtMetadata](#page-159-0)

# Part II

# Developer API

# **Chapter**

# **TWENTYFIVE**

# **sphinx\_toolbox**

sphinx\_toolbox also provides some utility functions for building Sphinx extensions.

## **setup**(*app*) Setup [sphinx\\_toolbox](#page-10-0).

Parameters  $app(Sphinx)$  $app(Sphinx)$  $app(Sphinx)$  – The Sphinx application.

Return type [SphinxExtMetadata](#page-159-0)

**Chapter**

# **TWENTYSIX**

# **sphinx\_toolbox.config**

Internal configuration for sphinx-toolbox.

#### Exceptions:

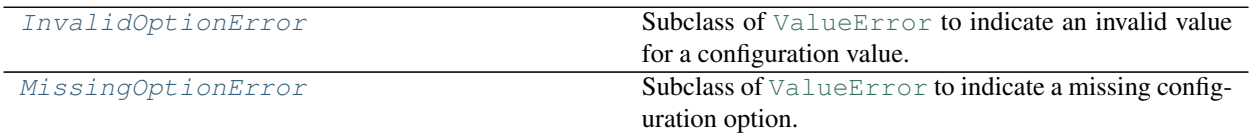

#### Classes:

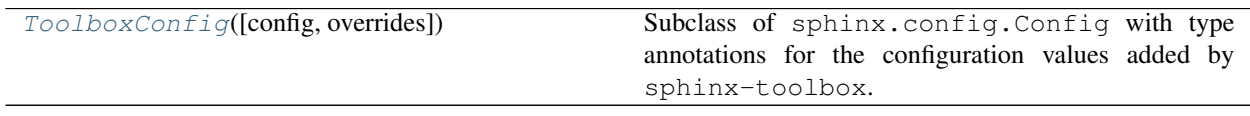

#### Functions:

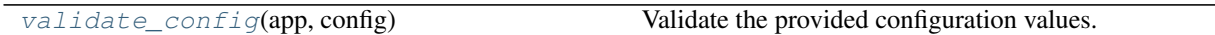

#### <span id="page-142-0"></span>**exception InvalidOptionError**

Bases: [ValueError](https://docs.python.org/3/library/exceptions.html#ValueError)

Subclass of [ValueError](https://docs.python.org/3/library/exceptions.html#ValueError) to indicate an invalid value for a configuration value.

#### <span id="page-142-1"></span>**exception MissingOptionError**

Bases: [ValueError](https://docs.python.org/3/library/exceptions.html#ValueError)

Subclass of [ValueError](https://docs.python.org/3/library/exceptions.html#ValueError) to indicate a missing configuration option.

#### <span id="page-142-2"></span>**class ToolboxConfig**(*config={}*, *overrides={}*)

Bases: Config

Subclass of sphinx.config.Config with type annotations for the configuration values added by sphinx-toolbox.

Depending on the extensions enabled not all of these configuration values will be present.

Functionally compatible with sphinx.config.Config.

#### Attributes:

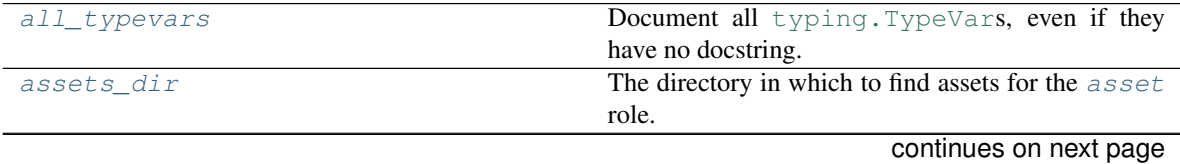

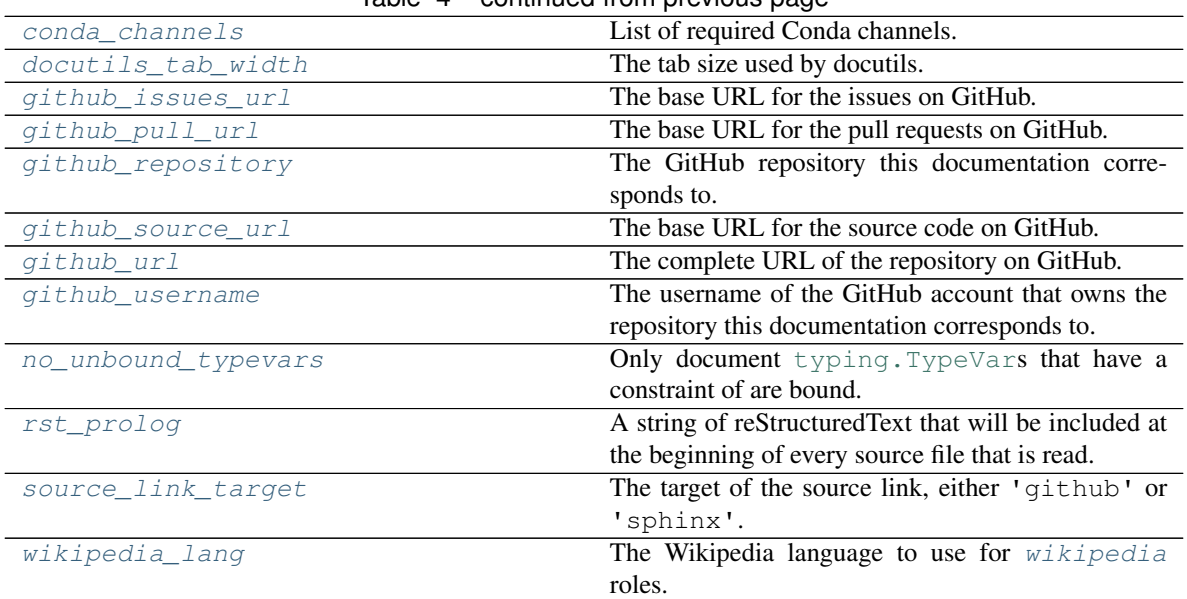

## Table 4 – continued from previous page

#### <span id="page-143-0"></span>**all\_typevars**

Type: [bool](https://docs.python.org/3/library/functions.html#bool)

Document all typing. TypeVars, even if they have no docstring.

#### <span id="page-143-1"></span>**assets\_dir**

Type: [str](https://docs.python.org/3/library/stdtypes.html#str)

The directory in which to find [asset](#page-12-0)s for the asset role.

#### <span id="page-143-2"></span>**conda\_channels**

Type: [List](https://docs.python.org/3/library/typing.html#typing.List)[[str](https://docs.python.org/3/library/stdtypes.html#str)]

List of required Conda channels.

## <span id="page-143-3"></span>**docutils\_tab\_width**

Type: [int](https://docs.python.org/3/library/functions.html#int)

The tab size used by docutils. This is usually 8 spaces, but can be configured in the docutils.conf file.

### <span id="page-143-4"></span>**github\_issues\_url**

Type: [RequestsURL](https://apeye.readthedocs.io/en/latest/api/requests_url.html#apeye.requests_url.RequestsURL)

The base URL for the issues on GitHub.

#### <span id="page-143-5"></span>**github\_pull\_url**

Type: [RequestsURL](https://apeye.readthedocs.io/en/latest/api/requests_url.html#apeye.requests_url.RequestsURL)

The base URL for the pull requests on GitHub.

#### <span id="page-143-6"></span>**github\_repository**

Type: [str](https://docs.python.org/3/library/stdtypes.html#str)

The GitHub repository this documentation corresponds to.
#### <span id="page-144-1"></span>**github\_source\_url**

Type: [RequestsURL](https://apeye.readthedocs.io/en/latest/api/requests_url.html#apeye.requests_url.RequestsURL)

The base URL for the source code on GitHub.

#### **github\_url**

Type: [RequestsURL](https://apeye.readthedocs.io/en/latest/api/requests_url.html#apeye.requests_url.RequestsURL)

The complete URL of the repository on GitHub.

#### **github\_username**

#### Type: [str](https://docs.python.org/3/library/stdtypes.html#str)

The username of the GitHub account that owns the repository this documentation corresponds to.

#### **no\_unbound\_typevars**

Type: [bool](https://docs.python.org/3/library/functions.html#bool)

Only document typing. TypeVars that have a constraint of are bound.

This option has no effect if  $all\_types$  is False.

#### **rst\_prolog**

#### Type: [str](https://docs.python.org/3/library/stdtypes.html#str)

A string of reStructuredText that will be included at the beginning of every source file that is read.

#### **source\_link\_target**

#### Type: [str](https://docs.python.org/3/library/stdtypes.html#str)

The target of the source link, either 'github' or 'sphinx'. Will be lowercase after [validate\\_config\(\)](#page-144-0) has run.

#### **wikipedia\_lang**

Type: [str](https://docs.python.org/3/library/stdtypes.html#str)

The Wikipedia language to use for  $\forall x \in \mathbb{R}$  roles.

#### <span id="page-144-0"></span>**validate\_config**(*app*, *config*)

Validate the provided configuration values.

See [ToolboxConfig](#page-142-0) for a list of the configuration values.

#### Parameters

- **app** ([Sphinx](https://www.sphinx-doc.org/en/3.x/extdev/appapi.html#sphinx.application.Sphinx)) The Sphinx application.
- **config** (Config)

**Chapter**

### **TWENTYSEVEN**

### **sphinx\_toolbox.testing**

<span id="page-146-1"></span><span id="page-146-0"></span>Functions for testing Sphinx extensions.

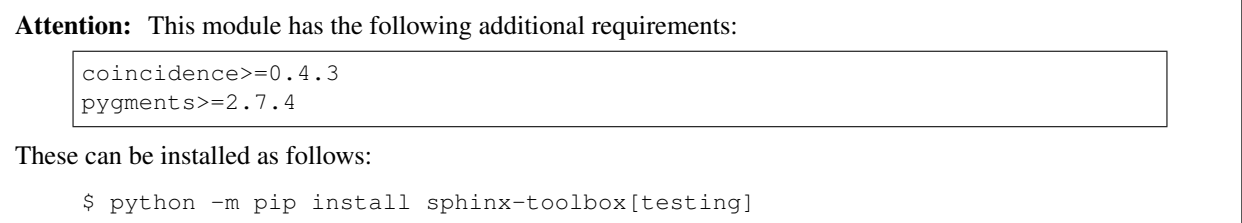

See also: Sphinx's own testing library: <https://github.com/sphinx-doc/sphinx/tree/3.x/sphinx/testing>

#### Classes:

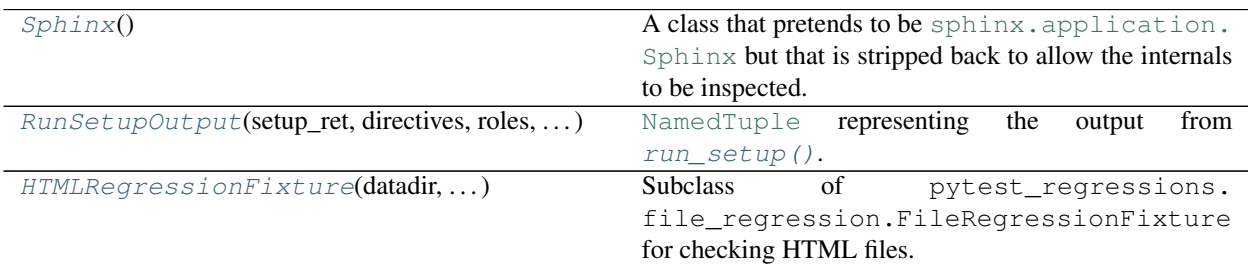

#### Functions:

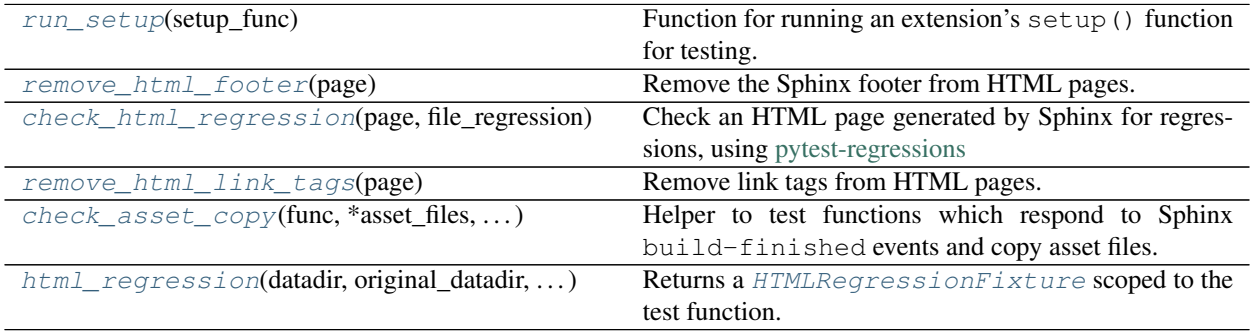

#### <span id="page-147-0"></span>**class Sphinx**

Bases: [object](https://docs.python.org/3/library/functions.html#object)

A class that pretends to be [sphinx.application.Sphinx](https://www.sphinx-doc.org/en/3.x/extdev/appapi.html#sphinx.application.Sphinx) but that is stripped back to allow the internals to be inspected. This can be used in tests to ensure the nodes, roles etc. being registered in an extension's setup() function are actually being registered.

#### Attributes:

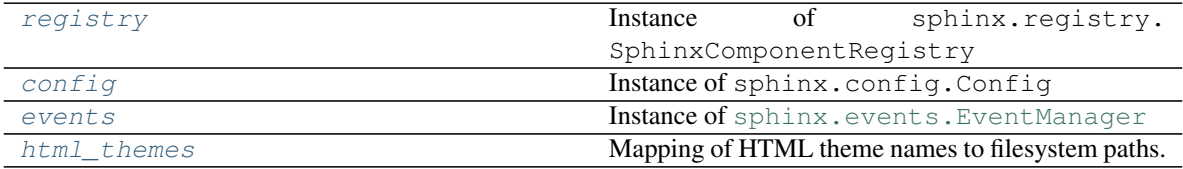

#### Methods:

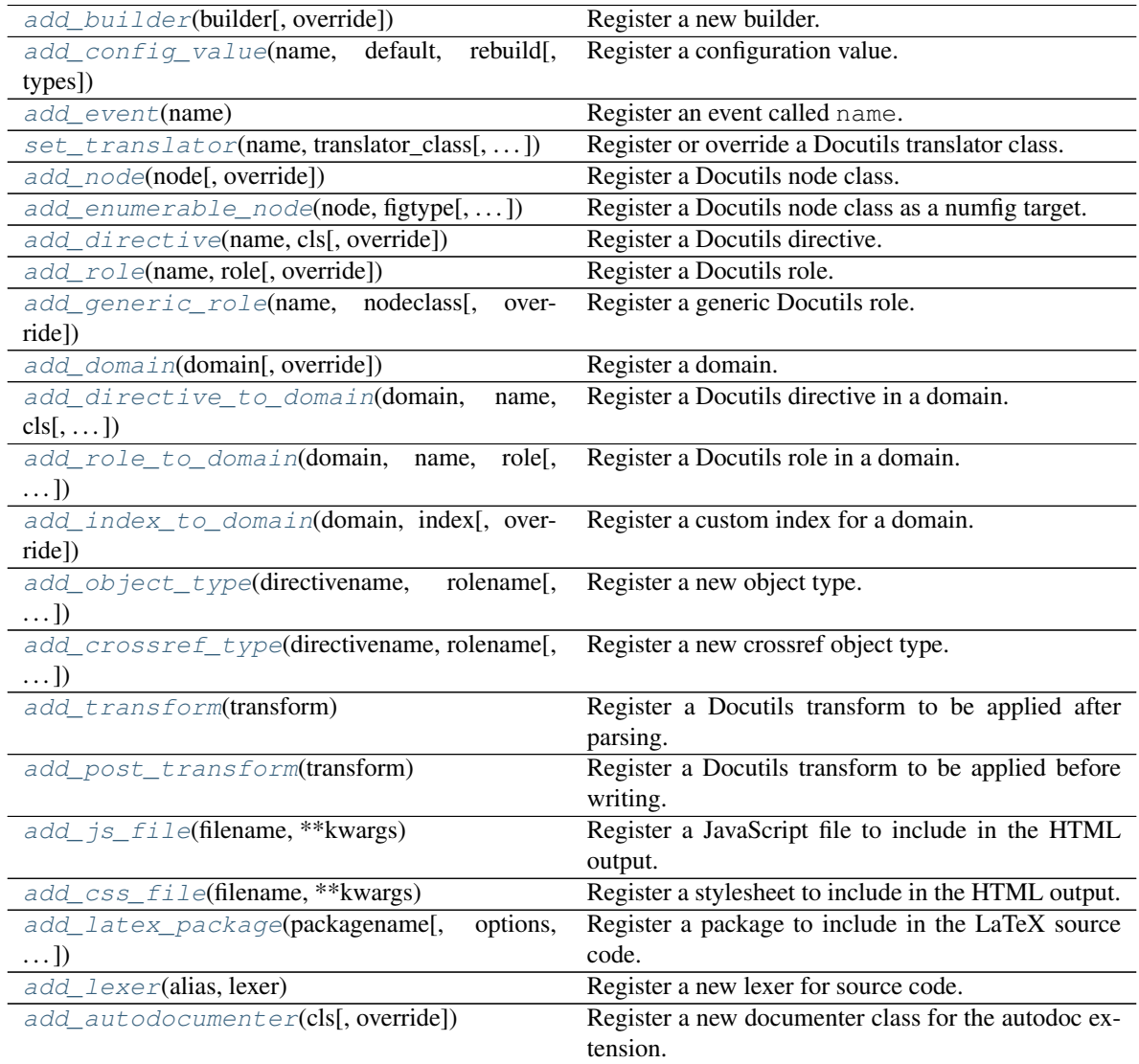

continues on next page

<span id="page-148-8"></span>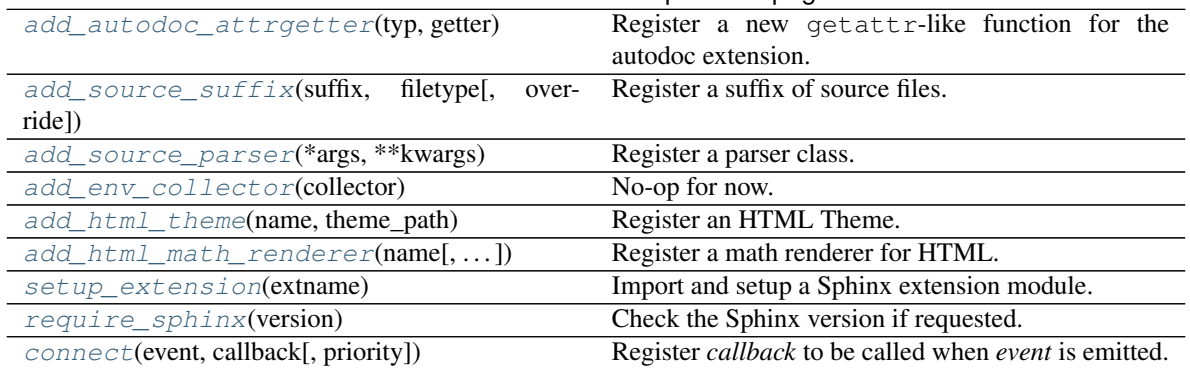

#### Table 4 – continued from previous page

#### <span id="page-148-0"></span>**registry**

Type: SphinxComponentRegistry

Instance of sphinx.registry.SphinxComponentRegistry

#### <span id="page-148-1"></span>**config**

Type: Config

Instance of sphinx.config.Config

#### <span id="page-148-2"></span>**events**

Type: EventManager

Instance of sphinx.events. EventManager

#### <span id="page-148-3"></span>**html\_themes**

Type: [Dict](https://docs.python.org/3/library/typing.html#typing.Dict)[[str](https://docs.python.org/3/library/stdtypes.html#str), [str](https://docs.python.org/3/library/stdtypes.html#str)]

Mapping of HTML theme names to filesystem paths.

#### <span id="page-148-4"></span>**add\_builder**(*builder*, *override=False*)

Register a new builder.

```
typing.Dictstr,
typing.Type[sphinx.builders.Builder]]).
```
#### <span id="page-148-5"></span>**add\_config\_value**(*name*, *default*, *rebuild*, *types=()*)

Register a configuration value.

The registered values are stored in the app.config.values dictionary ([typing.Dict](https://docs.python.org/3/library/typing.html#typing.Dict)[[str](https://docs.python.org/3/library/stdtypes.html#str), typing.Tuple]).

#### <span id="page-148-6"></span>**add\_event**(*name*)

Register an event called name.

The registered values are stored in the app.events.events dictionary ([typing.Dict](https://docs.python.org/3/library/typing.html#typing.Dict)[[str](https://docs.python.org/3/library/stdtypes.html#str), str]).

#### <span id="page-148-7"></span>**set\_translator**(*name*, *translator\_class*, *override=False*) Register or override a Docutils translator class.

The registered values are stored in the app.registry.translators dictionary. ([typing.](https://docs.python.org/3/library/typing.html#typing.Dict) [Dict](https://docs.python.org/3/library/typing.html#typing.Dict)[[str](https://docs.python.org/3/library/stdtypes.html#str), [typing.Type](https://docs.python.org/3/library/typing.html#typing.Type)[docutils.nodes.NodeVisitor]]).

<span id="page-149-15"></span><span id="page-149-0"></span>**add\_node**(*node*, *override=False*, *\*\*kwargs*) Register a Docutils node class.

> The registered values are stored in the additional\_nodes set returned by  $run\_setup$  () ([typing.](https://docs.python.org/3/library/typing.html#typing.Set) [Set](https://docs.python.org/3/library/typing.html#typing.Set)[[typing.Type](https://docs.python.org/3/library/typing.html#typing.Type)[docutils.nodes.Node]]).

- <span id="page-149-1"></span>**add\_enumerable\_node**(*node*, *figtype*, *title\_getter=None*, *override=False*, *\*\*kwargs*) Register a Docutils node class as a numfig target.
- <span id="page-149-2"></span>**add\_directive**(*name*, *cls*, *override=False*) Register a Docutils directive.
- <span id="page-149-3"></span>**add\_role**(*name*, *role*, *override=False*) Register a Docutils role.

The registered values are stored in the roles dictionary returned by  $run\_setup()$ . ([typing.](https://docs.python.org/3/library/typing.html#typing.Dict) [Dict](https://docs.python.org/3/library/typing.html#typing.Dict)[[str](https://docs.python.org/3/library/stdtypes.html#str), typing.Callable]).

- <span id="page-149-4"></span>**add\_generic\_role**(*name*, *nodeclass*, *override=False*) Register a generic Docutils role.
- <span id="page-149-5"></span>**add\_domain**(*domain*, *override=False*) Register a domain.
- <span id="page-149-6"></span>**add\_directive\_to\_domain**(*domain*, *name*, *cls*, *override=False*) Register a Docutils directive in a domain.
- <span id="page-149-7"></span>**add\_role\_to\_domain**(*domain*, *name*, *role*, *override=False*) Register a Docutils role in a domain.
- <span id="page-149-8"></span>**add\_index\_to\_domain**(*domain*, *index*, *override=False*) Register a custom index for a domain.
- <span id="page-149-9"></span>**add\_object\_type**(*directivename*, *rolename*, *indextemplate=''*, *parse\_node=None*, *ref\_nodeclass=None*, *objname=''*, *doc\_field\_types=[]*, *override=False*) Register a new object type.
- <span id="page-149-10"></span>**add\_crossref\_type**(*directivename*, *rolename*, *indextemplate=''*, *ref\_nodeclass=None*, *objname=''*, *override=False*) Register a new crossref object type.
- <span id="page-149-11"></span>**add\_transform**(*transform*) Register a Docutils transform to be applied after parsing.
- <span id="page-149-12"></span>**add\_post\_transform**(*transform*) Register a Docutils transform to be applied before writing.
- <span id="page-149-13"></span>**add\_js\_file**(*filename*, *\*\*kwargs*) Register a JavaScript file to include in the HTML output.

New in version 2.8.0.

<span id="page-149-14"></span>**add\_css\_file**(*filename*, *\*\*kwargs*) Register a stylesheet to include in the HTML output.

New in version 2.7.0.

- <span id="page-150-13"></span><span id="page-150-1"></span>**add\_latex\_package**(*packagename*, *options=None*, *after\_hyperref=False*) Register a package to include in the LaTeX source code.
- <span id="page-150-2"></span>**add\_lexer**(*alias*, *lexer*) Register a new lexer for source code.
- <span id="page-150-3"></span>**add\_autodocumenter**(*cls*, *override=False*) Register a new documenter class for the autodoc extension.
- <span id="page-150-4"></span>**add\_autodoc\_attrgetter**(*typ*, *getter*) Register a new getattr-like function for the autodoc extension.
- <span id="page-150-5"></span>**add\_source\_suffix**(*suffix*, *filetype*, *override=False*) Register a suffix of source files.
- <span id="page-150-6"></span>**add\_source\_parser**(*\*args*, *\*\*kwargs*) Register a parser class.
- <span id="page-150-7"></span>**add\_env\_collector**(*collector*) No-op for now.
- <span id="page-150-8"></span>**add\_html\_theme**(*name*, *theme\_path*) Register an HTML Theme.
- <span id="page-150-9"></span>**add\_html\_math\_renderer**(*name*, *inline\_renderers=None*, *block\_renderers=None*) Register a math renderer for HTML.
- <span id="page-150-10"></span>**setup\_extension**(*extname*) Import and setup a Sphinx extension module.
- <span id="page-150-11"></span>**require\_sphinx**(*version*) Check the Sphinx version if requested.

No-op when testing

<span id="page-150-12"></span>**connect**(*event*, *callback*, *priority=500*) Register *callback* to be called when *event* is emitted.

Return type [int](https://docs.python.org/3/library/functions.html#int)

#### <span id="page-150-0"></span>**run\_setup**(*setup\_func*)

Function for running an extension's setup() function for testing.

Parameters **setup\_func** ([Union](https://docs.python.org/3/library/typing.html#typing.Union)[[Callable](https://docs.python.org/3/library/typing.html#typing.Callable)[[[Sphinx](https://www.sphinx-doc.org/en/3.x/extdev/appapi.html#sphinx.application.Sphinx)], [Optional](https://docs.python.org/3/library/typing.html#typing.Optional)[[Dict](https://docs.python.org/3/library/typing.html#typing.Dict)[[str](https://docs.python.org/3/library/stdtypes.html#str), [Any](https://docs.python.org/3/library/typing.html#typing.Any)]]], [Callable](https://docs.python.org/3/library/typing.html#typing.Callable)[[[Sphinx](https://www.sphinx-doc.org/en/3.x/extdev/appapi.html#sphinx.application.Sphinx)], [Optional](https://docs.python.org/3/library/typing.html#typing.Optional)[[SphinxExtMetadata](#page-159-0)]], [Callable](https://docs.python.org/3/library/typing.html#typing.Callable)[[[Sphinx](#page-147-0)], [Optional](https://docs.python.org/3/library/typing.html#typing.Optional)[[Dict](https://docs.python.org/3/library/typing.html#typing.Dict)[[str](https://docs.python.org/3/library/stdtypes.html#str), [Any](https://docs.python.org/3/library/typing.html#typing.Any)]]], [Callable](https://docs.python.org/3/library/typing.html#typing.Callable)[[[Sphinx](#page-147-0)], [Optional](https://docs.python.org/3/library/typing.html#typing.Optional)[[SphinxExtMetadata](#page-159-0)]]]) – The setup() function under test.

Return type [RunSetupOutput](#page-151-0)

Returns 5-element namedtuple

<span id="page-151-4"></span><span id="page-151-0"></span>**namedtuple RunSetupOutput**(*setup\_ret*, *directives*, *roles*, *additional\_nodes*, *app*) Bases: [NamedTuple](https://docs.python.org/3/library/typing.html#typing.NamedTuple)

[NamedTuple](https://docs.python.org/3/library/typing.html#typing.NamedTuple) representing the output from [run\\_setup\(\)](#page-150-0).

#### Fields

- 0) setup\_ret ([Union](https://docs.python.org/3/library/typing.html#typing.Union)[[None](https://docs.python.org/3/library/constants.html#None), [Dict](https://docs.python.org/3/library/typing.html#typing.Dict)[[str](https://docs.python.org/3/library/stdtypes.html#str), [Any](https://docs.python.org/3/library/typing.html#typing.Any)],  $S_{\text{plink}Ext\text{Metad}al$ ) The output from the setup() function.
- 1) directives ( $Dict[str, Callable]$  $Dict[str, Callable]$  $Dict[str, Callable]$  $Dict[str, Callable]$  $Dict[str, Callable]$  $Dict[str, Callable]$ ) Mapping of directive names to directive functions.
- 2) roles ([Dict](https://docs.python.org/3/library/typing.html#typing.Dict)[[str](https://docs.python.org/3/library/stdtypes.html#str), [Callable](https://docs.python.org/3/library/typing.html#typing.Callable)]) Mapping of role names to role functions.
- 3) additional\_nodes ([Set](https://docs.python.org/3/library/typing.html#typing.Set)[[Type](https://docs.python.org/3/library/typing.html#typing.Type)[[Any](https://docs.python.org/3/library/typing.html#typing.Any)]]) Set of custom docutils nodes registered in setup().
- 4) app ([Sphinx](#page-147-0)) Instance of [sphinx\\_toolbox.testing.Sphinx](#page-147-0).

#### **\_\_repr\_\_**()

Return a string representation of the [RunSetupOutput](#page-151-0).

Return type [str](https://docs.python.org/3/library/stdtypes.html#str)

#### <span id="page-151-1"></span>**remove\_html\_footer**(*page*)

Remove the Sphinx footer from HTML pages.

The footer contains the Sphinx and theme versions and therefore changes between versions. This can cause unwanted, false positive test failures.

Parameters **page** (BeautifulSoup) – The page to remove the footer from.

Return type BeautifulSoup

Returns The page without the footer.

#### <span id="page-151-2"></span>**check\_html\_regression**(*page*, *file\_regression*)

Check an HTML page generated by Sphinx for regressions, using [pytest-regressions](https://pypi.org/project/pytest-regressions/)

#### **Parameters**

- **page** (BeautifulSoup) The page to test.
- **file\_regression** (FileRegressionFixture) The file regression fixture.

#### Example usage

```
@pytest.mark.parametrize("page", ["index.html"], indirect=True)
def test_page(page: BeautifulSoup, file_regression: FileRegressionFixture):
   check_html_regression(page, file_regression)
```
#### <span id="page-151-3"></span>**remove\_html\_link\_tags**(*page*)

Remove link tags from HTML pages.

These may vary between different versions of Sphinx and its extensions. This can cause unwanted, false positive test failures.

**Parameters page** (BeautifulSoup) – The page to remove the link tags from.

Return type BeautifulSoup

Returns The page without the link tags.

<span id="page-152-4"></span><span id="page-152-1"></span>**check\_asset\_copy**(*func*, *\*asset\_files*, *file\_regression*)

Helper to test functions which respond to Sphinx build-finished events and copy asset files.

New in version 2.0.0.

#### Parameters

- **func** ([Callable](https://docs.python.org/3/library/typing.html#typing.Callable)[[[Sphinx](https://www.sphinx-doc.org/en/3.x/extdev/appapi.html#sphinx.application.Sphinx), [Exception](https://docs.python.org/3/library/exceptions.html#Exception)], [Any](https://docs.python.org/3/library/typing.html#typing.Any)]) The function to test.
- **\*asset\_files** The paths of asset files copied by the function, relative to the Sphinx output directory.
- **file\_regression** (FileRegressionFixture)

#### <span id="page-152-0"></span>**class HTMLRegressionFixture**(*datadir*, *original\_datadir*, *request*)

Bases: FileRegressionFixture

Subclass of pytest\_regressions.file\_regression.FileRegressionFixture for checking HTML files.

New in version 2.0.0.

#### Methods:

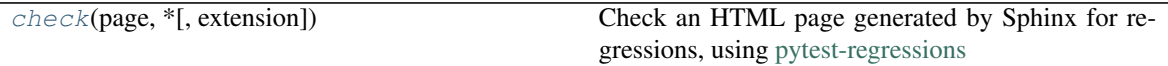

#### <span id="page-152-3"></span>**check**(*page*, *\**, *extension='.html'*, *\*\*kwargs*)

Check an HTML page generated by Sphinx for regressions, using [pytest-regressions](https://pypi.org/project/pytest-regressions/)

#### **Parameters**

- **page** (BeautifulSoup) The page to test.
- **\*\*kwargs** Additional keyword arguments passed to [pytest\\_regressions.file\\_regression.FileRegressionFixture.check\(\)](https://pytest-regressions.readthedocs.io/en/latest/api.html#pytest_regressions.file_regression.FileRegressionFixture.check).

#### Example usage

```
@pytest.mark.parametrize("page", ["index.html"], indirect=True)
def test_page(page: BeautifulSoup, html_regression: HTMLRegressionFixture):
   html_regression.check(page, file_regression)
```
#### <span id="page-152-2"></span>**fixture html\_regression**

Scope: function

Returns a [HTMLRegressionFixture](#page-152-0) scoped to the test function.

New in version 2.0.0.

Return type [HTMLRegressionFixture](#page-152-0)

**Chapter**

# **TWENTYEIGHT**

# **sphinx\_toolbox.utils**

#### <span id="page-154-1"></span><span id="page-154-0"></span>General utility functions.

#### Functions:

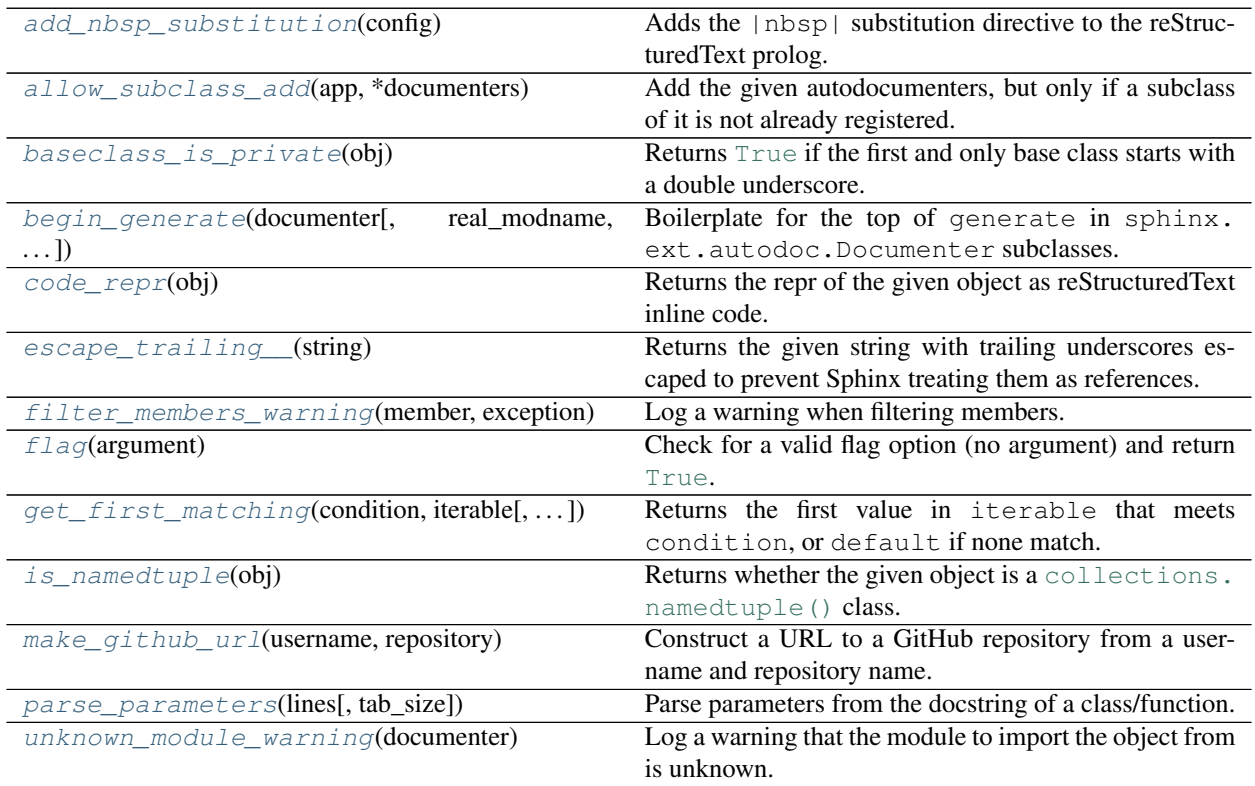

#### Data:

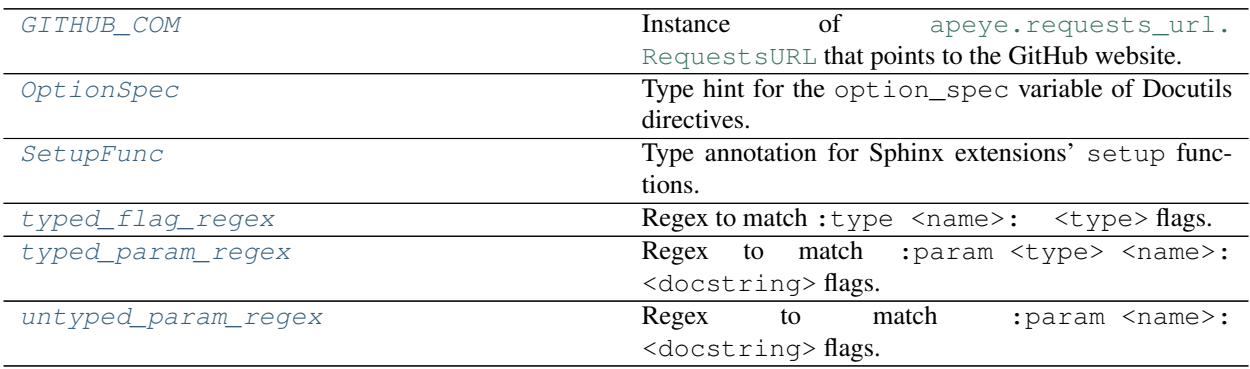

<span id="page-155-4"></span>Exceptions:

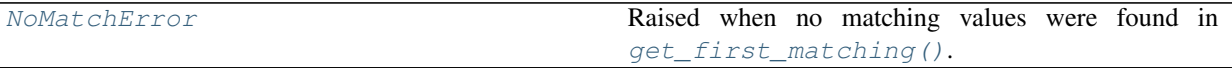

Classes:

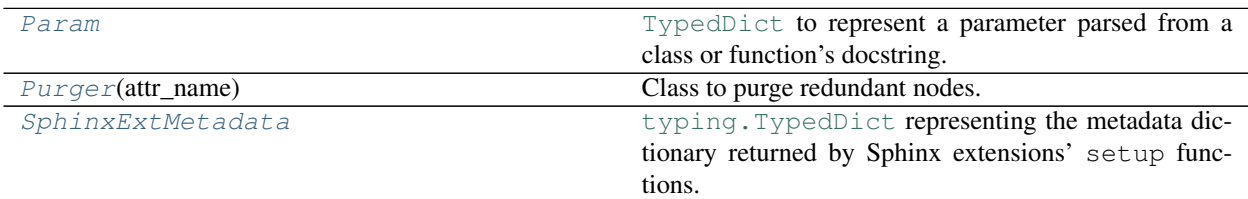

#### <span id="page-155-0"></span>**add\_nbsp\_substitution**(*config*)

Adds the  $|nbsp|$  substitution directive to the reStructuredText prolog.

New in version 2.1.0.

Parameters **config** (Config)

#### <span id="page-155-1"></span>**allow\_subclass\_add**(*app*, *\*documenters*)

Add the given autodocumenters, but only if a subclass of it is not already registered.

This allows other libraries to extend the autodocumenters.

New in version 0.8.0.

#### Parameters

- **app** ([Sphinx](https://www.sphinx-doc.org/en/3.x/extdev/appapi.html#sphinx.application.Sphinx)) The Sphinx application.
- **documenters** ([Type](https://docs.python.org/3/library/typing.html#typing.Type)[Documenter])

#### <span id="page-155-2"></span>**baseclass\_is\_private**(*obj*)

Returns [True](https://docs.python.org/3/library/constants.html#True) if the first and only base class starts with a double underscore.

#### Parameters **obj** ([Type](https://docs.python.org/3/library/typing.html#typing.Type))

Return type [bool](https://docs.python.org/3/library/functions.html#bool)

#### <span id="page-155-3"></span>**begin\_generate**(*documenter*, *real\_modname=None*, *check\_module=False*)

Boilerplate for the top of generate in sphinx.ext.autodoc.Documenter subclasses.

New in version 0.2.0.

#### Parameters

- **documenter** (Documenter)
- **real\_modname** ([Optional](https://docs.python.org/3/library/typing.html#typing.Optional)[[str](https://docs.python.org/3/library/stdtypes.html#str)]) Default [None](https://docs.python.org/3/library/constants.html#None).
- **check\_module** ([bool](https://docs.python.org/3/library/functions.html#bool)) Default [False](https://docs.python.org/3/library/constants.html#False).

#### Return type [Optional](https://docs.python.org/3/library/typing.html#typing.Optional)[[str](https://docs.python.org/3/library/stdtypes.html#str)]

Returns The sourcename, or [None](https://docs.python.org/3/library/constants.html#None) if certain conditions are met, to indicate that the Documenter class should exit early.

#### <span id="page-156-6"></span><span id="page-156-0"></span>**code\_repr**(*obj*)

Returns the repr of the given object as reStructuredText inline code.

New in version 0.9.0.

Parameters **obj** ([Any](https://docs.python.org/3/library/typing.html#typing.Any))

Return type [str](https://docs.python.org/3/library/stdtypes.html#str)

#### <span id="page-156-1"></span>**escape\_trailing\_\_**(*string*)

Returns the given string with trailing underscores escaped to prevent Sphinx treating them as references.

New in version 0.8.0.

Parameters **string** ([str](https://docs.python.org/3/library/stdtypes.html#str))

Return type [str](https://docs.python.org/3/library/stdtypes.html#str)

#### <span id="page-156-2"></span>**filter\_members\_warning**(*member*, *exception*)

Log a warning when filtering members.

New in version 0.2.0.

#### Parameters

- **member**
- **exception** ([Exception](https://docs.python.org/3/library/exceptions.html#Exception))

#### <span id="page-156-3"></span>**flag**(*argument*)

Check for a valid flag option (no argument) and return [True](https://docs.python.org/3/library/constants.html#True).

Used in the option\_spec of directives.

See also: docutils.parsers.rst.directives.flag, which returns [None](https://docs.python.org/3/library/constants.html#None) instead of [True](https://docs.python.org/3/library/constants.html#True).

Raises [ValueError](https://docs.python.org/3/library/exceptions.html#ValueError) if an argument is given.

#### Return type [bool](https://docs.python.org/3/library/functions.html#bool)

#### <span id="page-156-4"></span>**get\_first\_matching**(*condition*, *iterable*, *default=no\_default*)

Returns the first value in iterable that meets condition, or default if none match.

New in version 0.7.0.

#### Parameters

- **condition** ([Callable](https://docs.python.org/3/library/typing.html#typing.Callable)[[[Any](https://docs.python.org/3/library/typing.html#typing.Any)], [bool](https://docs.python.org/3/library/functions.html#bool)]) The condition to evaluate.
- **iterable** ([Iterable](https://docs.python.org/3/library/typing.html#typing.Iterable)[~\_T])
- **default**  $(\sim_{\text{I}})$  The default value to return if no values in iterable match. Default no\_default.

#### Return type  $\sim$ \_T

#### <span id="page-156-5"></span>**GITHUB\_COM = RequestsURL('https://github.com')**

Type: [RequestsURL](https://apeye.readthedocs.io/en/latest/api/requests_url.html#apeye.requests_url.RequestsURL)

Instance of [apeye.requests\\_url.RequestsURL](https://apeye.readthedocs.io/en/latest/api/requests_url.html#apeye.requests_url.RequestsURL) that points to the GitHub website.

#### <span id="page-157-6"></span><span id="page-157-0"></span>**is\_namedtuple**(*obj*)

Returns whether the given object is a [collections.namedtuple\(\)](https://docs.python.org/3/library/collections.html#collections.namedtuple) class.

New in version 0.8.0.

Parameters **obj** ([Any](https://docs.python.org/3/library/typing.html#typing.Any))

Return type [bool](https://docs.python.org/3/library/functions.html#bool)

#### <span id="page-157-1"></span>**make\_github\_url**(*username*, *repository*)

Construct a URL to a GitHub repository from a username and repository name.

#### Parameters

- **username** ([str](https://docs.python.org/3/library/stdtypes.html#str)) The username of the GitHub account that owns the repository.
- **repository** ([str](https://docs.python.org/3/library/stdtypes.html#str)) The name of the repository.

Return type [RequestsURL](https://apeye.readthedocs.io/en/latest/api/requests_url.html#apeye.requests_url.RequestsURL)

#### <span id="page-157-4"></span>**exception NoMatchError**

Bases: [ValueError](https://docs.python.org/3/library/exceptions.html#ValueError)

Raised when no matching values were found in  $qet\_first\_matching()$ .

New in version 0.7.0.

#### <span id="page-157-3"></span>**OptionSpec**

Type hint for the option spec variable of Docutils directives.

Alias of [Mapping](https://docs.python.org/3/library/typing.html#typing.Mapping)[[str](https://docs.python.org/3/library/stdtypes.html#str), [Callable](https://docs.python.org/3/library/typing.html#typing.Callable)[[[str](https://docs.python.org/3/library/stdtypes.html#str)], [Any](https://docs.python.org/3/library/typing.html#typing.Any)]]

#### <span id="page-157-5"></span>**typeddict Param**

Bases: [dict](https://docs.python.org/3/library/stdtypes.html#dict)

[TypedDict](https://docs.python.org/3/library/typing.html#typing.TypedDict) to represent a parameter parsed from a class or function's docstring.

New in version 0.8.0.

#### Required Keys

- doc  $(\text{List}[\text{str}])$  $(\text{List}[\text{str}])$  $(\text{List}[\text{str}])$  $(\text{List}[\text{str}])$  $(\text{List}[\text{str}])$  The docstring of the parameter.
- type  $(s \text{tr})$  The type of the parameter.

#### <span id="page-157-2"></span>**parse\_parameters**(*lines*, *tab\_size=8*)

Parse parameters from the docstring of a class/function.

New in version 0.8.0.

#### Parameters

- **lines** ([List](https://docs.python.org/3/library/typing.html#typing.List)[[str](https://docs.python.org/3/library/stdtypes.html#str)]) The lines of the docstring
- **tab\_size** ([int](https://docs.python.org/3/library/functions.html#int)) Default 8.

#### Return type [Tuple](https://docs.python.org/3/library/typing.html#typing.Tuple)[[Dict](https://docs.python.org/3/library/typing.html#typing.Dict)[[str](https://docs.python.org/3/library/stdtypes.html#str), [Param](#page-157-5)], [List](https://docs.python.org/3/library/typing.html#typing.List)[[str](https://docs.python.org/3/library/stdtypes.html#str)], [List](https://docs.python.org/3/library/typing.html#typing.List)[[str](https://docs.python.org/3/library/stdtypes.html#str)]]

Returns A mapping of parameter names to their docstrings and types, a list of docstring lines that appeared before the parameters, and the list of docstring lines that appear after the parameters.

#### <span id="page-158-3"></span><span id="page-158-0"></span>**class Purger**(*attr\_name*)

Bases: [object](https://docs.python.org/3/library/functions.html#object)

Class to purge redundant nodes.

**Parameters**  $\text{attr name} (\text{str})$  $\text{attr name} (\text{str})$  $\text{attr name} (\text{str})$  **– The name of the build environment's attribute that stores the list of nodes,** e.g. all\_installation\_nodes.

Methods:

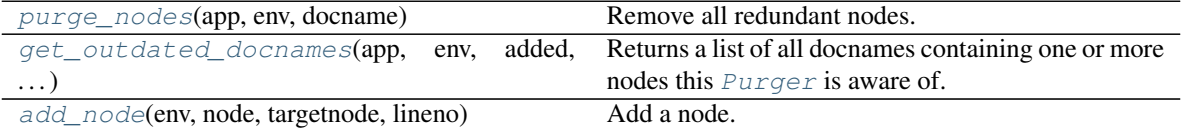

#### <span id="page-158-1"></span>**purge\_nodes**(*app*, *env*, *docname*)

Remove all redundant nodes.

This function can be configured for the  $env$ -purge-doc event:

```
my_node_purger = Purger("all_my_node_nodes")
def setup(app: Sphinx):
   app.connect("env-purge-doc", my_node_purger.purge_nodes)
```
#### **Parameters**

- **app** ([Sphinx](https://www.sphinx-doc.org/en/3.x/extdev/appapi.html#sphinx.application.Sphinx)) The Sphinx application.
- **env** ([BuildEnvironment](https://www.sphinx-doc.org/en/3.x/extdev/envapi.html#sphinx.environment.BuildEnvironment)) The Sphinx build environment.
- **docname**  $(str)$  $(str)$  $(str)$  The name of the document to remove nodes for.

#### <span id="page-158-2"></span>**get\_outdated\_docnames**(*app*, *env*, *added*, *changed*, *removed*)

Returns a list of all docnames containing one or more nodes this [Purger](#page-158-0) is aware of.

This function can be configured for the [env-get-outdated](https://www.sphinx-doc.org/en/3.x/extdev/appapi.html#event-env-get-outdated) event:

```
my_node_purger = Purger("all_my_node_nodes")
def setup(app: Sphinx):
   app.connect("env-get-outdated", my_node_purger.get_outdated_docnames)
```
New in version 2.7.0.

#### Parameters

- **app** ([Sphinx](https://www.sphinx-doc.org/en/3.x/extdev/appapi.html#sphinx.application.Sphinx)) The Sphinx application.
- **env** ([BuildEnvironment](https://www.sphinx-doc.org/en/3.x/extdev/envapi.html#sphinx.environment.BuildEnvironment)) The Sphinx build environment.
- **added** ([Set](https://docs.python.org/3/library/typing.html#typing.Set)[[str](https://docs.python.org/3/library/stdtypes.html#str)]) A set of newly added documents.
- **changed** ([Set](https://docs.python.org/3/library/typing.html#typing.Set)[[str](https://docs.python.org/3/library/stdtypes.html#str)]) A set of document names whose content has changed.
- **removed** ([Set](https://docs.python.org/3/library/typing.html#typing.Set)[[str](https://docs.python.org/3/library/stdtypes.html#str)]) A set of document names which have been removed.

```
Return type List[str]
```
<span id="page-159-4"></span><span id="page-159-3"></span>**add\_node**(*env*, *node*, *targetnode*, *lineno*) Add a node.

#### **Parameters**

- **env** ([BuildEnvironment](https://www.sphinx-doc.org/en/3.x/extdev/envapi.html#sphinx.environment.BuildEnvironment)) The Sphinx build environment.
- **node** (Node)
- **targetnode** (Node)
- **lineno** ([int](https://docs.python.org/3/library/functions.html#int))

#### <span id="page-159-1"></span>**SetupFunc**

Type annotation for Sphinx extensions' setup functions.

New in version 1.9.0.

Alias of [Callable](https://docs.python.org/3/library/typing.html#typing.Callable)[[[Sphinx](https://www.sphinx-doc.org/en/3.x/extdev/appapi.html#sphinx.application.Sphinx)], [Optional](https://docs.python.org/3/library/typing.html#typing.Optional)[[SphinxExtMetadata](#page-159-0)]]

#### <span id="page-159-0"></span>**typeddict SphinxExtMetadata**

Bases: [dict](https://docs.python.org/3/library/stdtypes.html#dict)

[typing.TypedDict](https://docs.python.org/3/library/typing.html#typing.TypedDict) representing the metadata dictionary returned by Sphinx extensions' setup functions.

This is treated by Sphinx as metadata of the extension.

#### Optional Keys

- version  $(\text{str})$  $(\text{str})$  $(\text{str})$  A string that identifies the extension version. It is used for extension version requirement checking and informational purposes. If not given, 'unknown version' is substituted.
- env\_version  $(int)$  $(int)$  $(int)$  An integer that identifies the version of env data structure if the extension stores any data to environment. It is used to detect the data structure has been changed from last build. Extensions have to increment the version when data structure has changed. If not given, Sphinx considers the extension does not stores any data to environment.
- **parallel\_read\_safe**  $(b \circ c)$  A [bool](https://docs.python.org/3/library/functions.html#bool)ean that specifies if parallel reading of source files can be used when the extension is loaded. It defaults to  $False$ , i.e. you have to explicitly specify your extension to be parallel-read-safe after checking that it is.
- parallel\_write\_safe  $(b \circ c)$  A [bool](https://docs.python.org/3/library/functions.html#bool)ean that specifies if parallel writing of output files can be used when the extension is loaded. Since extensions usually don't negatively influence the process, this defaults to [True](https://docs.python.org/3/library/constants.html#True).

#### <span id="page-159-2"></span>**typed\_flag\_regex**

Type: [Pattern](https://docs.python.org/3/library/typing.html#typing.Pattern)[[str](https://docs.python.org/3/library/stdtypes.html#str)]

Regex to match : type <name>: <type> flags.

New in version 0.8.0.

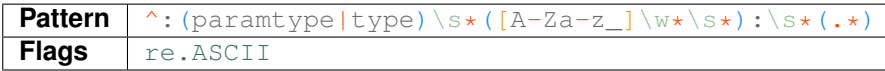

#### <span id="page-160-3"></span><span id="page-160-1"></span>**typed\_param\_regex**

Type: [Pattern](https://docs.python.org/3/library/typing.html#typing.Pattern)[[str](https://docs.python.org/3/library/stdtypes.html#str)]

Regex to match : param <type> <name>: <docstring> flags.

New in version 0.8.0.

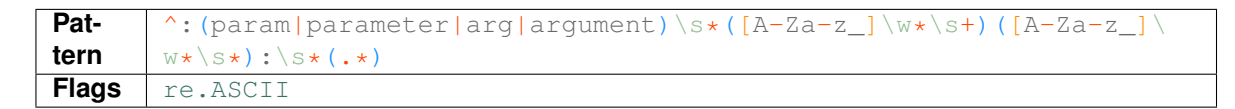

#### <span id="page-160-0"></span>**unknown\_module\_warning**(*documenter*)

Log a warning that the module to import the object from is unknown.

New in version 0.2.0.

Parameters documenter (Documenter)

#### <span id="page-160-2"></span>**untyped\_param\_regex**

Type: [Pattern](https://docs.python.org/3/library/typing.html#typing.Pattern)[[str](https://docs.python.org/3/library/stdtypes.html#str)]

Regex to match :param <name>: <docstring> flags.

New in version 0.8.0.

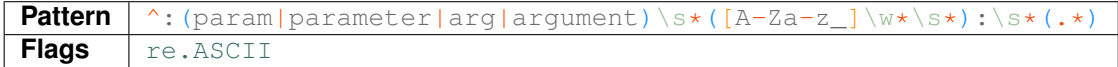

### **Python Module Index**

### a

autonamedtuple\_demo, [83](#page-88-0) autoprotocol\_demo, [88](#page-93-0) autotypeddict\_demo, [93](#page-98-0)

#### s

sphinx\_toolbox, [5](#page-10-0) sphinx\_toolbox.\_\_init\_\_, [135](#page-140-0) sphinx\_toolbox.assets, [7](#page-12-0) sphinx\_toolbox.changeset, [11](#page-16-0) sphinx\_toolbox.code, [15](#page-20-0) sphinx\_toolbox.collapse, [21](#page-26-0) sphinx\_toolbox.config, [137](#page-142-1) sphinx\_toolbox.confval, [25](#page-30-0) sphinx\_toolbox.decorators, [29](#page-34-0) sphinx\_toolbox.documentation\_summary, [31](#page-36-0) sphinx toolbox.flake8, [33](#page-38-0) sphinx\_toolbox.formatting, [35](#page-40-0) sphinx\_toolbox.github, [39](#page-44-0) sphinx\_toolbox.github.issues, [42](#page-47-0) sphinx\_toolbox.github.repos\_and\_users, [44](#page-49-0) sphinx toolbox.installation, [50](#page-55-0) sphinx\_toolbox.issues, [55](#page-60-0) sphinx toolbox.latex, [57](#page-62-0) sphinx\_toolbox.more\_autodoc, [81](#page-86-0) sphinx\_toolbox.more\_autodoc.augment\_defaults, [81](#page-86-1) sphinx toolbox.more autodoc.autonamedtuple, [82](#page-87-0) sphinx\_toolbox.more\_autodoc.autoprotocol, [86](#page-91-0) sphinx\_toolbox.more\_autodoc.autotypeddict, [91](#page-96-0) sphinx\_toolbox.more\_autodoc.generic\_bases, [96](#page-101-0) sphinx\_toolbox.more\_autodoc.genericalias, [97](#page-102-0) sphinx\_toolbox.more\_autodoc.no\_docstring, [98](#page-103-0) sphinx\_toolbox.more\_autodoc.overloads, [99](#page-104-0)

sphinx\_toolbox.more\_autodoc.regex, [107](#page-112-0) sphinx toolbox.more autodoc.sourcelink, [108](#page-113-0) sphinx\_toolbox.more\_autodoc.typehints, [109](#page-114-0) sphinx\_toolbox.more\_autodoc.typevars, [114](#page-119-1) sphinx\_toolbox.more\_autodoc.variables, [117](#page-122-0) sphinx\_toolbox.more\_autosummary, [123](#page-128-0) sphinx toolbox.pre commit, [63](#page-68-0) sphinx\_toolbox.rest\_example, [67](#page-72-0) sphinx\_toolbox.shields, [73](#page-78-0) sphinx\_toolbox.sidebar\_links, [75](#page-80-0) sphinx\_toolbox.source, [77](#page-82-0) sphinx\_toolbox.testing, [141](#page-146-0) sphinx toolbox.tweaks, [127](#page-132-0) sphinx\_toolbox.tweaks.footnote\_symbols, [127](#page-132-1) sphinx\_toolbox.tweaks.latex\_layout, [128](#page-133-0) sphinx\_toolbox.tweaks.latex\_toc, [128](#page-133-1) sphinx\_toolbox.tweaks.param\_dash, [130](#page-135-0) sphinx\_toolbox.tweaks.sphinx\_panels\_tabs, [131](#page-136-0) sphinx toolbox.tweaks.tabsize, [132](#page-137-0) sphinx\_toolbox.utils, [149](#page-154-0) sphinx\_toolbox.wikipedia, [79](#page-84-1)

### **Index**

### Symbols

:alphabetical: (*directive option*) autotypeddict (*directive*), [91](#page-96-1) :alt: (*directive option*), [69](#page-74-0) :args: (*directive option*) pre-commit (*directive*), [63](#page-68-1) :branch: (*directive option*) coveralls-shield (*directive*), [71](#page-76-0) github-shield (*directive*), [70](#page-75-0) pre-commit-ci-shield (*directive*), [72](#page-77-0) requires-io-shield (*directive*), [71](#page-76-0) :caption: (*directive option*) sidebar-links (*directive*), [75](#page-80-1) :class: (*directive option*), [69](#page-74-0) :commits-since: (*directive option*) github-shield (*directive*), [71](#page-76-0) :conda: (*directive option*) installation (*directive*), [47](#page-52-0) :conda-channels: (*directive option*) installation (*directive*), [47](#page-52-0) :conda-name: (*directive option*) installation (*directive*), [47](#page-52-0) :contributors: (*directive option*) github-shield (*directive*), [71](#page-76-0) :dedent: (*directive option*) rest-example (*directive*), [67](#page-72-1) :default: (*directive option*) confval (*directive*), [25](#page-30-1) :downloads: (*directive option*) pypi-shield (*directive*), [70](#page-75-0) :emphasize-lines: (*directive option*) rest-example (*directive*), [67](#page-72-1) :execution-count: (*directive option*) code-cell (*directive*), [16](#page-21-0) :first: (*directive option*) extensions (*directive*), [49](#page-54-0) :flags: (*directive option*) autoregex (*directive*), [103](#page-108-0) :flake8-version: (*directive option*) pre-commit:flake8 (*directive*), [64](#page-69-0) :force: (*directive option*) rest-example (*directive*), [67](#page-72-1) :github: (*directive option*) installation (*directive*), [48](#page-53-0)

sidebar-links (*directive*), [75](#page-80-1) :height: (*directive option*), [69](#page-74-0) :hooks: (*directive option*) pre-commit (*directive*), [63](#page-68-1) :implementations: (*directive option*) pypi-shield (*directive*), [70](#page-75-0) :import-name: (*directive option*) extensions (*directive*), [49](#page-54-0) :last-commit: (*directive option*) github-shield (*directive*), [71](#page-76-0) :license: (*directive option*) github-shield (*directive*), [71](#page-76-0) pypi-shield (*directive*), [70](#page-75-0) :member-order: (*directive option*) autoprotocol (*directive*), [87](#page-92-0) :meta: (*directive option*) documentation-summary (*directive*), [31](#page-36-1) :name: (*directive option*), [69](#page-74-0) :no-flags: (*directive option*) autoregex (*directive*), [103](#page-108-0) :no-postamble: (*directive option*) extensions (*directive*), [49](#page-54-0) :no-preamble: (*directive option*) extensions (*directive*), [49](#page-54-0) :no-type: (*directive option*) autoregex (*directive*), [103](#page-108-0) autotypevar (*directive*), [114](#page-119-2) autovariable (*directive*), [117](#page-122-1) :no-value: (*directive option*) autoregex (*directive*), [103](#page-108-0) autotypevar (*directive*), [114](#page-119-2) autovariable (*directive*), [117](#page-122-1) :noindex: (*directive option*) autoprotocol (*directive*), [87](#page-92-0) autotypeddict (*directive*), [91](#page-96-1) confval (*directive*), [25](#page-30-1) :plugin-name: (*directive option*) pre-commit:flake8 (*directive*), [64](#page-69-0) :project: (*directive option*) pypi-shield (*directive*), [70](#page-75-0) rtfd-shield (*directive*), [70](#page-75-0) :py-versions: (*directive option*) pypi-shield (*directive*), [70](#page-75-0) :pypi: (*directive option*)

installation (*directive*), [47](#page-52-0) sidebar-links (*directive*), [75](#page-80-1) :pypi-name: (*directive option*) installation (*directive*), [47](#page-52-0) :repository: (*directive option*) actions-shield (*directive*), [71](#page-76-0) codefactor-shield (*directive*), [72](#page-77-0) coveralls-shield (*directive*), [71](#page-76-0) github-shield (*directive*), [70](#page-75-0) pre-commit-ci-shield (*directive*), [72](#page-77-0) requires-io-shield (*directive*), [71](#page-76-0) :required: (*directive option*) confval (*directive*), [25](#page-30-1) :rev: (*directive option*) pre-commit (*directive*), [63](#page-68-1) :scale: (*directive option*), [69](#page-74-0) :show-inheritance: (*directive option*) autoprotocol (*directive*), [87](#page-92-0) autotypeddict (*directive*), [91](#page-96-1) :sourcelink: (*directive option*), [108](#page-113-1) :tab-width: (*directive option*) code-block (*directive*), [15](#page-20-1) rest-example (*directive*), [67](#page-72-1) :target: (*directive option*) rtfd-shield (*directive*), [70](#page-75-0) :top-language: (*directive option*) github-shield (*directive*), [71](#page-76-0) :type: (*directive option*) autovariable (*directive*), [117](#page-122-1) confval (*directive*), [25](#page-30-1) :username: (*directive option*) actions-shield (*directive*), [71](#page-76-0) codefactor-shield (*directive*), [72](#page-77-0) coveralls-shield (*directive*), [71](#page-76-0) github-shield (*directive*), [70](#page-75-0) pre-commit-ci-shield (*directive*), [72](#page-77-0) requires-io-shield (*directive*), [71](#page-76-0) :value: (*directive option*) autoregex (*directive*), [103](#page-108-0) autotypevar (*directive*), [114](#page-119-2) autovariable (*directive*), [117](#page-122-1) :version: (*directive option*) pypi-shield (*directive*), [70](#page-75-0) rtfd-shield (*directive*), [70](#page-75-0) :wheel: (*directive option*) pypi-shield (*directive*), [70](#page-75-0) :width: (*directive option*), [69](#page-74-0) :workflow: (*directive option*) actions-shield (*directive*), [71](#page-76-0) \_\_gt\_\_() (*HasGreaterThan method*), [89](#page-94-0) \_\_lt\_\_() (*HasLessThan method*), [89](#page-94-0) \_\_repr\_\_() (*Animal method*), [84](#page-89-0) \_\_repr\_\_() (*Employee method*), [84](#page-89-0) \_\_repr\_\_() (*Movie method*), [84](#page-89-0)

\_\_repr\_\_() (*ObjectAlias method*), [111](#page-116-0) \_\_repr\_\_() (*RunSetupOutput method*), [146](#page-151-4)

## A

actions-shield (*directive*), [71](#page-76-0) :repository: (*directive option*), [71](#page-76-0) :username: (*directive option*), [71](#page-76-0) :workflow: (*directive option*), [71](#page-76-0) add\_autodoc\_attrgetter() (*Sphinx method*), [145](#page-150-13) add\_autodocumenter() (*Sphinx method*), [145](#page-150-13) add\_builder() (*Sphinx method*), [143](#page-148-8) add\_config\_value() (*Sphinx method*), [143](#page-148-8) add\_content() (*InstanceAttributeDocumenter method*), [120](#page-125-0) add\_content() (*NamedTupleDocumenter method*), [85](#page-90-0) add\_content() (*OverloadMixin method*), [101](#page-106-0) add\_content() (*PatchedAutoSummClassDocumenter method*), [124](#page-129-0) add\_content() (*PrettyGenericAliasDocumenter method*), [97](#page-102-1) add\_content() (*ProtocolDocumenter method*), [89](#page-94-0) add\_content() (*RegexDocumenter method*), [104](#page-109-0) add\_content() (*TypedAttributeDocumenter method*), [119](#page-124-0) add\_content() (*TypedDictDocumenter method*), [94](#page-99-0) add\_content() (*TypeVarDocumenter method*), [115](#page-120-0) add\_crossref\_type() (*Sphinx method*), [144](#page-149-15) add\_css\_file() (*Sphinx method*), [144](#page-149-15) add\_directive() (*Sphinx method*), [144](#page-149-15) add\_directive\_header() (*FunctionDocumenter method*), [102](#page-107-0) add\_directive\_header() (*GenericBasesClassDocumenter method*), [97](#page-102-1) add\_directive\_header() (*MethodDocumenter method*), [102](#page-107-0) add\_directive\_header() (*NamedTupleDocumenter method*), [85](#page-90-0) add\_directive\_header() (*PrettyGenericAliasDocumenter method*), [98](#page-103-1) add\_directive\_header() (*ProtocolDocumenter method*), [90](#page-95-0) add\_directive\_header() (*RegexDocumenter method*), [105](#page-110-0) add\_directive\_header() (*TypedAttributeDocumenter method*), [119](#page-124-0) add\_directive\_header() (*TypeVarDocumenter method*), [116](#page-121-0) add\_directive\_header() (*VariableDocumenter method*), [118](#page-123-0) add\_directive\_to\_domain() (*Sphinx method*), [144](#page-149-15)

add\_domain() (*Sphinx method*), [144](#page-149-15) add\_enumerable\_node() (*Sphinx method*), [144](#page-149-15) add\_env\_collector() (*Sphinx method*), [145](#page-150-13) add\_event() (*Sphinx method*), [143](#page-148-8) add\_generic\_role() (*Sphinx method*), [144](#page-149-15) add\_html\_math\_renderer() (*Sphinx method*), [145](#page-150-13) add\_html\_theme() (*Sphinx method*), [145](#page-150-13) add\_index\_to\_domain() (*Sphinx method*), [144](#page-149-15) add\_js\_file() (*Sphinx method*), [144](#page-149-15) add\_latex\_package() (*Sphinx method*), [144](#page-149-15) add\_lexer() (*Sphinx method*), [145](#page-150-13) add\_nbsp\_substitution() (*in module sphinx\_toolbox.utils*), [150](#page-155-4) add\_node() (*Purger method*), [153](#page-158-3) add\_node() (*Sphinx method*), [144](#page-149-15) add\_object\_type() (*Sphinx method*), [144](#page-149-15) add\_post\_transform() (*Sphinx method*), [144](#page-149-15) add\_role() (*Sphinx method*), [144](#page-149-15) add\_role\_to\_domain() (*Sphinx method*), [144](#page-149-15) add\_source\_parser() (*Sphinx method*), [145](#page-150-13) add\_source\_suffix() (*Sphinx method*), [145](#page-150-13) add\_transform() (*Sphinx method*), [144](#page-149-15) all\_typevars (*ToolboxConfig attribute*), [138](#page-143-0) allow\_subclass\_add() (*in module sphinx\_toolbox.utils*), [150](#page-155-4) asset (*role*), [7](#page-12-1) asset\_role() (*in module sphinx\_toolbox.assets*), [8](#page-13-0) AssetNode (*class in sphinx\_toolbox.assets*), [8](#page-13-0) assets\_dir (*ToolboxConfig attribute*), [138](#page-143-0) automodule\_add\_nodocstring() (*in module sphinx\_toolbox.more\_autodoc.no\_docstring*), **[98](#page-103-1)** autonamedtuple (*directive*), [82](#page-87-1) autonamedtuple\_demo module, [83](#page-88-1) autoprotocol (*directive*), [87](#page-92-0) :member-order: (*directive option*), [87](#page-92-0) :noindex: (*directive option*), [87](#page-92-0) :show-inheritance: (*directive option*), [87](#page-92-0) autoprotocol\_demo module, [88](#page-93-1) autoregex (*directive*), [103](#page-108-0) :flags: (*directive option*), [103](#page-108-0) :no-flags: (*directive option*), [103](#page-108-0) :no-type: (*directive option*), [103](#page-108-0) :no-value: (*directive option*), [103](#page-108-0) :value: (*directive option*), [103](#page-108-0) autotypeddict (*directive*), [91](#page-96-1) :alphabetical: (*directive option*), [91](#page-96-1) :noindex: (*directive option*), [91](#page-96-1) :show-inheritance: (*directive option*), [91](#page-96-1) autotypeddict\_demo module, [93](#page-98-1)

autotypevar (*directive*), [114](#page-119-2) :no-type: (*directive option*), [114](#page-119-2) :no-value: (*directive option*), [114](#page-119-2) :value: (*directive option*), [114](#page-119-2) autovariable (*directive*), [117](#page-122-1) :no-type: (*directive option*), [117](#page-122-1) :no-value: (*directive option*), [117](#page-122-1) :type: (*directive option*), [117](#page-122-1) :value: (*directive option*), [117](#page-122-1)

#### B

```
baseclass_is_private() (in module
        sphinx_toolbox.utils), 150
begin_generate() (in module
        sphinx_toolbox.utils), 150
better_header_layout() (in module
        sphinx_toolbox.latex), 60
bold-title (role), 35
```
### $\mathsf{C}$

```
can document member()
        (InstanceAttributeDocumenter class method),
        119
can_document_member()
        (NamedTupleDocumenter class method), 85
can_document_member()
        (PrettyGenericAliasDocumenter class
        method), 98
can_document_member() (ProtocolDocumenter
        class method), 90
can_document_member() (RegexDocumenter class
        method), 105
can_document_member()
        (SlotsAttributeDocumenter class method), 120
can_document_member()
        (TypedAttributeDocumenter class method), 119
can_document_member() (TypedDictDocumenter
        class method), 95
can_document_member() (TypeVarDocumenter
        class method), 115
check() (HTMLRegressionFixture method), 147
check_asset_copy() (in module
        sphinx_toolbox.testing), 147
check_html_regression() (in module
        sphinx_toolbox.testing), 146
Class (class in
        sphinx_toolbox.more_autodoc.typehints), 112
cleardoublepage (directive), 58
ClearDoublePageDirective (class in
        sphinx_toolbox.latex), 59
clearpage (directive), 58
ClearPageDirective (class in
        sphinx_toolbox.latex), 59
code_repr() (in module sphinx_toolbox.utils), 150
```
code-block (*directive*), [15](#page-20-1) :tab-width: (*directive option*), [15](#page-20-1) code-cell (*directive*), [16](#page-21-0) :execution-count: (*directive option*), [16](#page-21-0) CodeBlock (*class in sphinx\_toolbox.code*), [17](#page-22-0) CodeCell (*class in sphinx\_toolbox.code*), [17](#page-22-0) codefactor-shield (*directive*), [71](#page-76-0) :repository: (*directive option*), [72](#page-77-0) :username: (*directive option*), [72](#page-77-0) CodefactorShield (*class in sphinx\_toolbox.shields*), [74](#page-79-0) collapse (*directive*), [21](#page-26-1) CollapseDirective (*class in sphinx\_toolbox.collapse*), [22](#page-27-0) CollapseNode (*class in sphinx\_toolbox.collapse*), [22](#page-27-0) conda\_channels (*ToolboxConfig attribute*), [138](#page-143-0) conda\_installation() (*in module sphinx\_toolbox.installation*), [52](#page-57-0) config (*Sphinx attribute*), [143](#page-148-8) ConfigurationValue (*class in sphinx\_toolbox.confval*), [26](#page-31-0) configure() (*in module sphinx\_toolbox.code*), [18](#page-23-0) configure() (*in module sphinx\_toolbox.documentation\_summary*), [32](#page-37-0) configure() (*in module sphinx\_toolbox.latex*), [60](#page-65-0) configure() (*in module sphinx\_toolbox.tweaks.latex\_toc*), [130](#page-135-1) confval (*directive*), [25](#page-30-1) :default: (*directive option*), [25](#page-30-1) :noindex: (*directive option*), [25](#page-30-1) :required: (*directive option*), [25](#page-30-1) :type: (*directive option*), [25](#page-30-1) confval (*role*), [25](#page-30-1) connect() (*Sphinx method*), [145](#page-150-13) copy\_asset\_files() (*in module sphinx\_toolbox.code*), [18](#page-23-0) copy\_asset\_files() (*in module sphinx\_toolbox.installation*), [52](#page-57-0) copy\_asset\_files() (*in module sphinx\_toolbox.more\_autodoc.regex*), [107](#page-112-1) copy\_asset\_files() (*in module sphinx\_toolbox.shields*), [74](#page-79-0) copy\_asset\_files() (*in module sphinx\_toolbox.tweaks.sphinx\_panels\_tabs*), [131](#page-136-1) coveralls-shield (*directive*), [71](#page-76-0) :branch: (*directive option*), [71](#page-76-0) :repository: (*directive option*), [71](#page-76-0) :username: (*directive option*), [71](#page-76-0) CoverallsShield (*class in sphinx\_toolbox.shields*), [74](#page-79-0) create\_body\_overloads() (*OverloadMixin method*), [101](#page-106-0)

create\_documenter() (*PatchedAutosummary method*), [125](#page-130-0)

### D

deco (*role*), [29](#page-34-1) default\_preprocessors (*in module sphinx\_toolbox.more\_autodoc.typehints*), [113](#page-118-0) depart\_asset\_node() (*in module sphinx\_toolbox.assets*), [9](#page-14-0) depart\_collapse\_node() (*in module sphinx\_toolbox.collapse*), [22](#page-27-0) depart\_footnote() (*in module sphinx\_toolbox.latex*), [59](#page-64-0) depart\_github\_object\_link\_node() (*in module sphinx\_toolbox.github.repos\_and\_users*), [46](#page-51-0) depart\_iabbr\_node() (*in module sphinx\_toolbox.formatting*), [36](#page-41-0) depart\_issue\_node() (*in module sphinx\_toolbox.github.issues*), [44](#page-49-1) deprecated (*directive*), [11](#page-16-1) docstring\_hooks (*in module sphinx\_toolbox.more\_autodoc.typehints*), [113](#page-118-0) document\_keys() (*TypedDictDocumenter method*), [95](#page-100-0) document\_members() (*ProtocolDocumenter method*), [90](#page-95-0) document\_members() (*TypedDictDocumenter method*), [95](#page-100-0) documentation-summary (*directive*), [31](#page-36-1) :meta: (*directive option*), [31](#page-36-1) DocumentationSummaryDirective (*class in sphinx\_toolbox.documentation\_summary*), [32](#page-37-0) docutils\_tab\_width (*ToolboxConfig attribute*), [138](#page-143-0)

# E

escape\_trailing\_\_() (*in module sphinx\_toolbox.utils*), [151](#page-156-6) events (*Sphinx attribute*), [143](#page-148-8) Example (*class in sphinx\_toolbox.more\_autodoc.generic\_bases*), [97](#page-102-1) extensions (*directive*), [49](#page-54-0) :first: (*directive option*), [49](#page-54-0) :import-name: (*directive option*), [49](#page-54-0) :no-postamble: (*directive option*), [49](#page-54-0) :no-preamble: (*directive option*), [49](#page-54-0) ExtensionsDirective (*class in sphinx\_toolbox.installation*), [50](#page-55-1)

### F

filter\_members() (*NamedTupleDocumenter method*), [86](#page-91-1)

filter\_members() (*ProtocolDocumenter method*), [90](#page-95-0) filter\_members() (*TypedDictDocumenter method*), [95](#page-100-0) filter\_members\_warning() (*in module sphinx\_toolbox.utils*), [151](#page-156-6) flag() (*in module sphinx\_toolbox.utils*), [151](#page-156-6) flake8-codes (*directive*), [33](#page-38-1) Flake8CodesDirective (*class in sphinx\_toolbox.flake8*), [33](#page-38-1) Flake8PreCommitDirective (*class in sphinx\_toolbox.pre\_commit*), [64](#page-69-0) format\_annotation() (*in module sphinx\_toolbox.more\_autodoc.typehints*), [113](#page-118-0) format\_default() (*ConfigurationValue static method*), [27](#page-32-0) format\_required() (*ConfigurationValue static method*), [26](#page-31-0) format\_signature() (*FunctionDocumenter method*), [101](#page-106-0) format\_signature() (*MethodDocumenter method*), [102](#page-107-0) format\_signature() (*ProtocolDocumenter method*), [90](#page-95-0) format\_signature() (*TypedDictDocumenter method*), [95](#page-100-0) format\_type() (*ConfigurationValue static method*), [26](#page-31-0) frobnicate() (*Frobnicater method*), [88](#page-93-1) Function (*class in sphinx\_toolbox.more\_autodoc.typehints*), [111](#page-116-0) FunctionDocumenter (*class in sphinx\_toolbox.more\_autodoc.overloads*), [101](#page-106-0)

# G

GenericBasesClassDocumenter (*class in sphinx\_toolbox.more\_autodoc.generic\_bases*), [97](#page-102-1) get\_all\_type\_hints() (*in module sphinx\_toolbox.more\_autodoc.typehints*), [113](#page-118-0) get\_doc() (*SlotsAttributeDocumenter method*), [120](#page-125-0) get\_doc() (*TypedAttributeDocumenter method*), [119](#page-124-0) get\_doc() (*TypeVarDocumenter method*), [116](#page-121-0) get\_documenter() (*in module sphinx\_toolbox.more\_autosummary*), [126](#page-131-0) get\_first\_matching() (*in module sphinx\_toolbox.utils*), [151](#page-156-6) get\_issue\_title() (*in module sphinx\_toolbox.github.issues*), [44](#page-49-1) get\_outdated\_docnames() (*Purger method*), [153](#page-158-3) get\_repo\_details() (*GitHubBackedShield method*), [73](#page-78-1) get\_table() (*PatchedAutosummary method*), [126](#page-131-0)

get\_variable\_type() (*in module sphinx\_toolbox.more\_autodoc.variables*), [121](#page-126-0) github:issue (*role*), [39](#page-44-1) github:org (*role*), [40](#page-45-0) github:pull (*role*), [39](#page-44-1) github:repo (*role*), [40](#page-45-0) github:user (*role*), [40](#page-45-0) GITHUB\_COM (*in module sphinx\_toolbox.utils*), [151](#page-156-6) github\_installation() (*in module sphinx\_toolbox.installation*), [52](#page-57-0) github\_issues\_url (*ToolboxConfig attribute*), [138](#page-143-0) github\_pull\_url (*ToolboxConfig attribute*), [138](#page-143-0) github\_repository (*ToolboxConfig attribute*), [138](#page-143-0) github\_source\_url (*ToolboxConfig attribute*), [139](#page-144-1) github\_url (*ToolboxConfig attribute*), [139](#page-144-1) github\_username (*ToolboxConfig attribute*), [139](#page-144-1) github-shield (*directive*), [70](#page-75-0) :branch: (*directive option*), [70](#page-75-0) :commits-since: (*directive option*), [71](#page-76-0) :contributors: (*directive option*), [71](#page-76-0) :last-commit: (*directive option*), [71](#page-76-0) :license: (*directive option*), [71](#page-76-0) :repository: (*directive option*), [70](#page-75-0) :top-language: (*directive option*), [71](#page-76-0) :username: (*directive option*), [70](#page-75-0) GitHubActionsShield (*class in sphinx\_toolbox.shields*), [73](#page-78-1) GitHubBackedShield (*class in sphinx\_toolbox.shields*), [73](#page-78-1) GitHubDomain (*class in sphinx\_toolbox.github*), [41](#page-46-0) GitHubObjectLinkNode (*class in sphinx\_toolbox.github.repos\_and\_users*), [44](#page-49-1) GitHubShield (*class in sphinx\_toolbox.shields*), [73](#page-78-1)

# H

html\_themes (*Sphinx attribute*), [143](#page-148-8) HTMLRegexParser (*class in sphinx\_toolbox.more\_autodoc.regex*), [106](#page-111-0) HTMLRegressionFixture (*class in sphinx\_toolbox.testing*), [147](#page-152-4)

### I

iabbr (*role*), [35](#page-40-1) import\_by\_name() (*PatchedAutosummary method*), [126](#page-131-0) import\_parent() (*InstanceAttributeDocumenter method*), [120](#page-125-0) installation (*directive*), [47](#page-52-0) :conda: (*directive option*), [47](#page-52-0) :conda-channels: (*directive option*), [47](#page-52-0) :conda-name: (*directive option*), [47](#page-52-0) :github: (*directive option*), [48](#page-53-0) :pypi: (*directive option*), [47](#page-52-0) :pypi-name: (*directive option*), [47](#page-52-0)

InstallationDirective (*class in sphinx\_toolbox.installation*), [50](#page-55-1) InstanceAttributeDocumenter (*class in sphinx\_toolbox.more\_autodoc.variables*), [119](#page-124-0) InvalidOptionError, [137](#page-142-2) is\_executive() (*Employee method*), [84](#page-89-0) is\_namedtuple() (*in module sphinx\_toolbox.utils*), [151](#page-156-6) issue (*role*), [55](#page-60-1) issue\_role() (*in module sphinx\_toolbox.github.issues*), [43](#page-48-0) IssueNode (*class in sphinx\_toolbox.github.issues*), [42](#page-47-1) IssueNodeWithName (*class in sphinx\_toolbox.github.issues*), [42](#page-47-1) ItalicAbbreviation (*class in sphinx\_toolbox.formatting*), [36](#page-41-0) ItalicAbbreviationNode (*class in sphinx\_toolbox.formatting*), [36](#page-41-0)

# L

latex:cleardoublepage (*directive*), [58](#page-63-0) latex:clearpage (*directive*), [58](#page-63-0) latex:samepage (*directive*), [58](#page-63-0) latex:vspace (*directive*), [58](#page-63-0) latex\_depart\_iabbr\_node() (*in module sphinx\_toolbox.formatting*), [37](#page-42-0) latex\_textcolor() (*in module sphinx\_toolbox.more\_autodoc.regex*), [107](#page-112-1) latex\_visit\_iabbr\_node() (*in module sphinx\_toolbox.formatting*), [36](#page-41-0) LaTeXDomain (*class in sphinx\_toolbox.latex*), [60](#page-65-0) LaTeXRegexParser (*class in sphinx\_toolbox.more\_autodoc.regex*), [106](#page-111-0)

### M

maintained-shield: (*directive*), [70](#page-75-0) MaintainedShield (*class in sphinx\_toolbox.shields*), [73](#page-78-1) make\_github\_url() (*in module sphinx\_toolbox.utils*), [152](#page-157-6) make\_installation\_instructions() (*in module sphinx\_toolbox.installation*), [53](#page-58-0) make\_rest\_example() (*in module sphinx\_toolbox.rest\_example*), [68](#page-73-0) make\_wikipedia\_link() (*in module sphinx\_toolbox.wikipedia*), [80](#page-85-0) MethodDocumenter (*class in sphinx\_toolbox.more\_autodoc.overloads*), [102](#page-107-0) MissingOptionError, [137](#page-142-2) module autonamedtuple\_demo, [83](#page-88-1) autoprotocol\_demo, [88](#page-93-1) autotypeddict\_demo, [93](#page-98-1) sphinx\_toolbox, [5](#page-10-1)

sphinx toolbox. init , [135](#page-140-1) sphinx toolbox.assets, [7](#page-12-1) sphinx\_toolbox.changeset, [11](#page-16-1) sphinx\_toolbox.code, [15](#page-20-1) sphinx\_toolbox.collapse, [21](#page-26-1) sphinx\_toolbox.config, [137](#page-142-2) sphinx toolbox.confval, [25](#page-30-1) sphinx\_toolbox.decorators, [29](#page-34-1) sphinx\_toolbox.documentation\_summary, [31](#page-36-1) sphinx\_toolbox.flake8, [33](#page-38-1) sphinx\_toolbox.formatting, [35](#page-40-1) sphinx\_toolbox.github, [39](#page-44-1) sphinx\_toolbox.github.issues, [42](#page-47-1) sphinx\_toolbox.github.repos\_and\_users, [44](#page-49-1) sphinx\_toolbox.installation, [50](#page-55-1) sphinx toolbox.issues, [55](#page-60-1) sphinx\_toolbox.latex, [57](#page-62-1) sphinx toolbox.more autodoc, [81](#page-86-2) sphinx\_toolbox.more\_autodoc.augment\_defaults, [81](#page-86-2) sphinx\_toolbox.more\_autodoc.autonamedtuple, [82](#page-87-1) sphinx\_toolbox.more\_autodoc.autoprotocol, [86](#page-91-1) sphinx\_toolbox.more\_autodoc.autotypeddict, [91](#page-96-1) sphinx\_toolbox.more\_autodoc.generic\_bases, [96](#page-101-1) sphinx\_toolbox.more\_autodoc.genericalias, [97](#page-102-1) sphinx\_toolbox.more\_autodoc.no\_docstring, [98](#page-103-1) sphinx toolbox.more autodoc.overloads, [99](#page-104-1) sphinx\_toolbox.more\_autodoc.regex, [107](#page-112-1) sphinx\_toolbox.more\_autodoc.sourcelink, [108](#page-113-1) sphinx\_toolbox.more\_autodoc.typehints, [109](#page-114-1) sphinx\_toolbox.more\_autodoc.typevars, [114](#page-119-2) sphinx\_toolbox.more\_autodoc.variables, [117](#page-122-1) sphinx\_toolbox.more\_autosummary, [123](#page-128-1) sphinx\_toolbox.pre\_commit, [63](#page-68-1) sphinx\_toolbox.rest\_example, [67](#page-72-1) sphinx\_toolbox.shields, [73](#page-78-1) sphinx\_toolbox.sidebar\_links, [75](#page-80-1) sphinx\_toolbox.source, [77](#page-82-1) sphinx\_toolbox.testing, [141](#page-146-1) sphinx\_toolbox.tweaks, [127](#page-132-2)

[127](#page-132-2) sphinx\_toolbox.tweaks.latex\_layout, [128](#page-133-2) sphinx\_toolbox.tweaks.latex\_toc, [128](#page-133-2) sphinx\_toolbox.tweaks.param\_dash, [130](#page-135-1) sphinx\_toolbox.tweaks.sphinx\_panels\_tabs;rev: (directive option), [63](#page-68-1) [131](#page-136-1) sphinx\_toolbox.tweaks.tabsize, [132](#page-137-1) sphinx\_toolbox.utils, [149](#page-154-1) sphinx\_toolbox.wikipedia, [79](#page-84-2) Module (*class in sphinx\_toolbox.more\_autodoc.typehints*), [111](#page-116-0) my\_decorator() (*in module sphinx\_toolbox.decorators*), [29](#page-34-1) MyClass (*class in sphinx\_toolbox.tweaks.param\_dash*), [130](#page-135-1)

# N

namedtuple (*role*), [82](#page-87-1) NamedTupleDocumenter (*class in sphinx\_toolbox.more\_autodoc.autonamedtuple*), Preprocessor (*in module* [85](#page-90-0) no\_docstring\_process\_docstring() (*in module sphinx\_toolbox.more\_autodoc.no\_docstring*), [98](#page-103-1) no\_formatting() (*in module sphinx\_toolbox.more\_autodoc.regex*), [107](#page-112-1) no\_unbound\_typevars (*ToolboxConfig attribute*), [139](#page-144-1) NoMatchError, [152](#page-157-6)

# O

ObjectAlias (*class in sphinx\_toolbox.more\_autodoc.typehints*), [111](#page-116-0) options (*InstallationDirective attribute*), [51](#page-56-0) OptionSpec (*in module sphinx\_toolbox.utils*), [152](#page-157-6) output-cell (*directive*), [16](#page-21-0) OutputCell (*class in sphinx\_toolbox.code*), [17](#page-22-0) OverloadMixin (*class in sphinx\_toolbox.more\_autodoc.overloads*), [101](#page-106-0)

### P

parse\_hooks() (*in module sphinx\_toolbox.pre\_commit*), [65](#page-70-0) parse\_parameters() (*in module sphinx\_toolbox.utils*), [152](#page-157-6) parse\_pattern() (*RegexParser method*), [105](#page-110-0) parse\_regex\_flags() (*in module sphinx\_toolbox.more\_autodoc.regex*), [107](#page-112-1) PatchedAutosummary (*class in sphinx\_toolbox.more\_autosummary*), [124](#page-129-0)

sphinx\_toolbox.tweaks.footnote\_symbols, PatchedAutoSummClassDocumenter (*class in sphinx\_toolbox.more\_autosummary*), [124](#page-129-0) PatchedAutoSummModuleDocumenter (*class in sphinx\_toolbox.more\_autosummary*), [124](#page-129-0) pre-commit (*directive*), [63](#page-68-1) :args: (*directive option*), [63](#page-68-1) :hooks: (*directive option*), [63](#page-68-1) pre-commit:flake8 (*directive*), [64](#page-69-0) :flake8-version: (*directive option*), [64](#page-69-0) :plugin-name: (*directive option*), [64](#page-69-0) pre-commit-ci-shield (*directive*), [72](#page-77-0) :branch: (*directive option*), [72](#page-77-0) :repository: (*directive option*), [72](#page-77-0) :username: (*directive option*), [72](#page-77-0) pre-commit-shield (*directive*), [72](#page-77-0) PreCommitCIShield (*class in sphinx\_toolbox.shields*), [74](#page-79-0) PreCommitDirective (*class in sphinx\_toolbox.pre\_commit*), [64](#page-69-0) PreCommitShield (*class in sphinx\_toolbox.shields*), [74](#page-79-0) *sphinx\_toolbox.more\_autodoc.typehints*), [113](#page-118-0) PrettyGenericAliasDocumenter (*class in sphinx\_toolbox.more\_autodoc.genericalias*), **[97](#page-102-1)** process\_docstring() (*in module sphinx\_toolbox.more\_autodoc.typehints*), [112](#page-117-0) process\_documenter\_options() (*in module sphinx\_toolbox.more\_autodoc.augment\_defaults*), [81](#page-86-2) process\_github\_option() (*SidebarLinksDirective method*), [76](#page-81-0) process\_link() (*PyDecoXRefRole method*), [30](#page-35-0) process\_overload\_signature() (*FunctionDocumenter method*), [102](#page-107-0) process\_overload\_signature() (*MethodDocumenter method*), [102](#page-107-0) process\_overload\_signature() (*OverloadMixin method*), [101](#page-106-0) process\_signature() (*in module sphinx\_toolbox.more\_autodoc.typehints*), [112](#page-117-0) Prompt (*class in sphinx\_toolbox.code*), [18](#page-23-0) protocol (*role*), [87](#page-92-0) ProtocolDocumenter (*class in sphinx\_toolbox.more\_autodoc.autoprotocol*), [89](#page-94-0) pull (*role*), [55](#page-60-1) pull\_role() (*in module sphinx\_toolbox.github.issues*), [43](#page-48-0) purge\_nodes() (*Purger method*), [153](#page-158-3) Purger (*class in sphinx\_toolbox.utils*), [153](#page-158-3) PyDecoXRefRole (*class in*

*sphinx\_toolbox.decorators*), [30](#page-35-0) pypi\_installation() (*in module sphinx\_toolbox.installation*), [53](#page-58-0) pypi-shield (*directive*), [70](#page-75-0) :downloads: (*directive option*), [70](#page-75-0) :implementations: (*directive option*), [70](#page-75-0) :license: (*directive option*), [70](#page-75-0) :project: (*directive option*), [70](#page-75-0) :py-versions: (*directive option*), [70](#page-75-0) :version: (*directive option*), [70](#page-75-0) :wheel: (*directive option*), [70](#page-75-0) PyPIShield (*class in sphinx\_toolbox.shields*), [73](#page-78-1)

# R

regex (*role*), [104](#page-109-0) RegexDocumenter (*class in sphinx\_toolbox.more\_autodoc.regex*), [104](#page-109-0) RegexParser (*class in sphinx\_toolbox.more\_autodoc.regex*), [105](#page-110-0) register() (*Sources method*), [52](#page-57-0) register\_confval() (*in module sphinx\_toolbox.confval*), [27](#page-32-0) registry (*Sphinx attribute*), [143](#page-148-8) remove\_html\_footer() (*in module sphinx\_toolbox.testing*), [146](#page-151-4) remove\_html\_link\_tags() (*in module sphinx\_toolbox.testing*), [146](#page-151-4) replace\_unknown\_unicode() (*in module sphinx\_toolbox.latex*), [60](#page-65-0) repository\_role() (*in module sphinx\_toolbox.github.repos\_and\_users*), [45](#page-50-0) require\_sphinx() (*Sphinx method*), [145](#page-150-13) requires-io-shield (*directive*), [71](#page-76-0) :branch: (*directive option*), [71](#page-76-0) :repository: (*directive option*), [71](#page-76-0) :username: (*directive option*), [71](#page-76-0) RequiresIOShield (*class in sphinx\_toolbox.shields*), [74](#page-79-0) resolve\_type() (*TypeVarDocumenter method*), [115](#page-120-0) rest\_example\_purger (*in module sphinx\_toolbox.rest\_example*), [68](#page-73-0) rest-example (*directive*), [67](#page-72-1) :dedent: (*directive option*), [67](#page-72-1) :emphasize-lines: (*directive option*), [67](#page-72-1) :force: (*directive option*), [67](#page-72-1) :tab-width: (*directive option*), [67](#page-72-1) reSTExampleDirective (*class in sphinx\_toolbox.rest\_example*), [68](#page-73-0) rst\_prolog (*ToolboxConfig attribute*), [139](#page-144-1) rtfd-shield (*directive*), [70](#page-75-0) :project: (*directive option*), [70](#page-75-0) :target: (*directive option*), [70](#page-75-0) :version: (*directive option*), [70](#page-75-0) RTFDShield (*class in sphinx\_toolbox.shields*), [73](#page-78-1)

run() (*CodeBlock method*), [17](#page-22-0) run() (*CodeCell method*), [17](#page-22-0) run() (*CollapseDirective method*), [22](#page-27-0) run() (*ConfigurationValue method*), [26](#page-31-0) run() (*DocumentationSummaryDirective method*), [32](#page-37-0) run() (*ExtensionsDirective method*), [50](#page-55-1) run() (*InstallationDirective method*), [51](#page-56-0) run() (*ItalicAbbreviation method*), [36](#page-41-0) run() (*reSTExampleDirective method*), [68](#page-73-0) run() (*SidebarLinksDirective method*), [76](#page-81-0) run\_generic() (*InstallationDirective method*), [51](#page-56-0) run\_html() (*InstallationDirective method*), [51](#page-56-0) run\_setup() (*in module sphinx\_toolbox.testing*), [145](#page-150-13)

### S

samepage (*directive*), [58](#page-63-0) SamepageDirective (*class in sphinx\_toolbox.latex*), [59](#page-64-0) set\_translator() (*Sphinx method*), [143](#page-148-8) setup() (*in module sphinx\_toolbox.\_\_init\_\_*), [135](#page-140-1) setup() (*in module sphinx\_toolbox.assets*), [9](#page-14-0) setup() (*in module sphinx\_toolbox.changeset*), [12](#page-17-0) setup() (*in module sphinx\_toolbox.code*), [18](#page-23-0) setup() (*in module sphinx\_toolbox.collapse*), [22](#page-27-0) setup() (*in module sphinx\_toolbox.confval*), [27](#page-32-0) setup() (*in module sphinx\_toolbox.decorators*), [30](#page-35-0) setup() (*in module sphinx\_toolbox.documentation\_summary*), [32](#page-37-0) setup() (*in module sphinx\_toolbox.flake8*), [33](#page-38-1) setup() (*in module sphinx\_toolbox.formatting*), [37](#page-42-0) setup() (*in module sphinx\_toolbox.github*), [41](#page-46-0) setup() (*in module sphinx\_toolbox.installation*), [53](#page-58-0) setup() (*in module sphinx\_toolbox.issues*), [56](#page-61-0) setup() (*in module sphinx\_toolbox.latex*), [61](#page-66-0) setup() (*in module sphinx\_toolbox.more\_autodoc.augment\_defaults*), [81](#page-86-2) setup() (*in module sphinx\_toolbox.more\_autodoc.autonamedtuple*), [86](#page-91-1) setup() (*in module sphinx\_toolbox.more\_autodoc.autoprotocol*), [90](#page-95-0) setup() (*in module sphinx\_toolbox.more\_autodoc.autotypeddict*), [95](#page-100-0) setup() (*in module sphinx\_toolbox.more\_autodoc.generic\_bases*), [97](#page-102-1) setup() (*in module sphinx\_toolbox.more\_autodoc.genericalias*), [98](#page-103-1) setup() (*in module sphinx\_toolbox.more\_autodoc.no\_docstring*),

[99](#page-104-1) setup() (*in module sphinx\_toolbox.more\_autodoc.overloads*), [103](#page-108-0) setup() (*in module sphinx\_toolbox.more\_autodoc.regex*), [107](#page-112-1) setup() (*in module sphinx\_toolbox.more\_autodoc.sourcelink*), [109](#page-114-1) setup() (*in module sphinx\_toolbox.more\_autodoc.typehints*), [113](#page-118-0) setup() (*in module sphinx\_toolbox.more\_autodoc.typevars*), [116](#page-121-0) setup() (*in module sphinx\_toolbox.more\_autodoc.variables*), [121](#page-126-0) setup() (*in module sphinx\_toolbox.more\_autosummary*), [126](#page-131-0) setup() (*in module sphinx\_toolbox.pre\_commit*), [65](#page-70-0) setup() (*in module sphinx\_toolbox.rest\_example*), [68](#page-73-0) setup() (*in module sphinx\_toolbox.shields*), [74](#page-79-0) setup() (*in module sphinx\_toolbox.sidebar\_links*), [76](#page-81-0) setup() (*in module sphinx\_toolbox.source*), [78](#page-83-0) setup() (*in module sphinx\_toolbox.tweaks.footnote\_symbols*), [127](#page-132-2) setup() (*in module sphinx\_toolbox.tweaks.latex\_layout*), [128](#page-133-2) setup() (*in module sphinx\_toolbox.tweaks.latex\_toc*), [130](#page-135-1) setup() (*in module sphinx\_toolbox.tweaks.param\_dash*), [131](#page-136-1) setup() (*in module sphinx\_toolbox.tweaks.sphinx\_panels\_tabs*), [131](#page-136-1) setup() (*in module sphinx\_toolbox.tweaks.tabsize*), [132](#page-137-1) setup() (*in module sphinx\_toolbox.wikipedia*), [80](#page-85-0) setup\_extension() (*Sphinx method*), [145](#page-150-13) SetupFunc (*in module sphinx\_toolbox.utils*), [154](#page-159-4) Shield (*class in sphinx\_toolbox.shields*), [73](#page-78-1) shield\_default\_option\_spec (*in module sphinx\_toolbox.shields*), [73](#page-78-1) SHIELDS\_IO (*in module sphinx\_toolbox.shields*), [73](#page-78-1) sidebar-links (*directive*), [75](#page-80-1) :caption: (*directive option*), [75](#page-80-1) :github: (*directive option*), [75](#page-80-1) :pypi: (*directive option*), [75](#page-80-1) SidebarLinksDirective (*class in sphinx\_toolbox.sidebar\_links*), [76](#page-81-0) SlotsAttributeDocumenter (*class in sphinx\_toolbox.more\_autodoc.variables*), [120](#page-125-0) sort\_members() (*NamedTupleDocumenter method*), [86](#page-91-1) sort\_members() (*TypedDictDocumenter method*), [95](#page-100-0) source (*role*), [77](#page-82-1) source\_link\_target (*ToolboxConfig attribute*),

[139](#page-144-1) source\_role() (*in module sphinx\_toolbox.source*), [78](#page-83-0) sourcecode (*directive*), [15](#page-20-1) sourcelinks\_process\_docstring() (*in module sphinx\_toolbox.more\_autodoc.sourcelink*), [108](#page-113-1) Sources (*class in sphinx\_toolbox.installation*), [51](#page-56-0) sources (*in module sphinx\_toolbox.installation*), [53](#page-58-0) span() (*in module sphinx\_toolbox.more\_autodoc.regex*), [107](#page-112-1) Sphinx (*class in sphinx\_toolbox.testing*), [141](#page-146-1) sphinx\_toolbox module, [5](#page-10-1) sphinx\_toolbox.\_\_init\_\_ module, [135](#page-140-1) sphinx\_toolbox.assets module, [7](#page-12-1) sphinx\_toolbox.changeset module, [11](#page-16-1) sphinx\_toolbox.code module, [15](#page-20-1) sphinx\_toolbox.collapse module, [21](#page-26-1) sphinx\_toolbox.config module, [137](#page-142-2) sphinx\_toolbox.confval module, [25](#page-30-1) sphinx\_toolbox.decorators module, [29](#page-34-1) sphinx\_toolbox.documentation\_summary module, [31](#page-36-1) sphinx\_toolbox.flake8 module, [33](#page-38-1) sphinx\_toolbox.formatting module, [35](#page-40-1) sphinx\_toolbox.github module, [39](#page-44-1) sphinx\_toolbox.github.issues module, [42](#page-47-1) sphinx\_toolbox.github.repos\_and\_users module, [44](#page-49-1) sphinx\_toolbox.installation module, [50](#page-55-1) sphinx\_toolbox.issues module, [55](#page-60-1) sphinx\_toolbox.latex module, [57](#page-62-1) sphinx\_toolbox.more\_autodoc module, [81](#page-86-2) sphinx\_toolbox.more\_autodoc.augment\_defaults module, [81](#page-86-2) sphinx\_toolbox.more\_autodoc.autonamedtuple module, [82](#page-87-1)

 $\texttt{sphinx\_toolbox.more\_autodoc.autoprotocol} \boldsymbol{\mathsf{T}}$ module, [86](#page-91-1) sphinx\_toolbox.more\_autodoc.autotypeddict module, [91](#page-96-1) sphinx\_toolbox.more\_autodoc.generic\_baseg<sub>ype\_template(in module</sub> module, [96](#page-101-1) sphinx\_toolbox.more\_autodoc.genericalias typed\_flag\_regex (*in module* module, [97](#page-102-1) sphinx\_toolbox.more\_autodoc.no\_docstring typed\_param\_regex (*in module* module, [98](#page-103-1) sphinx\_toolbox.more\_autodoc.overloads module, [99](#page-104-1) sphinx\_toolbox.more\_autodoc.regex module, [107](#page-112-1) sphinx\_toolbox.more\_autodoc.sourcelink module, [108](#page-113-1) sphinx\_toolbox.more\_autodoc.typehints module, [109](#page-114-1) sphinx\_toolbox.more\_autodoc.typevars module, [114](#page-119-2) sphinx\_toolbox.more\_autodoc.variables module, [117](#page-122-1) sphinx\_toolbox.more\_autosummary module, [123](#page-128-1) sphinx\_toolbox.pre\_commit module, [63](#page-68-1) sphinx\_toolbox.rest\_example module, [67](#page-72-1) sphinx\_toolbox.shields module, [73](#page-78-1) sphinx\_toolbox.sidebar\_links module, [75](#page-80-1) sphinx\_toolbox.source module, [77](#page-82-1) sphinx\_toolbox.testing module, [141](#page-146-1) sphinx\_toolbox.tweaks module, [127](#page-132-2) sphinx\_toolbox.tweaks.footnote\_symbols module, [127](#page-132-2) sphinx\_toolbox.tweaks.latex\_layout module, [128](#page-133-2) sphinx\_toolbox.tweaks.latex\_toc module, [128](#page-133-2) sphinx\_toolbox.tweaks.param\_dash module, [130](#page-135-1) sphinx\_toolbox.tweaks.sphinx\_panels\_tabs module, [131](#page-136-1) sphinx\_toolbox.tweaks.tabsize module, [132](#page-137-1) sphinx\_toolbox.utils module, [149](#page-154-1) sphinx\_toolbox.wikipedia module, [79](#page-84-2) TerminalRegexParser (*class in* [94](#page-99-0)  $\cup$ V [12](#page-17-0)

*sphinx\_toolbox.more\_autodoc.regex*), [105](#page-110-0) ToolboxConfig (*class in sphinx\_toolbox.config*), [137](#page-142-2) *sphinx\_toolbox.more\_autodoc.variables*), [120](#page-125-0) *sphinx\_toolbox.utils*), [154](#page-159-4) *sphinx\_toolbox.utils*), [154](#page-159-4) TypedAttributeDocumenter (*class in sphinx\_toolbox.more\_autodoc.variables*), [118](#page-123-0) typeddict (*role*), [91](#page-96-1) TypedDictDocumenter (*class in sphinx\_toolbox.more\_autodoc.autotypeddict*), TypeVarDocumenter (*class in sphinx\_toolbox.more\_autodoc.typevars*), [115](#page-120-0)

unknown\_module\_warning() (*in module sphinx\_toolbox.utils*), [155](#page-160-3) unskip\_typevars() (*in module sphinx\_toolbox.more\_autodoc.typevars*), [116](#page-121-0) untyped\_param\_regex (*in module sphinx\_toolbox.utils*), [155](#page-160-3) use\_package() (*in module sphinx\_toolbox.latex*), [58](#page-63-0) user\_role() (*in module sphinx\_toolbox.github.repos\_and\_users*), [45](#page-50-0)

validate\_config() (*in module sphinx\_toolbox.config*), [139](#page-144-1) validate\_config() (*in module sphinx\_toolbox.github*), [41](#page-46-0) VariableDocumenter (*class in sphinx\_toolbox.more\_autodoc.variables*), [118](#page-123-0) versionadded (*directive*), [11](#page-16-1) VersionChange (*class in sphinx\_toolbox.changeset*), versionchanged (*directive*), [11](#page-16-1) versionremoved (*directive*), [11](#page-16-1) visit\_asset\_node() (*in module sphinx\_toolbox.assets*), [8](#page-13-0) visit\_collapse\_node() (*in module sphinx\_toolbox.collapse*), [22](#page-27-0) visit\_footnote() (*in module sphinx\_toolbox.latex*), [59](#page-64-0) visit\_github\_object\_link\_node() (*in module sphinx\_toolbox.github.repos\_and\_users*), [46](#page-51-0) visit\_iabbr\_node() (*in module sphinx\_toolbox.formatting*), [36](#page-41-0)

visit\_issue\_node() (*in module sphinx\_toolbox.github.issues*), [44](#page-49-1) visit\_prompt\_html() (*in module sphinx\_toolbox.code*), [18](#page-23-0) visit\_prompt\_latex() (*in module sphinx\_toolbox.code*), [18](#page-23-0) VSpaceDirective (*class in sphinx\_toolbox.latex*), [60](#page-65-0)

### W

wikipedia (*role*), [79](#page-84-2) wikipedia\_lang (*ToolboxConfig attribute*), [139](#page-144-1)